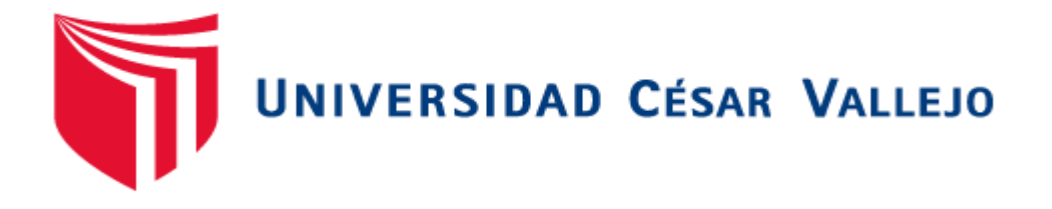

# **FACULTAD DE INGENIERÍA Y ARQUITECTURA ESCUELA ACADÉMICO PROFESIONAL DE INGERIERÍA CIVIL**

"Diseño de la carretera Parque Industrial hasta la intersección con la vía de evitamiento en el sector el Milagro – Trujillo 2019"

**TESIS PARA OBTENER EL TÍTULO PROFESIONAL DE:**  Ingeniera Civil

# **AUTORAS:**

Julon Villanueva, Yosseline Katerine (ORCID: 0000-0001-6783-6126)

Mostacero Díaz, Silvia Sophi (ORCID: 0000-0003-1704-0853)

**ASESOR:**

Mg. Horna Araujo, Luis Alberto (ORCID: 0000-0002-3674-9617)

# **LÍNEA DE INVESTIGACIÓN:**

Diseño de Infraestructura Vial

**TRUJILLO – PERÚ** 

2020

# **Dedicatoria**

<span id="page-1-0"></span>Primeramente, a Dios por darme cada día las fuerzas necesarias para salir adelante.

A mi madre Fanny Villanueva Castillo y mi padre Claudio Julón Chuquimango, por apoyarme incondicionalmente a lo largo de mi carrera profesional y brindarme tanto cariño.

# **Yosseline K. Julon Villanueva**

Primeramente, a Dios, por darme la vida, y las fuerzas necesarias para llegar a cumplir mi meta.

A mi madre Magda T. Díaz Roncal y a mi padre Vidal S. Mostacero León, por su amor y apoyo incondicional durante mi carrera profesional.

Por ultimo a C.L.D, A.L.M, y O.I.V, por su apoyo incondicional en mi formación profesional.

**Silvia S. Mostacero Díaz**

# **Agradecimiento**

Un especial agradecimiento a nuestros padres por todo el amor brindado y esfuerzo para cumplir nuestras metas.

<span id="page-2-1"></span><span id="page-2-0"></span>Se agradece al Ing. Horna Araujo Luis Alberto, por apoyarnos en realizar la presenta tesis y guiarnos con sus recomendaciones, con la finalidad de mejorar.

**Página del Jurado**

#### **Declaratoria De Autenticidad**

Yo, Julon Villanueva, Yosseline Katerine y Mostacero Díaz, Silvia Sophi, estudiantes de la escuela profesional de Ingeniería Civil de la Facultad de Ingeniería de la Universidad César Vallejo, identificados con DNI N° 76219199 y 70692558; a efecto de cumplir con las disposiciones vigentes consideradas en el Reglamento de Grados y Títulos de la Universidad César Vallejo, declaramos bajo juramento que la tesis es de nuestra autoría y que toda la documentación, datos e información que en ella se presenta es veraz y auténtica.

En tal sentido, asumimos la responsabilidad que corresponda ante cualquier falsedad ocultamiento u omisión tanto del contenido de la presente tesis como de información adicional aportada, por lo cual nos sometemos a lo dispuesto en las normas académicas vigentes de la Universidad César Vallejo.

Trujillo, 02 de Julio del 2020

Julon Villanueva, Yosseline Katerine Mostacero Díaz, Silvia Sophi

# ÍNDICE

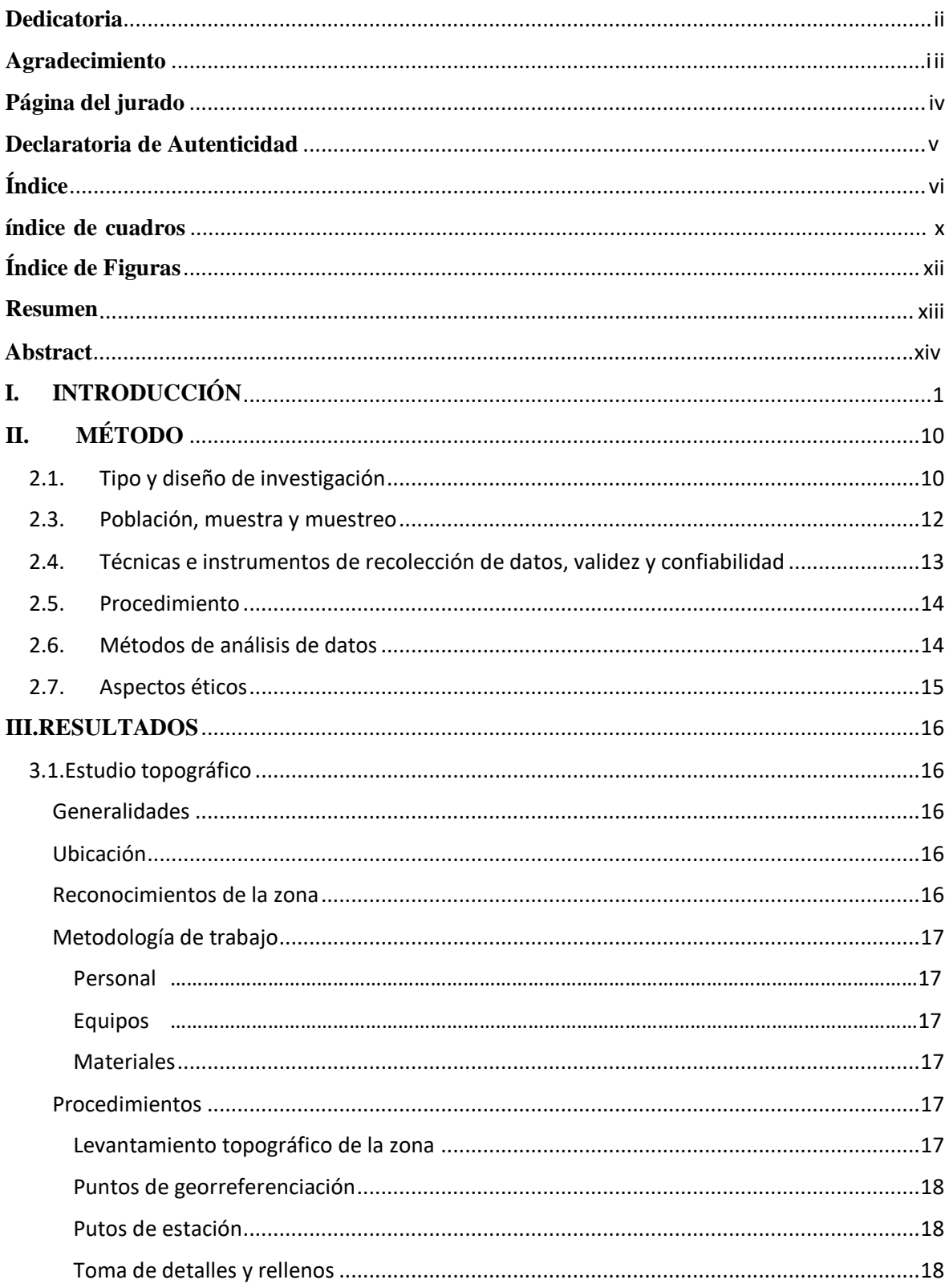

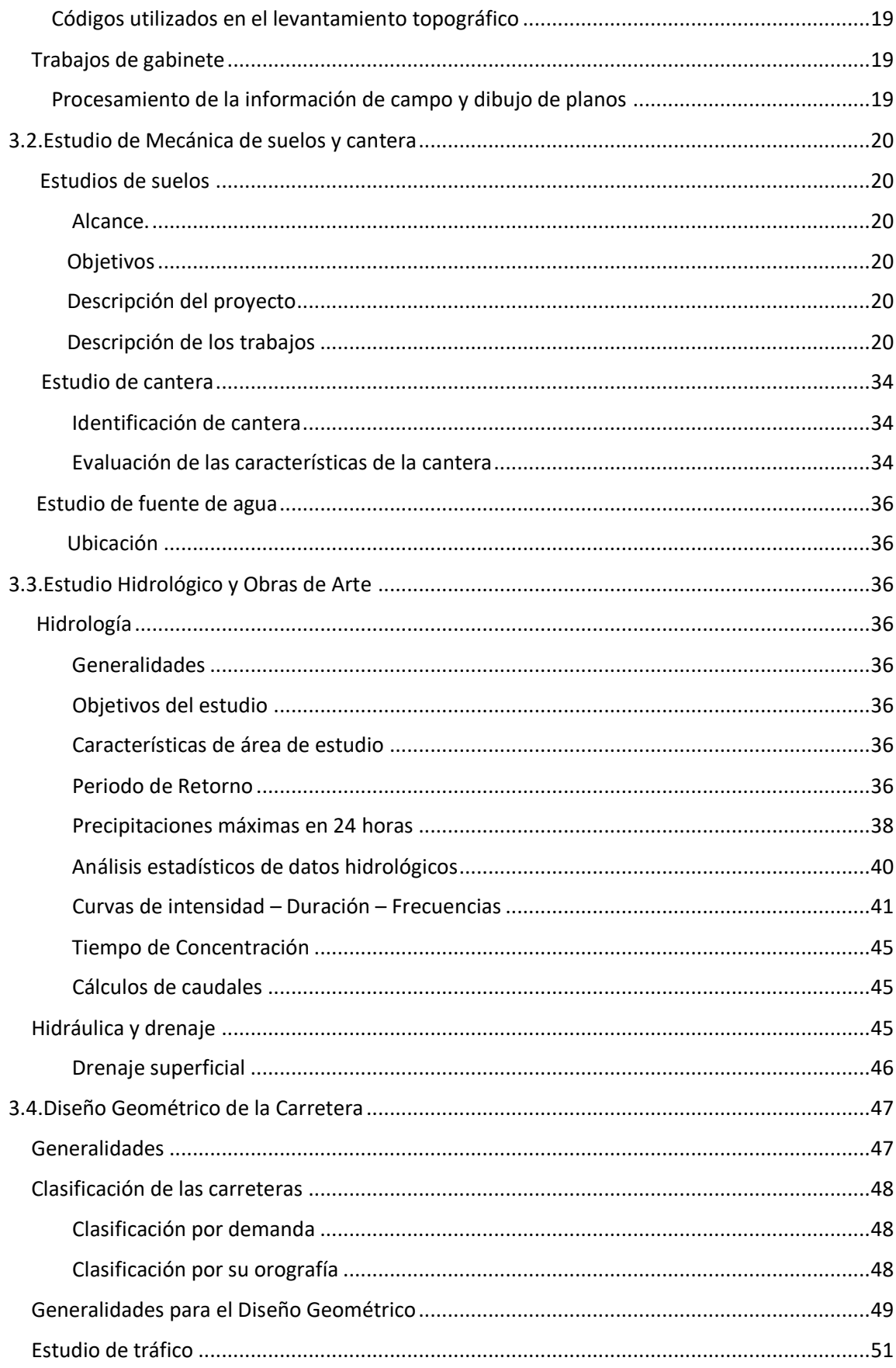

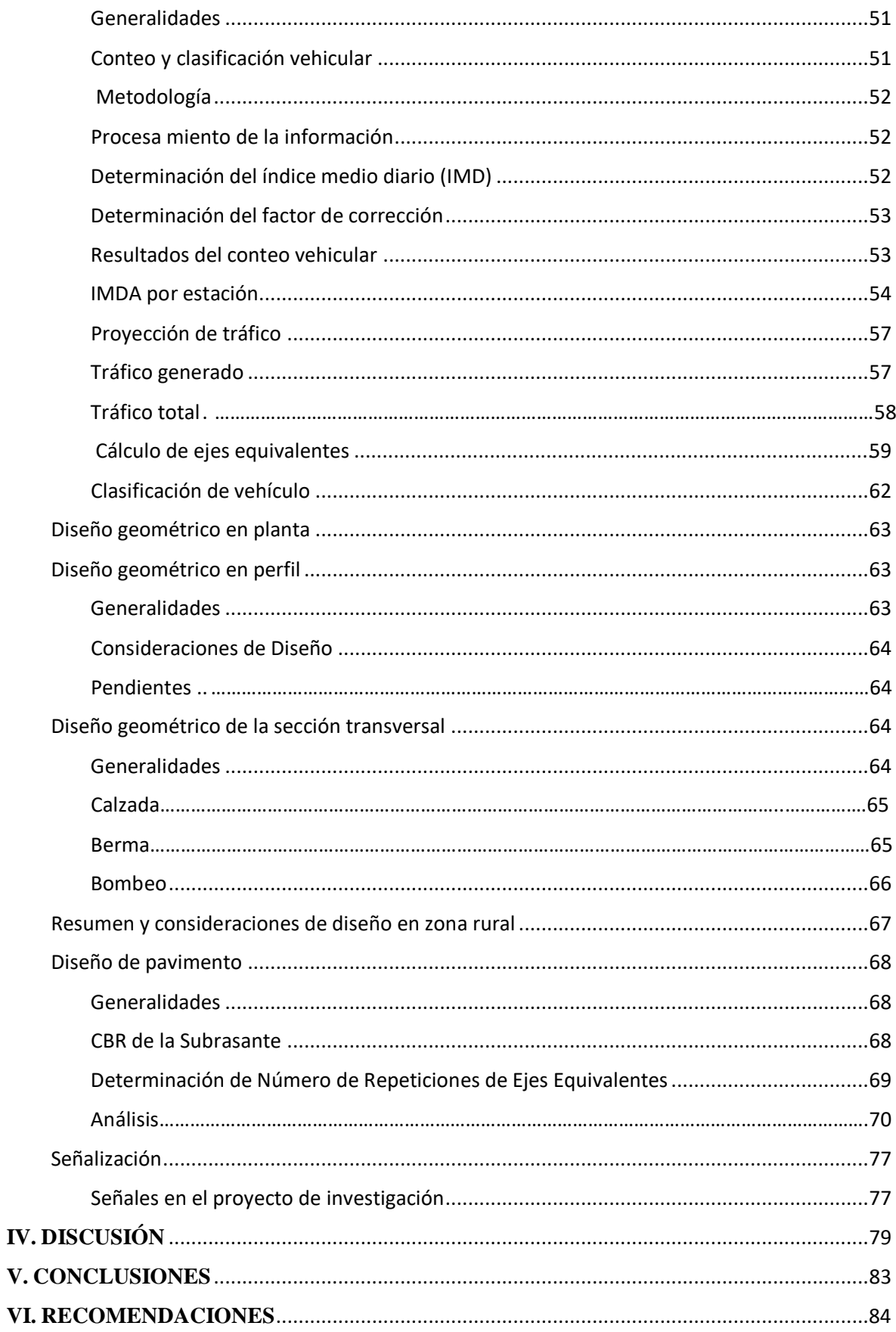

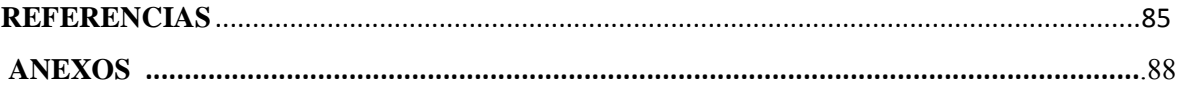

# **Índice de Cuadros**

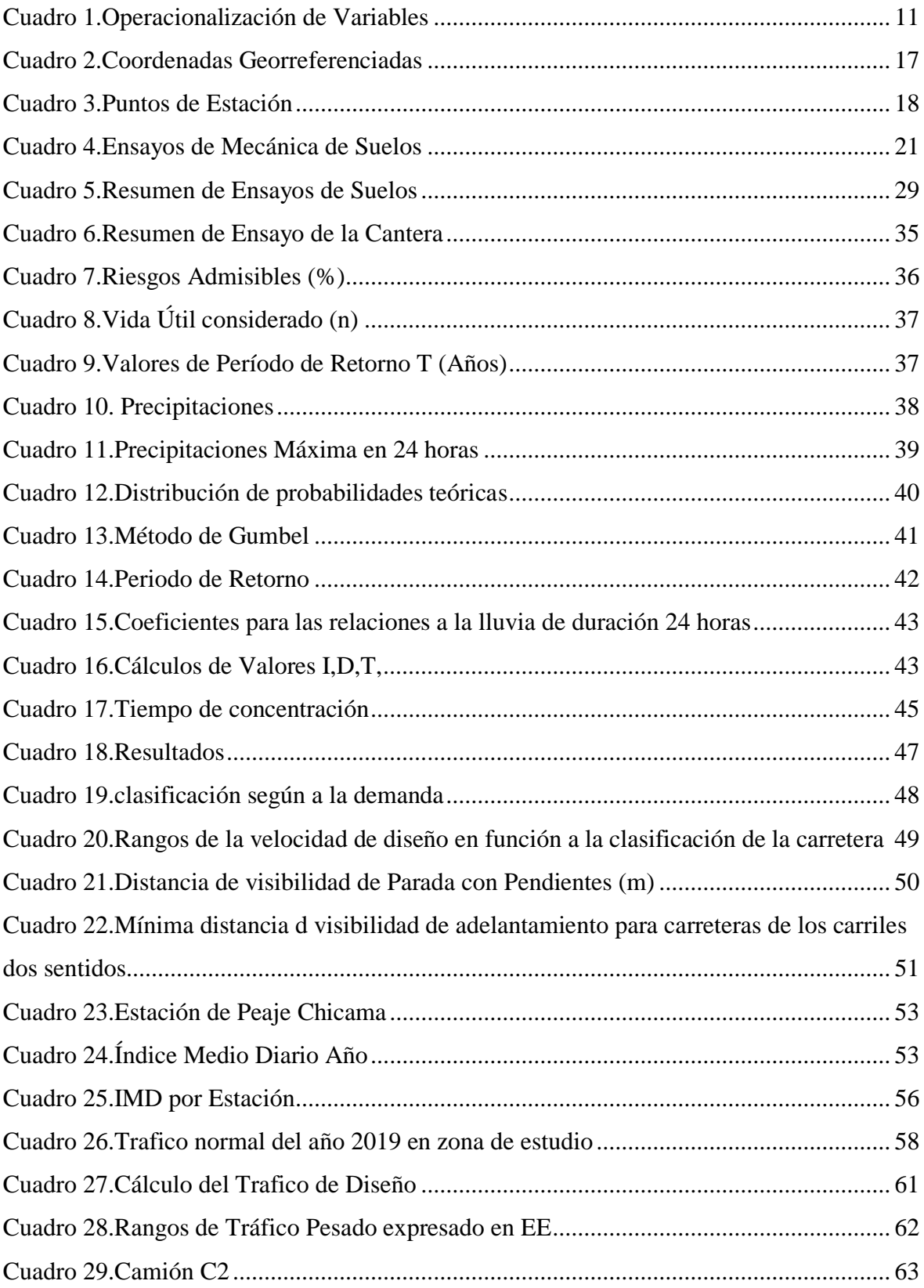

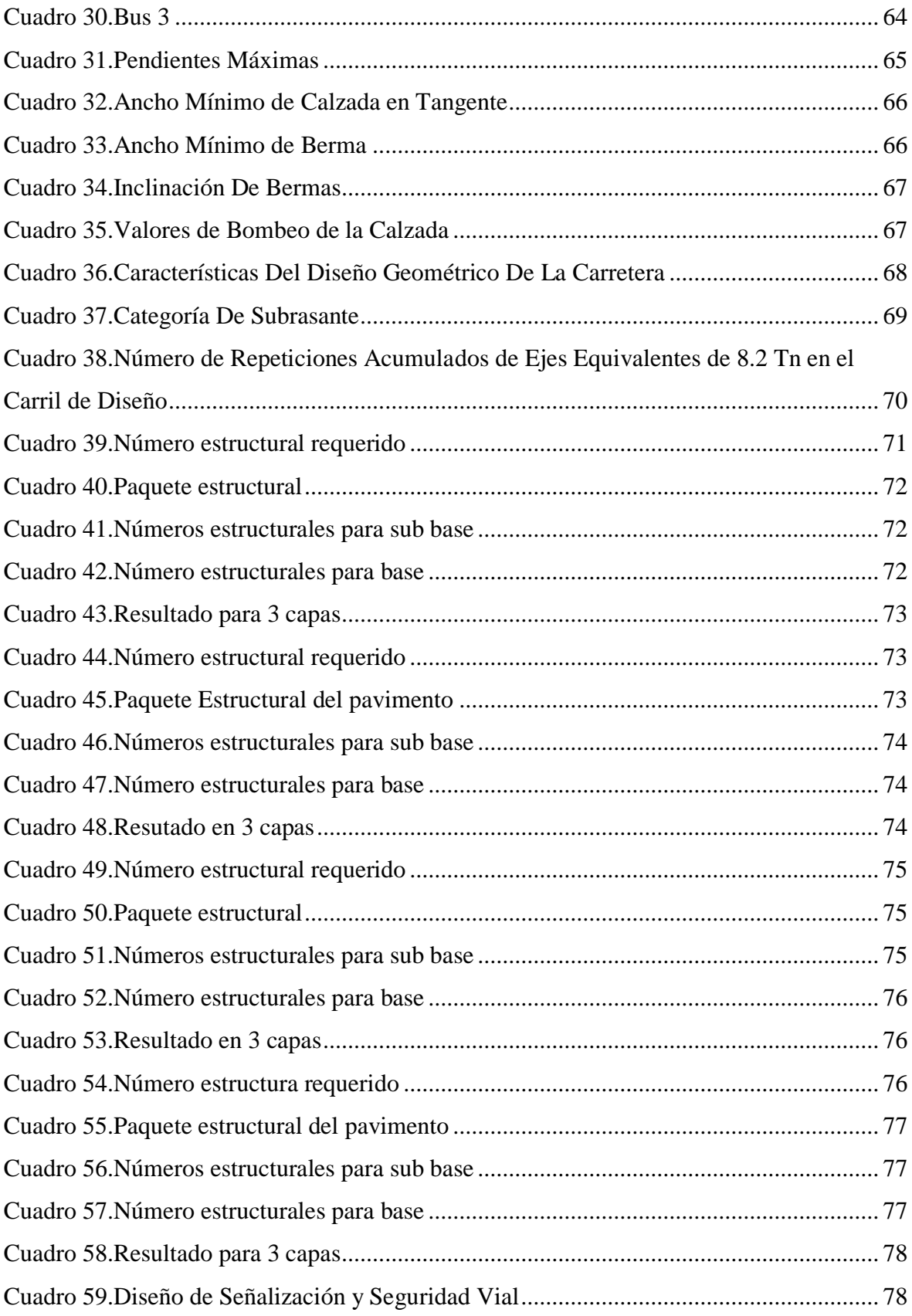

# **Índice de Figuras**

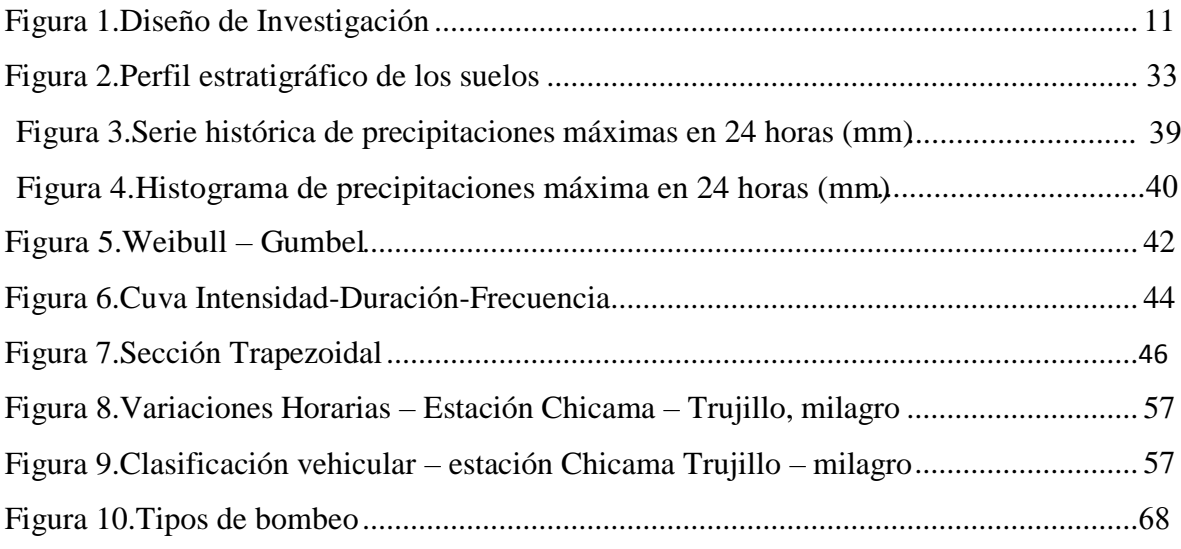

#### **RESUMEN**

<span id="page-12-0"></span>La presente tesis lleva como título "Diseño del Mejoramiento de la carretera Parque Industrial hasta la intersección con la Vía de Evitamiento en el Sector El Milagro – Trujillo", que tiene como propósito diseñar el mejoramiento de la carretera, la cual comprende la ampliación a dos calzadas cada una en una dirección, con un separador central, bermas y vías auxiliares; teniendo en cuenta que es una de las vías más transitables en la ciudad de Trujillo considerada autopista de Primera clase, con una velocidad de 80 km/h, que da salida y entrada a diferentes puntos de la ciudad de Trujillo y salida al norte del país, con un IMD de 19555. Se dio inició primeramente con la identificación del terreno, recolectando datos mediante el estudio topográfico con coordenadas de inicio en Norte: 9109900.35, Este: 714144.36 y coordenadas finales en Norte: 9114109.33, Este: 712720.68, para luego ser llevado a trabajar en gabinete, y diseñar la carretera con una distancia de 4.395 km. Teniendo un badén en el km 1+318.84 con una distancia de 171.00 metros, pasando por ahí la quebrada El León. Se tomó en cuenta todos los parámetros respectivos según las normas vigentes; y su señalización respectiva para la identificación y orientación vehicular, disminuyendo el índice de accidentes vehiculares en toda la vía.

**Palabras clave:** diseño geométrico, pavimento, señalización.

#### **ABSTRACT**

<span id="page-13-0"></span>This thesis is entitled "Design of the Improvement of the Industrial Park road to the intersection with the via de Evitamient in the Sector El Milagro – Trujillo", which aims to design the improvement of the road , wich includes the extension to two roadways each in one direction with a central separator, berms and auxiliary tracks; knowing that it is one of the most important roads in the city of Trujillo considered first class highway , with a speed of 80 km/h, which gives exit and entrance to different points of the city of Trujillo and exit to the north of the country, with an IMD of 19555. It was first started with the identification of the land, collecting data through the topographic study with starting coordinates in North: 9114109.33, East: 714144.36 and final coordinates in North: 9114109.33, East: 712720.68, to then be taken to work in a cabinet, and design the road with a distance of 4,395 km. Having a speed bump at km 1+318.84 with a distance of 33.79 meters, passing through the El León ravine. All the respective parameters were according to current regulations; and its respective signaling for vehicle identification and orientation, reducing the rate of vehicular accidents throughout the road.

**Keywords:** geometric design, pavement, signage.

# <span id="page-14-0"></span>**I. INTRODUCCIÓN**

Actualmente la carretera panamericana norte (ruta PE-01N) en el tramo que da inicio desde el parque industrial hasta la intersección con la vía de Evitamiento en el Sector el Milagro, la cual comprende una calzada en dos sentidos, ha sufrido un proceso de deterioro permanente debido a diferentes tipos de agentes como, por ejemplo: el ambiente, el tráfico, las pendientes, etc.

La carretera en mención es una de las vías de acceso de entrada a la ciudad de Trujillo conocida como la ciudad de la eterna primavera y sus distritos y también salida al norte del país, por esta calzada circulan diferentes tipos de vehículos como, por ejemplo: autos, pick up, combis, micros, ómnibus, camiones (2E, 3E, 4E), semi tráiler (3S1/3S2, >=3S3), tráiler (3T2,>=3T3); por lo que genera tráfico, desgaste de la capa asfáltica y en algunas ocasiones se producen accidentes. El propósito de esta investigación es diseñar el mejoramiento de dicha carretera mencionada, la cual comprende la ampliación a dos calzadas una en cada dirección con berma central y vías auxiliares teniendo en cuenta que el volumen de tráfico que circula actualmente por esta vía ha superado largamente la capacidad actual de la vía, la cual se demostrará en contenido del presente estudio.

La ampliación de la carretera servirá para mejorar el tráfico, también el nivel socioeconómico y cultura del área de influencia, por ende, se realizará el diseño geométrico de la carretera, el diseño hidráulico para que facilite el drenaje en épocas de lluvia, el impacto ambiental negativo o positivo, ubicación de las señalizaciones de transito vial, para reducir el índice de accidentes.

El mejoramiento de las condiciones de transitabilidad de las carreteras, para permitir un crecimiento económico de una determinada zona, ha sido la preocupación de diversos investigadores, dentro de los cuales podemos mencionar a los siguientes: Bermúdez y Ramos (2019), "Diseño estructural del pavimento flexible para el mejoramiento de la transitabilidad en la prolongación AV. Uno y la prolongación Sinchi Roca, en el centro poblado alto Trujillo, Trujillo – La Libertad". En su tesis realizo visitas de campo, iniciando con un reconocimiento de la zona de estudio, luego con el estudio de tráfico que fue realizado en 7 días entre las 6:00 am hasta las 7:00 pm, observando que entre las 7:00 am hasta las 2:00 pm es hora con más fluidez de vehículos como se puede observas en su gráfico Nº 06, tomando en cuenta 4.25% de la tasa de crecimiento de la población alto Trujillo, obteniendo como resultado de este estudio el número de repeticiones de ejes equivalentes de 2`298,783.00 y la carretera proyectada se encuentra en un T<sub>P5</sub>, para un periodo de 20 años de vida útil, para el diseño estructural del pavimento flexible, toma en cuenta que su CBR es de 27.28 % y 27.62%, con ello llega de los cálculos que su espesor de carpeta asfáltica caliente es de 5 cm, y la base granular es de 20 cm, y la sub base granular es de 15 cm.

Bonilla (2017), "Diseño para el mejoramiento de la carretera tramo EMP. LI842 (Vaquería) – Pampatac – EMP. LI838, Distrito de Huamachuco, Provincia de Sánchez Carrión, Departamento de La Libertad". En su tesis inicia con visitas al campo determinando como se encuentra actualmente la zona de estudio, para ello realiza el levantamiento topográfico para poder realizar el diseño geométrico de acuerdo a las necesidades de la población, pero ante ello hizo un estudio de suelos, en su caso realiza calitas a un 1 kilómetro y para su CBR realiza cada 3 kilómetros, obteniendo como resultado un suelo limoso de 0.63%, arcilloso de 0.61% y un CBR de 11.51% hasta un 29.96%, también realiza un estudio hidrológico obteniendo como resultado para la construcción de 32 aliviadores de 24" y una alcantarilla de paso de 60" y las cunetas de 0.40 metros por 1.00 metro, al igual que el estudio de tráfico, teniendo toda la información realiza el diseño geométrico, teniendo en cuenta que la carretera es de tercera clase y terreno accidentado, llego a la conclusión que el ancho de la calzada es de 6.00 metros con berma central 0.50 metros y la pendiente máxima de 10% y la mínima 0.5%, con radios no menores a 25 metros, el costo del proyecto es de 7´449,256.62 soles.

Chávez et al. (2018), "Rehabilitación y mejoramiento de la carretera Pamploma – San Jose – Cajatambo - Oyon". En su tesis se realizó visitas de campo, después de ello realizo el levantamiento topográfico, el resultado de este estudio determina la distancia exacta de la zona que es de 207 kilometros, la zona de estudio es de mucha influencia por la transitabilidad de vehículos, para ello realizan un estudio de trafico donde determina la cantidad de vehículos y que tipo de vehículos circula, y se determinó que con la rehabilitación de esta zona se reducirá el tiempo de transporte en un 30%, con una velocidad de 40 kilómetros por hora, para ello piden a provias nacional que los

apoye en su proyecto que esta valorizado en 142,488,000.00 millones de soles, que se realizara en 798 días calendarios

Esquivel (2017), "Diseño para el mejoramiento de la carretera vecinal tramo Chulite – Rayambara – La Soledad Distritos de Quiruvilca y Santiago de Chuco Provincia de Santiago de Chuco Departamento La Libertad". En su tesis refleja el estado actual de la carretera con un afirmado en mal estado de 5 cm de espesor y ancho de 3.5 a 4.00 m, para ello realiza un levantamiento topográfico para poder realizar el diseño geométrico de acuerdo a las necesidades de la población, pero ante ello hizo un estudio de suelos obteniendo un CBR 8.16% hasta un 19.83% se reconoce como una Subrasante regular, al igual que realiza el estudio hidrológico para el diseño del alcantarillado, con toda la información realiza el diseño geométrico, teniendo encuentra q es terreno de tercera clase y accidentado, para ello llega a la conclusión q carpeta asfáltica será de 5 cm, la base de 15 cm y por último la sub base de 15 cm, el costo de este proyecto es de 7´614,139.96 soles.

Mamami y Sánchez (2017), "Estudio comparativo del pavimento flexible y semirrígido con carpeta asfaltico y base tratada, para las calles del mercado Nuevo Progreso Sector La Hermelinda - Trujillo – La Libertad". En su contribuye con un estudio comparativo entre el diseño de pavimento flexible y semirrígido con base tratada, para ello comienza con un estudio de suelos obteniendo como resultado de su CBR 12.60% hasta el 16.50%, para ello también realiza el estudio de tráfico, obteniendo el un numero de repeticiones de ejes equivalentes de 7.35E+05 EE, con toda esta información realiza la comparación del pavimento flexible y semirrígido, para el pavimento flexible para un periodo de 20 años la carpeta asfáltica es de 8 cm, la base granular de 20 cm y sub base es 15 cm, en cambio para el pavimento semirigo será de carpeta asfáltica 8 cm y de 16 cm para la base tratada con asfalto.

Méndez y Wang (2019), "Estudio y propuesta de mejoramiento de transitabilidad vehicular y peatonal de la avenida los incas en la ciudad de Trujillo – La Libertad". En su tesis realizo visitas de campo, iniciando con un reconocimiento de la zona de estudio, encontrando que el índice de flujo vehicular durante los últimos doce años incremento en un 5.00% ¡, luego realiza el estudio de tráfico, donde determina que vehículos pasan por la zona de estudio y a la vez realiza el conteo vehicular durante 7 días entre las 8:00 am hasta las 8:15 pm, observando la cantidad de vehículos cada 15 minutos, como se puede observar en su tabla Nº 66, tomando en cuenta la tasa de crecimiento de los últimos meses, se llegó a concluir que los parámetros para el ancho de las vías en la avenida los incas, es de 2 carriles con 3.60 m por carril y para la avenida de moche son de 3 carriles con 3.40 m por carril, con pendiente de 2% y el 1%,ademas de contar con la señalización correcta, ya que la hora más pronunciada por los transeúntes es en las mañanas y al medio día, con la información ya obtenida se determinó que la avenida moche hasta la avenida los incas es de nivel de servicio F, por la cantidad de vehículos que circulan en la zona de estudio.

Municipalidad Distrital de Laredo, "Mejoramiento de la transitabilidad vehicular en las vías de ingreso de los sectores Galindo y Conache del Distrito de Laredo, Provincia de Trujillo – La Libertad". Este proyecto fue realizado por la municipalidad de Laredo, para ello realizo un perfil técnico para la zona beneficiaria se determinó que el mejoramiento y asfaltado seria 1.824 km de las vías de ingreso en mención, con calzada afirmado de 4.00 m de ancho y berma de 0.50 m, este diseño está determinado para una velocidad promedio de 40 kilómetros por hora, para ello cuenta con señalización de reducción de velocidad, beneficia a los moradores, con el costo de pasajes y el tiempo de llegada a sus centros de trabajo.

Narváez (2012), Ecuador. "Impacto del mejoramiento de la vía el Rosal – Simón Bolivar en la Calidad de Vida de los habitantes del Sector el Rosal, Provincia de Pastaza.", Su tesis está definida en estudio topográfico, para reconocer la zona de estudio que comprende de 9 km, evaluación de estudio de tráfico que no sobrepasa de los 20 vehículos por día y además se proyectara con una tasa de crecimiento, con la información va al diseño geométrico de la carretera que está proyectada para 20 años de vida útil, que debe contar con visibilidad de parada, los radios mínimos, velocidad de circulación, contar la vía con cunetas, bombeo de -2 o +2, con ello determina que la carpeta asfáltica debe ser de 40 cm, la base 15 cm y la sub base 5 cm.

Paredes (2018), "Diseño para la apertura de la transitabilidad a nivel de afirmado, tramo zapotal – Moyobamba, Distrito de Marmot, Provincia de Gran Chimú, Región La Libertad". Su proyecto se realiza en varios pasos primero realiza un levantamiento topográfico de la zona de estudio, luego realiza ensayos de laboratorio obteniendo resultados del CBR 6.720% hasta el 10.210% , como también realizo un estudio hidrológico para poder determinar sus precipitaciones máximas y así poder realizar el diseño de las cunetas y alcantarillado, teniendo todo estos resultado realiza el diseño geométrico de la carreta que es proyectada para 20 años de vida útil, teniendo en cuenta la norma como en sus radios mínimos de 25.0 m, la pendiente máxima de 10%, la velocidad de diseño de 30km/h, ancho de la calzada 3.00 m con dos carriles y su ancho de berma de 0.50 m, con bombeo y calzada de 3% sus respectivas señales. Su finalidad es contribuir al desarrollo socio económico de los moradores.

Paredes y Seijas (2016), "Mejoramiento de la transitabilidad vehicular tramo, caserío casique – Conache – Pampas de San Juan, Laredo – Trujillo – la libertad". En su tesis su principal objetivo es diseñar la carretera a nivel de pavimentación de 10.3 km en los caseríos mencionados, para ello realiza un estudio topográfico con los resultados del estudio se determinó que el terreno es plano, además el ancho de la vía por donde transitan los vehículos es de 4.00 metros y también que sus curvaturas no tienen ningún criterio técnico ya que asido realizado por los mismos pobladores, pero con el diseño de la nueva carretera será proporcionada hasta 8 metros de ancho, con radios mínimos como la norma lo requiere y con sus respectivo drenaje ya que en la zona la agricultura es su principal fuente de ingreso. También realiza un estudio de mecánica, que a través de sus calicatas obtiene el resultado que son suelos arenoso limoso, con una humedad variada entre el 11.09 % hasta el 0.25%, con toda esta información realiza su diseño geométrico de acuerdo a las necesidades de los moradores.

Tito (2014), "Mejoramiento y rehabilitación de la carretera Ayacucho – Abancay Tramo IV pertenece a la ruta PE – 28B." en su tesis se realizó visitas de campo, después de ello realiza el levantamiento topográfico, el resultado de este estudio determina la distancia exacta de la zona de estudio que es de 56 kilómetros que comprende desde el kilómetro 154+000 hasta el kilómetro 210+000, durante el tramo de la carretera cuenta con una berma de 0.50 metros de ancho a cada lado y el ancho de su calzada varía entre 5 y 6 metros de ancho, además en el kilómetro 173+520 su estructura es de mampostería de piedra con una longitud de 20 metros y su altura de 3.00 metros, al igual que en el kilómetro 195+600, la diferencia es la longitud que es de 60.00, además determina la clase de carretera, además realiza un estudio de mecánica de suelos, con toda la información ya recolectada determina su nuevo diseño geométrico que los kilómetros 156 y 158 la subrogante se eleva a 1.00 metro de altura, para aprovechar la calzada de vía existente. Para la mezcla asfáltica utiliza el método Marshall, utilizando

el riego de liga, RC-25 que se calienta a 80 grados centígrados, para poder adherirlo al asfalto viejo

Torres Josep (2017), "Diseño de la carretera Tunaspampa – El Chito. El Chileno – Cantera La Colorada, Distrito de Ninabamba, Provincia de Santa Cruz, Departamento de Cajamarca, 2017". Se toma en cuenta la información, para la realización del proyecto presente, se inicia con un estudio de ruta y un estudio de levantamiento topográfico donde obtiene que su carretera es de tercera clase, con un IMD de 400 vehículos al día, estos resultados es obtenidos de su estudio de tráfico, como se ve reflejada en la página 72 de su tesis, luego realiza el estudio de suelos donde obtiene que su CBR varía entre 6.15 % hasta 7.10 %, siguió con el estudio hidrológico obteniendo como resultado  $4.25 \text{ m}^3/\text{s}$  para el diseño en los badenes y el alcantarillado  $0.044 \text{ m}^3$ /s con tota esta información realiza su diseño geométrico, para la realización de este proyecto su costo es de 13`795,751.22 soles.

Para llevar a cabo el desarrollo, se bebe tener en cuenta la siguiente información:

Los **Costos y Presupuestos** detallan las principales actividades que se generan en la construcción con su respectivo Precio Unitario, detalla los materiales, maquinarias, herramientas, mano de obra y leyes sociales; el ultimo mencionado es un porcentaje estimado y por ende cada empresa calcula su propio presupuesto. Todos estos cálculos y rendimientos que se presenta se realizan en base a cada actividad que se genere. (Manual de costos, Material y Actividad para la construcción.2017. p. 49)

Para Villón (2011), la **cuenca** hidrográfica es una corriente, es el área de terreno donde caen todas las precipitaciones, donde se unen y forman u solo curso de agua, no es necesario que la cuenca tenga la misma proyección horizontal por ello se realiza una delimitación de cuenca. p.361

Delimitación de una cuenca se realiza sobre un plano o mapas con curvas de nivel a 1:50000, guiándose de las líneas del divertiun, la cual es proyectada por una línea imaginaria, este se divide a las cuencas adyacentes, la cual se distribuye por el escurrimiento de las precipitaciones. (p. 21)

Para el **Diseño Geométrico se** presentan los criterios, factores y elementos que se debe de tener en cuenta para realizar los estudios preliminares y así poder hacer el diseño geométrico de la carretera. Así también es importante poder realizar los estudios preliminares para establecer las prioridades y recursos del proyecto, todo esto se hará mediante la recopilación de los datos pertinentes, completando y verificando todo lo que esté relacionado con los estudios de viabilidad. Los estudios preliminares, deben de tener en cuenta lo siguiente:

- Definición preliminar de sus características y los parámetros que debe e tener para el diseño.
- Identificar todas las rutas posibles
- Proyectos anteriores preliminares de las rutas posibles

- Selección de rutas.

Las características generales de los vehículos de diseño, define los distintos aspectos estructurales y su dimensionamiento geométrico de la carretera. Así como, por ejemplo:

- Adoptar el ancho del vehículo según indique el manual en cuanto a las bermas, el ancho del carril, calzada y Sobre ancho de la sección transversal.
- Entre los ejes debe de haber una distancia que influye en el ancho y radios de los carriles. (Manual Diseño Geométrico -2018. p. 124)

Los **Impactos Ambientales** tienes como propósito de dar importancia a la evaluación de la existencia o insuficiencia de los factores o componentes que contengas estos. La identificación de los impactos genera una interacción entre una actividad y un valor o recursos ambiental, lo cual lo permitirá discriminar los impactos que puedan afectar con mayor o menos importancia para poder disminuir los impactos al medio ambiente. (Manual Ambiental para Carreteras: Metodología y Especificaciones Tomo 2. 2018. p. 6, 23.)

Según Juárez y Rico (2005), define a la **Mecánica de Suelos** como la aplicación de la ley de la Mecánica y de la Hidráulica. La cual incluye: a) teorías sobre como es el comportamiento del suelo la cual están sujetas a cargas, b) investigación de sus propiedades físicas de suelo, y c) se aplica cocimientos tanto teóricos como empíricos. La Mecánica de Suelos es gran parte uno de los métodos de investigación de laboratorio que estudia los tipos de suelos y su contenido del suelo. (p. 31)

Para Montejo (2006), los **Pavimentos están constituidos,** por capas superpuesta de manera horizontal, para ello se diseña técnicamente con los materiales adecuados para la zona de estudio. Esta estructura es apoyada en la Subrasante de la vía.

Para pavimentos Flexibles: están formulaos por la carpeta bituminosa apoyada generalmente sobre dos capas no rígidas como la base y la sub base, también puede prescindirse de cualquiera de estas dos capas, esto es adoptable a las necesidades particulares de cada proyecto. (p. 1)

La **Seguridad Vial** desarrolla iniciativas para mejorar la seguridad de las infraestructuras teniendo como propósito contribuir la reducción de índice de accidentes y muertes en la vía. La seguridad vial es una de las herramientas que tiene como fin de mejorar sustancialmente la vía siendo una estrategia para reducir consecuencias asociadas las medidas correctivas. (Manual de seguridad. Ministerios de Transporte y Comunicaciones. (2016) p. 11, 145)

La **topografía** es uno de los estudios que ayuda a obtener la representación plena de una superficie terrestre. Todo estudio tiene como primera fase el levantamiento topográfico, la cual consiste en realizar todas las medidas necesarias de la zona que se estudia, con el objetivo de realizar un plano topográfico. Como segundo tenemos el replanteo, donde se aplica técnicas topográficas detallando el desarrollo de la obra que contemple el proyecto. (García et al. (2012). p. 153)

Teniendo como referencia la situación existente en la vía de estudios que se basa en los antecedentes, teorías relacionadas mencionadas, se formula la siguiente interrogante: ¿Cuáles son las características de diseño del mejoramiento de la carretera Parque Industrial hasta la intersección con la vía de Evitamiento en el sector el Milagro – Trujillo?

El estudio planteado se justifica en los siguientes Aspectos:

Aspecto teórico: el diseño de la carretera de parque industrial hasta la intersección con la vía de evitamiento dando acceso a diferentes lugares de la ciudad de Trujillo y al norte del país, por ellos se consideró la ampliación de esta vía. En el Aspecto Social, el diseño de la carretea se ayudará a dar un mejor nivel socioeconómico a las personas ya que podrán trasladar sus productos, material, etc; con mayor facilidad sin tener ningún percance. En el Aspecto económico se beneficiar las empresas que rodean la zona y así mismas empresas transportista, reduciendo el gasto de combustible y disminuyendo el tiempo de llegada a su destino por otro lado, si bien es cierto la ciudad de Trujillo es conocida como la "Ciudad de la Eterna Primavera", siendo una de las principales ciudades escogidas por los turistas por sus playas, huacas, centros

turísticos, etc., el darle un mejoramiento a esta carretera mejorará el turismo ya que no tendrán ningún inconveniente al momento de trasladarse a la ciudad.

Nuestro proyecto por tratarse de un estudio descriptivo no hay hipótesis, la cual se realizará de acuerdo con las normas vigentes.

Finalmente tenemos como OBJETIVO GENERAL: Realizar el diseño del mejoramiento de la carretera Parque Industrial hasta la intersección con la vía de Evitamiento; y como OBJETIVOS ESPECÍFICOS: Realizar el levantamiento topográfico, Realizar estudios de Mecánicas de Suelos, Realizar el Diseño Hidrológico, Realizar el Diseño Geométrico.

# <span id="page-23-0"></span>**II. MÉTODO**

# <span id="page-23-1"></span>**2.1. Tipo y diseño de investigación Tipo de investigación:**

- Según su finalidad será Investigación Aplicada

Según (Borja, 2016, p. 10), da conocer que "los proyectos de ingeniería civil están ubicados dentro de este tipo de clasificación, siempre y cuando solucionen alguna problemática"

Para este tipo de investigación es aplicada para resolver y plantear soluciones viales.

- Según su carácter: Investigación Descriptiva

Según (Borja, 2016, p. 13), este tipo de investigación son las que "investigan y determinan las propiedades y características más representativas de los objetos de estudio, como de tráfico vehicular, y la infraestructura vial"

- Según su Naturaleza: Investigación Cuantitativa

Según (Hernández, 2010, p. 19), "los estudios cuantitativos plantean relaciones entre variables con la finalidad de arribar a posiciones precisas y hacer recomendaciones específicas"

- Según su Temporalidad: Investigación Transversal.

"recolectan datos en un solo momento, en un tiempo único" (Hernández, 2010, p. 151).

## **Diseño de investigación:**

#### - **Diseño Descriptivo**

Según (Borja, 2016, p. 13), "investigan y determinan las propiedades y características más representativas de los objetos de estudio, como de tráfico vehicular".

#### - **No experimental**

Según (Borja, 2016, p. 13). "las investigaciones no experimentales no establecen, ni pueden probar relaciones casuales directas entre dos variables o más elementos".

No experimental – descriptivo simple

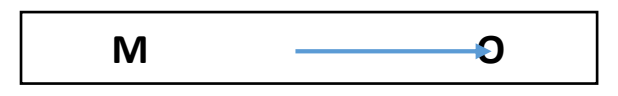

Figura 1.Diseño de Investigación

Fuente: Elaboración Propia

<span id="page-24-1"></span>Dónde:

 $M =$  Carretera Parque Industrial hasta la intersección via de evitamiento

 $\mathbf{0}$  = Información recopilada para la realización del proyecto

# **Variables:**

Según Cortés e Iglesias (2004), "las variables ya han sido estudiadas anteriormente cuando se vieron la hipótesis, se denominan variable a cualquier característica que pueda ser percibida y que cambie de un sujeto a largo tiempo. (p. 29)

# **Variables Dependientes:**

Diseño del mejoramiento de una carretera

# **Variables Independientes:**

- Estudio Topográfico
- Estudio de Suelos
- Estudio Hidrológico
- Estudio geométrico
- Estudio de Tráfico

# <span id="page-24-0"></span>**2.2. Operacionalización de Variables**

Cuadro 1.Operacionalización de Variables

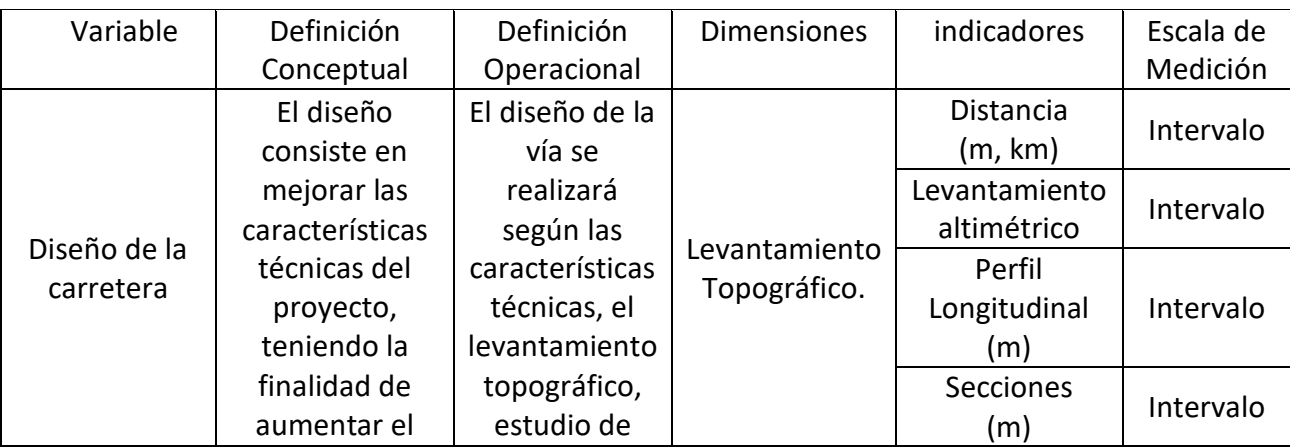

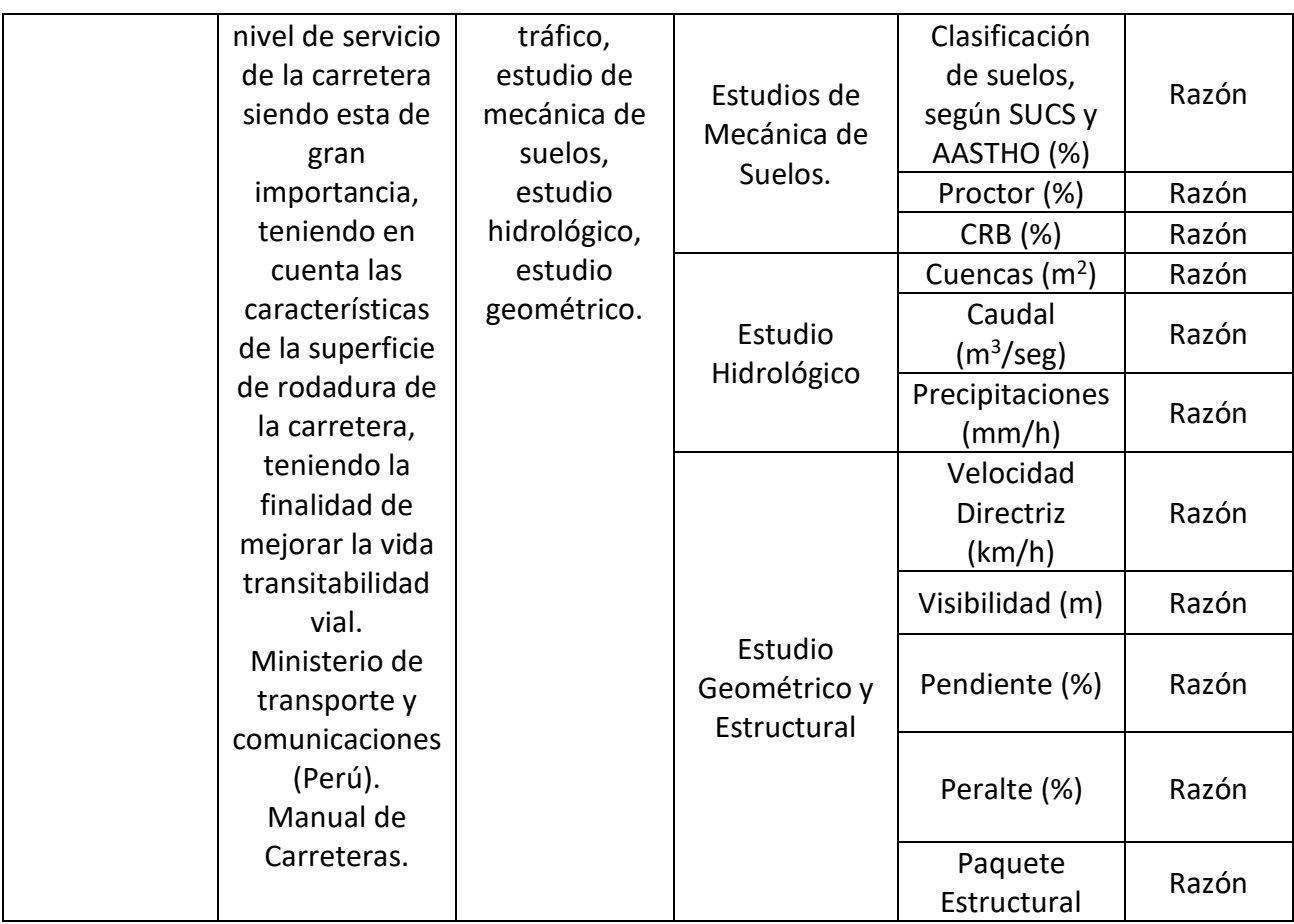

Fuente: Elaboración propia

# <span id="page-25-0"></span>**2.3. Población, muestra y muestreo**

## **Población**

Este estudio comprende con las zonas del Parque industrial del distrito de La Esperanza y la avenida Miguel Grau en el sector El Milagro.

Para Hernández. "ha definido cuál será la unidad de muestreo/análisis, se procede a delimitar la población que va ser estudiada y sobre la cual se pretende generalizar los resultados" (p.174)

# **Muestra y muestreo**

Para Gomes (2012), "El muestreo es u instrumento de gran validez en la investigación, es el medio a través del cual el investigador, selecciona las unidades representativas para obtener los datos que le permitirán obtener los datos que le permitirán obtener" (p. 34)

El proyecto al ser una investigación descriptiva, no cuenta con muestra debido a que se trabajará con toda la zona beneficiando a toda la población con el diseño del

mejoramiento de la carreta parque industrial hasta la intersección con la vía de evitamiento en el Sector El Milagro.

# <span id="page-26-0"></span>**2.4. Técnicas e instrumentos de recolección de datos, validez y confiabilidad**

## **Técnicas**

Se hizo uso de la técnica de la observación, utilizando la técnica de Conteo Vehicular, para obtener datos con relación a la movilización de los vehículos en la zona, con el tiempo de 24 horas durante de los 7 días consecutivos, para después hallar su IMD de cada tipo de vehículo tanto ligeros como pesados.

## **Instrumentos:**

Guía de observación, donde se registró los datos obtenidos mediante el uso de equipos:

Topográficos:

- $\checkmark$  Estación total
- $\checkmark$  Prisma
- $\checkmark$  Wincha
- $\checkmark$  Libreta de campo

Laboratorio de suelos:

- $\checkmark$  Tamices
- $\checkmark$  Taras
- $\checkmark$  Hornos
- $\checkmark$  Balanzas
- Equipos para Proctor y CBR.

Software computacional:

- $\checkmark$  AutoCAD
- $\checkmark$  Civil 3D
- $\checkmark$  ArcGIS
- $\checkmark$  HidroEsta 2
- $\checkmark$  HCanales

# **Fuentes:**

o Manual de Diseño Geométrico de Carreteras DG – 2014 del Ministerio de Transportes y Comunicaciones.

- o Manual de Carreteras, Suelos, Geología, geotecnia y Pavimentos, sección Suelos y Pavimentos – 2013 del Ministerio de Transportes y Comunicaciones.
- o Manual de dispositivos de control del Tránsito Automotor para calles y carreteras.
- o Manual de Hidrología, Hidráulica y Drenaje.

## <span id="page-27-0"></span>**2.5. Procedimiento**

Los datos recolectados son desde el parque industrial hasta la intersección con la vía de evitamiento, la cual se llevó acabo el estudio topográfico para obtener los planos que se adjuntarán al final.

De acuerdo a la norma las calicatas se realizan a cada distancia para obtener las muestras, la vía en estudio cuenta con 4.395 km por la cual se hicieron 20 calicatas y 5 CBR para luego ser llevadas al laboratorio de la Universidad Cesar Vallejo para su estudio respectivo.

Estudio de tráfico se realizó en el Kilómetro 02+000 durante 7 días, siendo este el punto medio para realizar el estudio y la toma de datos correspondiente, los datos obtenidos se hicieron mediante el formato del Ministerio de Transporte y Comunicaciones para obtener el número de vehículos que circulan en la vía, para después calcular el IMD.

Se analizó la cuenca que limita nuestra zona y su diseño geométrico la cual se dio soluciones para la mejora de la carretera mediante la ampliación de esta.

## <span id="page-27-1"></span>**2.6. Métodos de análisis de datos**

La recolección de datos se realizó mediante el uso de tablas y gráficos la cual se procesó utilizando el software de computación como:

- $\checkmark$  El AutoCAD se utilizó para visualizar los datos obtenidos de la topografía y la realizar los planos de localización y ubicación.
- $\checkmark$  El programa Civil 3D nos sirvió para la elaboración del perfil longitudinal, secciones transversales y diseño geométrico respectivo planteado anteriormente.
- $\checkmark$  ArcGIS, para delimitar la cuenca y así obtener su área, longitud y cotas.
- $\checkmark$  HidroEsta2, hallamos las distribuciones según las precipitaciones dadas.
- $\checkmark$  HCanales, Para hallar el tirante, área hidráulica, velocidad, etc.

### <span id="page-28-0"></span>**2.7. Aspectos éticos**

Todos los datos e instrumentos utilizados en el proyecto se realizaron con fuentes confiables como la norma de Diseño Geométrico DG – 2018, Ministerio y Transporte y Comunicaciones, manual de Carreteras, Suelos, Geología, Geotécnica y Pavimentos: sección Suelos y Pavimentos – 2014 y otros manuales que se encuentren vigentes. Los estudios de mecánica de suelos se rigieron al formato brindado por la Universidad César Vallejo siendo una entidad de gran seguridad y veracidad en cuanto a los datos obtenidos.

#### <span id="page-29-1"></span><span id="page-29-0"></span>**III.RESULTADOS**

#### <span id="page-29-2"></span>**3.1. Estudio topográfico**

#### **Generalidades**

El estudio topográfico se inició en la carretera parque industrial hasta la intersección con la vía de evitamiento en el sector El Milagro, al analizar la zona encontramos una vía en doble sentido, descubierta a los dos lados de la carretera, una vez ubicada en la zona se hizo uso de la estación total para proceder al levantamiento topográfico que se realizaron en 02 días, para luego obtener las características geográficas permitiendo diseñar el mejoramiento de la carretera. Con este estudio se determinaron las cotas de elevaciones, coordenadas, progresivas, diseño de perfil longitudinal, secciones, etc.

Se ha realizó con un GPS de buena calidad, estación total, primas, con el sistema de coordenadas UTM, Datum WGS 84, Zona S – 17.

#### <span id="page-29-3"></span>**Ubicación**

**Coordenadas del punto inicial:**

ESTE: 714144.36

NORTE: 9109900.35

ELEVACIÓN: 125.56

**Coordenadas del último punto:**

ESTE: 712720.68

NORTE: 9114109.33

ELEVACIÓN: 132.90

#### <span id="page-29-4"></span>**Reconocimientos de la zona**

<span id="page-29-5"></span>Se realizó un reconocimiento de la zona para el determinado estudio, observando detalladamente el área la cual presenta deformaciones, grietas, baches, desgaste en todo este tramo. La vía tiene una distancia de 4.395 km, es una carretera de doble sentido que no cuenta con vías auxiliarles, bermas, señalización, Existe un badén con una distancia de 171.00 metros aproximadamente.

# <span id="page-30-0"></span>**Metodología de trabajo**

# **Personal:**

- 01 Topógrafo
- 02 Asistentes de Topografía
- 01 Ayudante

# <span id="page-30-1"></span>**Equipos:**

- 01 Estación total
- 01 Trípode para la estación total
- 02 Jalones con prismas
- 01 Wincha
- 01 Cámara fotográfica
- 02 Transporte particular

# <span id="page-30-2"></span>**Materiales:**

Lapiceros

Hojas bond

## <span id="page-30-4"></span><span id="page-30-3"></span>**Procedimientos**

## **Levantamiento topográfico de la zona**

Para el levantamiento topográfico se hizo uso de la estación total para hallar sus puntos con mayor precisión respectivas de la zona de estudio. También se necesitaron 02 prismas, para poder facilitar el trabajo.

El levantamiento topográfico tuvo como duración de (02) días calendarios, para luego proceder a trabajar en gabinete y procesar la información obtenida en la zona de estudio.

#### <span id="page-30-5"></span>**Puntos de georreferenciación**

Se estableció como referencia del estudio para georreferenciarlo en proyección UTM

<span id="page-30-6"></span>Cuadro 2.Coordenadas Georreferenciadas

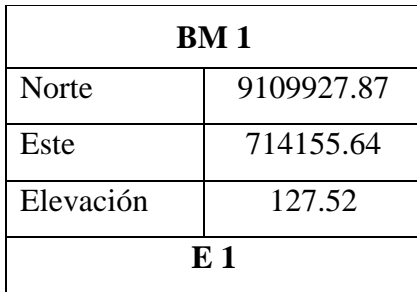

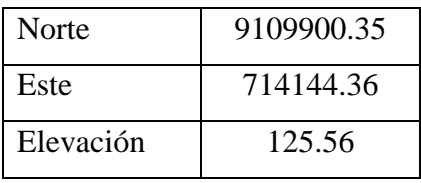

Fuente: Elaboración Propia

#### <span id="page-31-0"></span>**Putos de estación**

Se establecieron 14 estaciones, las cuales se obtuvieron los siguientes puntos: Cuadro 3.Puntos de Estación

<span id="page-31-2"></span>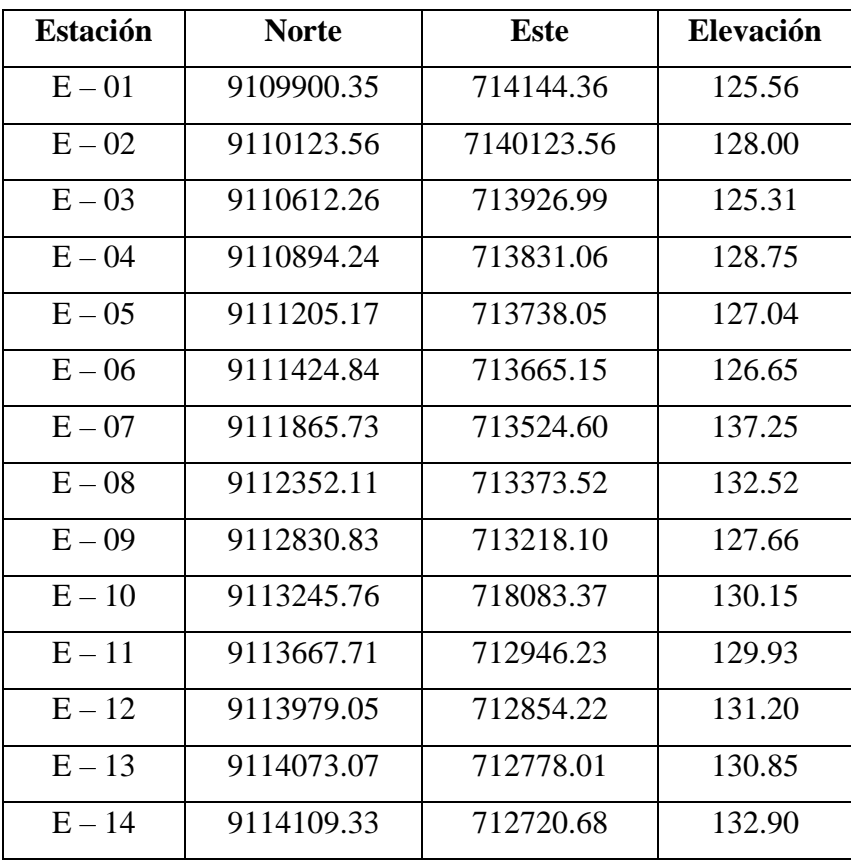

Fuente: Elaboración propia

## <span id="page-31-1"></span>**Toma de detalles y rellenos**

En el levantamiento topográfico se tomaron apuntes detallados, las cuales se registraron en la libreta de campo donde se colocaron las coordenadas de las estaciones y el BM de georreferenciación. Así también se anotó la ubicación para hacer las respectivas calicatas para la extracción de muestras para luego llevarlas al laboratorio para sus respectivos ensayos.

Al momento del levantamiento se observó la presencia de una quebrada la cual se tomó en cuenta en el estudio. también se hizo anotaciones del diseño geométrico que se realizará como: las vías alternas, la berma central, etc. Para luego plasmarlo en los planos.

#### <span id="page-32-0"></span>**Códigos utilizados en el levantamiento topográfico**

Los puntos topográficos anotados durante el levantamiento se procesaron posteriormente en el trabajo de gabinete, lo cual cada punto tomado tiene su respectivo nombre detallando el estado en el que se encuentra y poder así tomar en cuenta al momento de dibujar los planos.

A continuación, se muestra un listado de los códigos que se han utilizado para describir cada punto tomado en el levantamiento topográfico de la zona de estudio.

E1: Estación

BM: Banco Nivel

#### <span id="page-32-1"></span>**Trabajos de gabinete**

El trabajo en gabinete es lo que se realiza bajo un escritorio procesando debidamente toda la información obtenida al momento de hacer el levantamiento topográfico, teniendo como finalidad de elaborar los planos topográficos del tramo en estudio.

#### <span id="page-32-2"></span>**Procesamiento de la información de campo y dibujo de planos**

Todos los puntos obtenidos en el levantamiento topográfico se trabajando mediante un software donde estuve la información de los puntos y se procedió a guardar en Excel para tener más facilidad de trabajar y detallando el número de puntos, sus coordenadas para su rápida identificación. Luego toda esta información se exportó al programa civil 3D donde se parecía todos los puntos que fueron tomados en el levantamiento mediante la estación total.

Luego se creó la superficie que es el TERRENO, donde se obtuvieron las curvas de nivel a cada 1 m y las mayores a cada 5 m, después se editó las superficies con curvas la cual se tuvo en cuenta la triangulación de los puntos para que así no se puedan generar automáticamente puntos en la zona donde no se tomaron y así tenga la forma real del terreno.

#### <span id="page-33-2"></span><span id="page-33-1"></span><span id="page-33-0"></span>**3.2. Estudio de Mecánica de suelos y cantera**

#### **Estudios de suelos**

#### **Alcance**

Los resultados obtenidos en el estudio de suelos ejecutado para el proyecto: "Diseño del Mejoramiento de la carreta parque industrial hasta la intersección con la vía de evitamiento en el Sector el Milagro", serán aplicables exclusivamente para el desarrollo del mencionado proyecto.

#### <span id="page-33-3"></span>**Objetivos**

El objetivo del Estudio de Mecánicas de Suelos (EMS) para la vía es la determinación de las propiedades físicas y mecánicas del suelo sobre el cual se diseñará la carretera, así como la verificación de la calidad del material de cantera.

#### <span id="page-33-4"></span>**Descripción del proyecto**

La vía da inicio desde el parque industrial como referencia el arco cerca a la residencia "LOS CUATRO SUYOS" dando inicio al sector el Milagro av. Miguel Grau finalizando en el ovalo donde intersecta con la vía de Evitamiento, el terreno es plano la cual da acceso a la entrada de la ciudad de Trujillo y distritos también utilizada para la salida al norte del país. Es una zona que da entrada a muchas canteras, almacenes de carbón, el botadero de basura y el penal "El Milagro"

#### <span id="page-33-5"></span>**Descripción de los trabajos**

a) Exploración de Suelos y Muestreo

La realización de los ensayos de laboratorio se hizo mediante trabajos de explotación y muestreo según la norma MTC E101, de la mano con el Manual de Carreteras: Suelos, Geología, Geotécnica y Pavimentos; Sección: Suelos y Pavimentos.

Para la exploración se hizo mediante calicatas que fueron a 1.5 m de profundidad, cada una de ellas ubicadas longitudinalmente en todo el tramo de la vía; utilizando herramientas manuales como: palas y barretas.

El tipo de carretera corresponde a la autopista de primera clase con un volumen de tránsito ya que tiene un IMDA de 24,649,244.80 por lo que se realizó 4 calicata por kilómetro dos en cada sentido.

Cada calicata ha sido registrada, en cuanto a su ubicación, número y a la profundidad realizada, y en su descripción se incluye información de la existencia de agua; y las características principales de los tipos de suelo encontrado. Dependiendo del ensayo que se realizó, se determinó la cantidad de cada muestra las que se colocaron en bolsas herméticas o sacos para hacer fácil el traslado de estas al laboratorio para su debido estudio.

Para hallar la cantidad del ensayo de CBR, se determinó haciendo uso del cuadro 4.2. del Manual de Carreteras: Suelos, Geología, Geotecnia y Pavimentos. Sección: Suelos y Pavimentos. Para el CBR requerido se hizo en el km 00+000, 1+000, 2+000, 3+000 y 4+000 con una muestra de 40 kg como mínimo para luego llevarlo al laboratorio.

b) Ensayo de laboratorio

Según el Manual de Carretas: Suelos, Geología, Geotecnia y Pavimentos sección: Suelos y Pavimentos (2014). "las calicatas se ubicarán longitudinalmente en forma alternada, dentro de la faja que cubre el ancho de calzada, a distancias aproximadamente iguales". (p. 28)

Las calicatas sirvieron para realizar los siguientes ensayos en el laboratorio de Suelos de la Universidad César Vallejo Trujillo, para obtener sus características físico-mecánicas y poder clasificarlo:

<span id="page-34-0"></span>Cuadro 4.Ensayos de Mecánica de Suelos

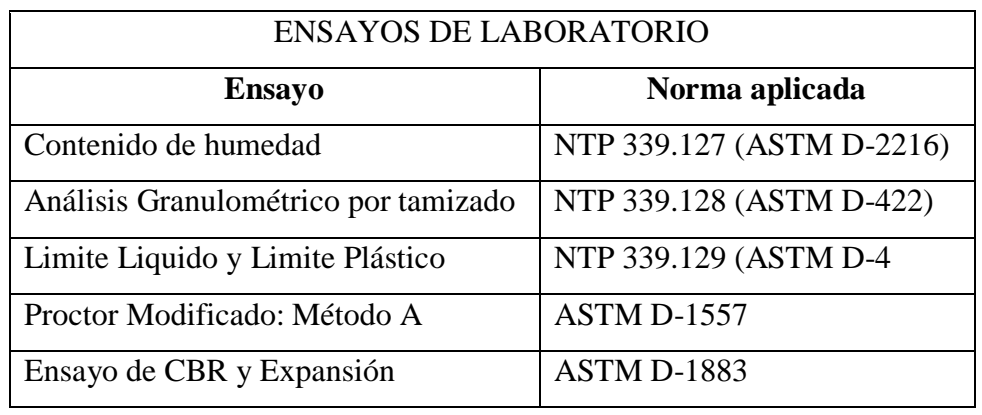

Fuente: Elaboración Propia

Ensayos especiales:

- Ensayo de CBR ASTM.
- Ensayo de Expansión Libre
- Proctor modificado

c) Descripción de calicatas

A continuación, se presenta el registro de cada calicata:

#### **CALICATA 01:**

- $-Código: C-1$
- Ubicada en la progresiva km 0+000, con coordenadas Este:71°41'15.22" Norte: 91°09'858.30"
- Presenta los siguientes estratos:
	- $\circ$  De 0 hasta 0.40 m, (pavimento existente de e= 0.40 m)
	- o De 0.40 a 1.50 m, suelo con arena mal graduada con material finos sin plasticidad.
- No hubo presencia de agua al momento de la excavación
- E-1 profundidad de 1.5 m

# **CALICATA 02:**

- Código:  $C 2$
- Ubicada en la progresiva: km 0+000, con coordenadas Este: 71°41'61.89" Norte: 91°09'843.30"
- Se presenta los siguientes estratos:
	- $\circ$  De 0 hasta 0.40m, (pavimento existente de e= 0.40 m)
	- o De 0.40 a 1.50m, suelo con arena mal graduada con material finos sin plasticidad.
- No hubo presencia de agua al momento de la excavación.
- E-1 profundidad 1.5 m

# **CALICATA 03:**

- Código:  $C 3$
- Ubicada en la progresiva km 0+500, con coordenadas Este: 71°39'67.13" Norte: 91°10'345.71"
- Se presenta los siguientes estratos:
	- $\circ$  De 0 hasta 0.40m, (pavimento existente de e=0.40m)
	- o De 0.40 a 1.50m, suelo con arena mal graduada con gravas, también material fino sin plasticidad.
- No hubo presencia de agua al momento de la excavación.
- E-1 profundidad de 1.5 m
# **CALICATA 04:**

- Código:  $C 4$
- Ubicada en la progresiva km 0+500, con coordenadas Este: 71°40'19.21" Norte: 91°10'357.07"
- Se presenta los siguientes estratos:
	- $\circ$  De 0 hasta 0.40m, (pavimento existente de e=0.40)
	- o De 0.40 a1.50m, suelo con arena mal graduada con gravas, también material fino sin plasticidad.
- No hubo presencia de agua al momento de la excavación.
- E-1 profundidad de 1.5 m
- Muestra: 4 Kg en su respectiva bolsa hermética

### **CALICATA 05:**

- Código:  $C 5$
- Ubicada en la progresiva km 1+000, con coordenadas Este: 71°38'28.64" Norte: 91°10'817.00"
- Se presentaron los siguientes estratos:
	- $\circ$  De 0 hasta 0.40m, (pavimento existente de e=0.40)
	- o De 0.40 a 1.50, suelo con limos orgánicos y arenas muy finos.
- No hubo presencia de agua al momento de la excavación.
- E-1 profundidad de 1.5 m

# **CALICATA 06:**

- $-$  Código:  $C 6$
- Ubicada en la progresiva km 1+000, con coordenadas Este: 71°38'63.28" Norte: 91°10'828.53"
- Se presentaron los siguientes estratos:
	- $\circ$  De 0 hasta 0.40 m, (pavimento existente e=0.40)
	- o De 0.40 a 1.50 m, suelo con material fino sin plasticidad
- No hubo presencia de agua al momento de la excavación
- E-1 profundidad de 1.5 m

# **CALICATA 07:**

- Código: C-7

- Ubicada en la progresiva km 1+500, con coordenadas Este: 71°36'78.60" Norte: 91°11'294.56"
- Se presentaron los siguientes estratos:
	- $\circ$  De 0 hasta 0.40 m, (pavimento existente e=0.40)
	- o De 0.40 a 1.50 m, suelo con limos orgánicos y arenas muy finos.
- No hubo presencia de agua al momento de la excavación
- E-1 profundidad de 1.50 m

# **CALICATA 08:**

- Código:  $C 8$
- Ubicada en la progresiva km 1+500, con coordenadas Este: 71°37'06.34" Norte: 91°11'303.44"
- Se presentaron los siguientes estratos:
	- $\circ$  De 0 hasta 0.40 m, (pavimento existente e=0.40)
	- o De 0.40 a 1.50 m, suelo con material finos sin plasticidad.
- No hubo presencia de agua en el momento de la excavación
- E-1 profundidad de 1.50 m

## **CALICATA 09:**

- $-Código: C-9$
- Ubicada en la progresiva km 2+000, con coordenadas Este: 71°35'30.86" Norte: 91°11'771.67"
- Se presentaron los siguientes estratos:
	- $\circ$  De 0 hasta 0.40 m, (pavimento existente e=0.40)
	- o De 0.40 a 1.50 m, con suelo de arena mal graduada y materiales finos sin plasticidad
- No hubo presencia de agua en. el momento de la excavación
- E-1 profundidad de 1.50m

## **CALICATA 10:**

- $-$  Código:  $C 10$
- Ubicada en la progresiva km 2+000, con coordenadas Este: 71°35'58.1" Norte: 91°11'781.21"
- Se presentaron los siguientes estratos:
- $\circ$  De 0 hasta 0.40 m, (pavimento existente e=0.40)
- o De 0.40 a 1.50 m, con suelo de arena mal graduada y materiales finos sin plasticidad.
- No hubo presencia de agua en el momento de la excavación
- E-1profundidad de 1.50 m

# **CALICATA 11:**

- $-$  Código:  $C 11$
- Ubicada en la progresiva km 2+500, con coordenadas Este: 71°33'83.35" Norte: 91°12'240.52"
- Se presentaron los siguientes estratos:
	- $\circ$  De 0 hasta 0.40 m, (pavimento existente e=0.40)
	- o De 0.40 a 1.50 m, con suelo de arena mal graduada y materiales finos sin plasticidad.
- No hubo presencia de agua al momento de la excavación
- E-1 profundidad de 1.50 m

# **CALICATA 12:**

- Código:  $C 12$
- Ubicada en la progresiva km 2+500, con coordenadas Este: 71°34'12.07" Norte: 91°12'250.09"
- Se presentaron los siguientes estratos:
	- $\circ$  De 0 hasta 0.40 m, (pavimento existente e=0.40)
	- o De 0.40 a 1.50 m, con suelo de arena mal graduada y materiales finos sin plasticidad.
- No hubo presencia de agua al momento de la excavación
- E-1 profundidad de 1.50 m
- Muestra de 4 kg con su respetiva bolsa hermética

## **CALICATA 13:**

- Código: C 13
- Ubicada en la progresiva km 3+000, con coordenadas Este: 71°32'26.23" Norte: 91°12'725.93"
- Se presentaron los siguientes estratos:
- $\circ$  De 0 hasta 0.40 m, (pavimento existente e=0.40)
- o De 0.40 a 1.50 m, con suelo de arena mal graduada y materiales finos sin plasticidad.
- No hubo presencia de agua al momento de la excavación
- E-1 profundidad de 1.50 m

## **CALICATA 14:**

- Código: C 14
- Ubicada en la progresiva km 3+000, con coordenadas Este: 71°32'55.17" Norte: 91°12'734.96"
- Se presentaron los siguientes estratos:
	- $\circ$  De 0 hasta 0.40 m, (pavimento existente e=0.40)
	- o De 0.40 a 1.50 m, con suelo de arena mal graduada y materiales finos sin plasticidad.
- No hubo presencia de agua al momento de excavación
- E-1 profundidad de 1.50 m

### **CALICATA 15:**

- Código C  $-15$
- Ubicada en la progresiva km 3+500, con coordenadas Este: 71°30'69.38-2 Norte: 91°13'198.98"
- Se presentaron los siguientes estratos:
	- $\circ$  De 0 hasta 0.40 m, (pavimento existente e=0.40)
	- o De 0.40 a 1.50 m, con suelo de arena mal graduada y materiales finos sin plasticidad.
- No hubo presencia de agua al momento de la excavación
- E-1 profundidad de 1.50 m

## **CALICATA 16:**

- Código: C 16
- Ubicada en la progresiva km 3+500, con las coordenadas Este: 71°31'01.932 Norte: 91°13'210.89"
- Se presentaron los siguientes estratos:
	- $\circ$  De 0 hasta 0.40 m, (pavimento existente e=0.40)
- o De 0 a 1.50 m, con suelo de arena mal graduada y materiales finos sin plasticidad.
- No hubo presencia de agua al momento de la excavación
- E-1 profundidad de 1.50 m

# **CALICATA 17:**

- $-$  Código:  $C 17$
- Ubicada en la progresiva km 4+000, con coordenadas Este:71°29'17.65" Norte: 91°3'672.01"
- Se presentaron los siguientes estratos:
	- $\circ$  De 0 hasta 0.40 m, (pavimento existente e=0.40)
	- o De 0 a 1.50 m, suelos con gravas mezcla arena.
- No hubo presencia al momento de excavar
- E-1 con profundidad de 1.50 m

# **CALICATA 18:**

- $-$  Código:  $c 18$
- Ubicada en la progresiva km 4+000, con coordenadas Este: 71°29'47.61" Norte: 91°13'681.44"
- Se presentaron los siguientes estratos:
	- $\circ$  De 0 hasta 0.40 m, (pavimento e3xistente e=0.40)
	- o De 0 a 1.50 m, suelo con gravas mezclas arena.
- No hubo presencia de agua al momento de la excavación
- E-1 con profundad de 1.50 m

### **CALICATA 19:**

- Código:  $C 19$
- Ubicada en la progresiva km 4+500, con coordenadas Este: 71°28'14.13" Norte: 91<sup>°</sup>13' 976.13"
- Se presentaron los siguientes estratos:
	- $\circ$  De 0 hasta 0.40 m, (pavimento existente e=0.40)
	- o De 0 a 1.50 m, suelo con gravas bien mezcla arena.
- No hubo ´presencia de agua al momento de la excavación
- E-1 profundidad de 1.50 m

# **CALICATA 20:**

- Código C 20
- Ubicada en las progresiva km 4+500, con las coordenadas de Este: 71°28'47.15" Norte: 91°13'993.52"
- Se presentaron los siguientes estratos:
	- $\circ$  De 0 hasta 0.40 m, (pavimento existente e=0.40)
	- o De 0 a 1.50 m, suelo con gravas bien mezcla arena.
- No huno presencia de agua al momento de la excavación
- E-1 profundidad de 1.50 m

Cuadro 5.Resumen de Ensayos de Suelos

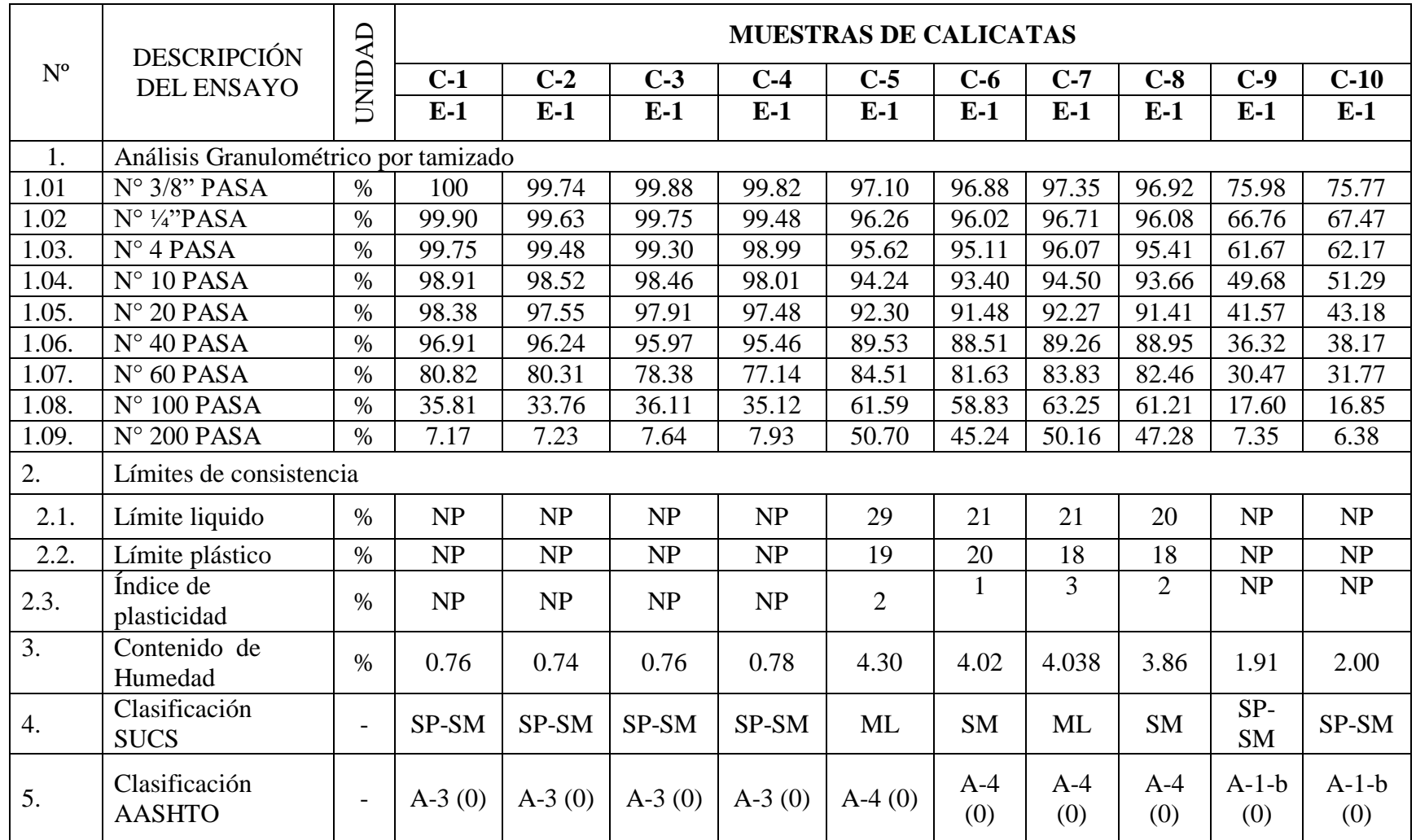

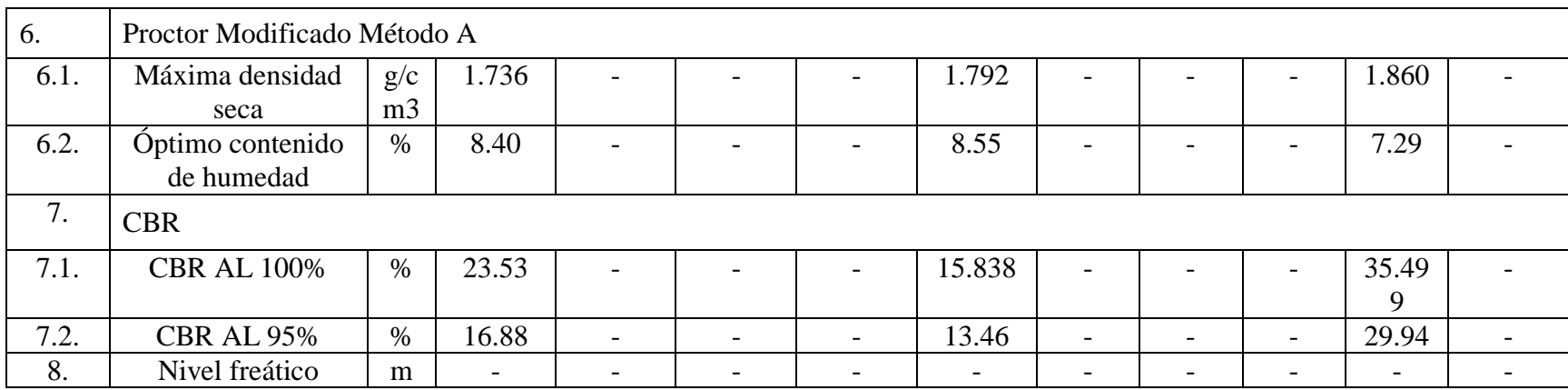

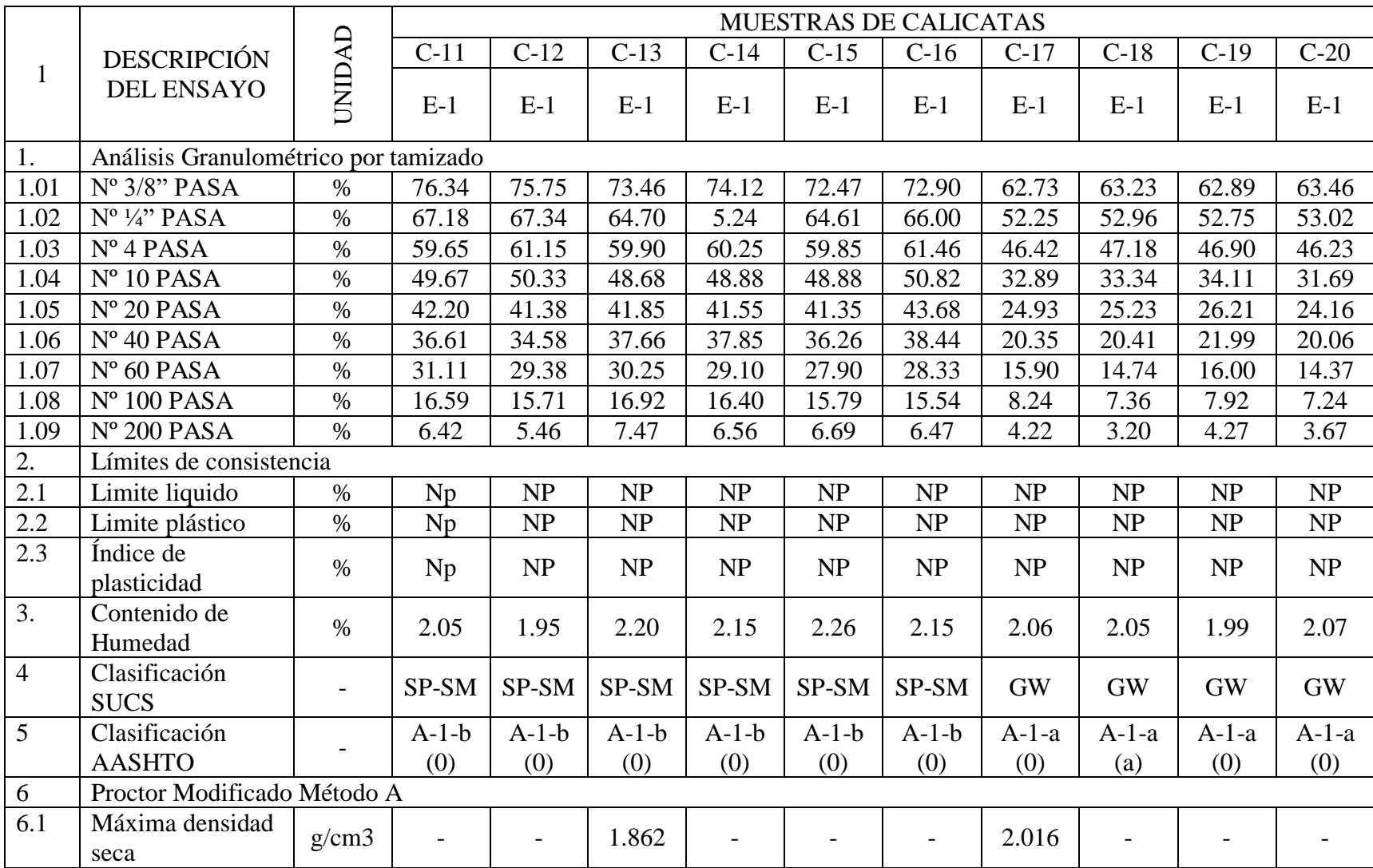

![](_page_45_Picture_119.jpeg)

El perfil estratigráfico de las calicatas se muestra en la siguiente figura, donde se detalla el tipo de suelo encontrado.

![](_page_45_Picture_120.jpeg)

![](_page_46_Picture_42.jpeg)

 $C-15$ 

 $C-16$ 

 $C-17$ 

 $C-18$ 

 $C-19$ 

 $C-20$ 

 $C-11$ 

 $C-12$ 

 $C-13$ 

 $C-14$ 

Figura 2.Perfil estratigráfico de los suelos

### **Estudio de cantera**

## **Identificación de cantera**

a) Nombre de la cantera

CANTERA EL LEON REY S.A.

b) Ubicación

Se encuentra en la Av. Evitamiento en el km 577 ubicado en el distrito de Huanchaco

- c) Información
	- Código: C-x
	- Coordenadas:

Este:8°00'13.0"

Norte: 79° 01' 32.0"

- Muestra: 4 Kg en una bolsa hermética y 40 kg en un saco.
- No hubo presencia de agua al momento de excavación.

## **Evaluación de las características de la cantera**

La cantidad de la muestra requerida según el laboratorio de mecánica de suelos de la Universidad César Vallejo ha sido extraída de la cantera es para determinar sus características:

Ensayos de laboratorio

Los ensayos que se realizaron es para determinar las características físicomecánicas de los materiales de la cantera fueron:

- Análisis Granulométrico por tamizado (ASTM D-4229), (MTC 107)
- Contenido de Humedad (ASTM D-2216), (MTC E 108)
- Límite de Consistencia (ASTM D-4318), (MTC E 111)
- Clasificación SUCS
- Clasificación AASHTO

Ensayos especiales:

- Ensayo de CBR y expansión (ASTM D-1557), (MTC E 108)

A continuación, se muestra el cuadro de resumen de los resultados del EMS de la cantera:

![](_page_48_Picture_134.jpeg)

Cuadro 6.Resumen de Ensayo de la Cantera

### **Estudio de fuente de agua**

### **Ubicación**

Nuestra fuente de agua se encuentra ubicada a una distancia de 538.56 metros, como referencia en la vía de evitamiento (ovalo Huanchaco), a la altura de la hacienda Alameda, con coordenadas E:709928.60 N:9106224.24,

## **3.3. Estudio Hidrológico y Obras de Arte**

### **Hidrología**

### **Generalidades**

El estudio hidrológico y obras de arte permite determinar los caudales de diseño. El estudio hidrológico de las cuencas en el tramo del proyecto "DISEÑO DEL MEJORAMIENTO DE CARRETERA DESDE EL PARQUE INDUSTRIAL HASTA LA INTERSECCIÓN CON LA VÍA DE EVITAMIENTO", nos proporcionan información del recurso hídrico para poder diseñar y el dimensionamiento de las obras de arte que se quieran proyectar.

## **Objetivos del estudio**

Determinar los caudales máximos en la zona en función a sus precipitaciones, para conseguir recolectar, evacuar y evaluar el agua, garantizando una mejor conservación de la misma.

## **Características de área de estudio**

El área de estudio está ubicada en el sector el Milagro en la carretera que da inicio desde el parque industrial hasta la intersección con la vía de evitamiento.

## **Periodo de Retorno**

Para el periodo de retorno se debe tener datos de la vida útil y riesgo permisible, por ende, en la tabla N°02 de valores Máximos recomendados de Riesgo Admisible de Obras de Drenaje, del Manual de Hidrología, Hidráulica y Drenaje. Tenemos el Riesgo Admisible:

Cuadro 7.Riesgos Admisibles (%)

![](_page_49_Picture_134.jpeg)

Fuente: Elaboración Propia

Con una vida útil, para:

Cuadro 8.Vida Útil considerado (n)

![](_page_50_Picture_125.jpeg)

Fuente: Elaboración Propia

Luego hallamos el período de retorno con la tabla N°01, del Manual de Hidrología, Hidráulica y Drenaje (p.24)

Cuadro 9.Valores de Período de Retorno T (Años)

![](_page_50_Picture_126.jpeg)

Fuente: Elaboración Propia

Calculamos mediante la siguiente fórmula de riego admisible, despejando T.

$$
R = 1 - \left(1 - \frac{1}{T}\right)^2
$$

$$
T = \frac{1}{1 - \sqrt[n]{1 - R}}
$$

$$
T = 70.59
$$

Teniendo un periodo de retorno de 71

# **Precipitaciones máximas en 24 horas**

Cuadro 10. Precipitaciones

![](_page_51_Picture_630.jpeg)

![](_page_51_Picture_631.jpeg)

Fuente: SENHAMI

![](_page_52_Figure_0.jpeg)

Fuente: Elaboración Propia. Figura 3.Serie histórica de precipitaciones máximas en 24 horas (mm)

En la gráfica se puede observar que las precipitaciones máximas se dan en el mes de marzo con 19.37 mm de lluvia, y la precipitación mínima se da en todos los meses acepto de marzo, con 0.00 mm de lluvia.

| PRECIPITACIONES MÁXIMAS |      |                           |  |  |  |
|-------------------------|------|---------------------------|--|--|--|
| $N^{\rm o}$             | AÑO  | Max<br>$\text{(mm/24 h)}$ |  |  |  |
| 1                       | 2005 | 5.18                      |  |  |  |
| $\overline{2}$          | 2006 | 5.66                      |  |  |  |
| 3                       | 2007 | 2.55                      |  |  |  |
| $\overline{4}$          | 2008 | 0.20                      |  |  |  |
| 5                       | 2009 | 1.27                      |  |  |  |
| 6                       | 2009 | 4.40                      |  |  |  |
| 7                       | 2010 | 4.80                      |  |  |  |
| 8                       | 2011 | 5.80                      |  |  |  |
| 9                       | 2012 | 7.00                      |  |  |  |
| 10                      | 2013 | 11.70                     |  |  |  |
| 11                      | 2014 | 9.46                      |  |  |  |
| 12                      | 2015 | 19.34                     |  |  |  |
| 13                      | 2016 | 10.29                     |  |  |  |
| 14                      | 2017 | 19.37                     |  |  |  |

Cuadro 11.Precipitaciones Máxima en 24 horas

![](_page_53_Picture_162.jpeg)

Fuente: Elaboración Promedio

![](_page_53_Figure_2.jpeg)

Fuente: Elaboración Promedio Figura 4.Histograma de precipitaciones máxima en 24 horas (mm)

## **Análisis estadísticos de datos hidrológicos**

Con los resultados, según el modelo de distribución de probabilidad teóricos fueron:

![](_page_53_Picture_163.jpeg)

Cuadro 12.Distribución de probabilidades teóricas

![](_page_54_Picture_292.jpeg)

Fuente: Hidroesta 2

Al realizar la comparación de los modelos de distribución, se determinó que, para este proyecto se utilizará el Modelo de Distribución Gumbel (mm).

# **Curvas de intensidad – Duración – Frecuencias**

Para determinar la curva de Intensidad – Duración – Frecuencias, primeramente, utilizamos el método de Gumbel

| AÑO  | PRECIP.        | <b>WEIBULL</b> | # ORDEN        |        |        | $\mathbf X$   |
|------|----------------|----------------|----------------|--------|--------|---------------|
|      | <b>MÁXIMA</b>  |                |                | P(x)   | F(x)   | <b>GUMBEL</b> |
| 2002 | 5.18           | 19.37          | $\mathbf{1}$   | 0.0625 | 0.9375 | 18.80         |
| 2003 | 566            | 19.34          | $\overline{2}$ | 0.1250 | 0.8750 | 15.16         |
| 2004 | 2.55           | 11.7           | 3              | 0.1875 | 0.8125 | 2.95          |
| 2005 | 0.2            | 10.29          | $\overline{4}$ | 0.2500 | 0.7500 | 11.32         |
| 2006 | 1.27           | 10.23          | 5              | 0.3125 | 0.6875 | 10.00         |
| 2007 | 4.4            | 9.46           | 6              | 0.3750 | 0.6250 | 8.87          |
| 2008 | 4.8            | $\overline{7}$ | $\tau$         | 0.4375 | 0.5625 | 7.85          |
| 2009 | 5.8            | 5.8            | 8              | 0.5000 | 0.5000 | 6.92          |
| 2010 | $\overline{7}$ | 5.66           | 9              | 0.5625 | 0.4375 | 6.04          |
| 2011 | 11.7           | 5.18           | 10             | 0.6250 | 0.3750 | 5.19          |
| 2012 | 9.46           | 48             | 11             | 0.6875 | 0.3125 | 4.33          |

Cuadro 13.Método de Gumbel

| 2013 | 19.34 | 4.4  | 12 | 0.7500 | 0.2500 | 3.45    |
|------|-------|------|----|--------|--------|---------|
| 2014 | 10.29 | 2.55 | 13 | 0.8125 | 0.1875 | 2.51    |
| 2015 | 19.37 | 1.27 | 14 | 0.8750 | 0.1250 | 1.43    |
| 2016 | 10.23 | 0.2  | 15 | 0.9375 | 0.0625 | $-0.01$ |

Fuente: Elaboración Propia

![](_page_55_Figure_2.jpeg)

# Figura 5.Weibull – Gumbel

# Fuente: Elaboración Propia

Después calculamos lo siguiente:

![](_page_55_Picture_181.jpeg)

# Cuadro 14.Periodo de Retorno

![](_page_55_Picture_182.jpeg)

![](_page_56_Picture_333.jpeg)

Fuente: Elaboración Propia

Cuadro 15.Coeficientes para las relaciones a la lluvia de duración 24 horas

![](_page_56_Picture_334.jpeg)

Fuente: Manual de Hidrología, hidráulica y drenaje

Obtenemos los siguientes datos y formula:

 $Log k = 1.58$  $k = 38.40$ m=0.23  $n = -0.62$ 

 $Im\acute{a}x = 38.396 * T^{0.2295} * D^0.6198$ 

Cuadro 16.Cálculos de Valores I,D,T,

| <b>Periodo</b> | <b>INTENSIDAD mm/h</b> |       |       |       |      |            |      |
|----------------|------------------------|-------|-------|-------|------|------------|------|
| <b>Retorno</b> | 10                     | 15    | 30    | 60    | 120  | <b>180</b> | 240  |
| $\overline{2}$ | 10.80                  | 8.40  | 5.47  | 3.56  | 2.32 | 1.80       | 1.51 |
| 5              | 13.33                  | 0.37  | 6.75  | 4.39  | 2.86 | 2.22       | 1.86 |
| 10             | 16.63                  | 12.16 | 7.91  | 5.15  | 3.35 | 2.61       | 2.18 |
| 40             | 21.49                  | 16.71 | 10.88 | 7.08  | 4.61 | 3.58       | 3.00 |
| 50             | 22.62                  | 17.59 | 11.45 | 7.45  | 4.85 | 3.77       | 3.16 |
| 100            | 26.52                  | 20.63 | 13.42 | 8.74  | 5.68 | 4.40       | 3.70 |
| 200            | 31.09                  | 24.18 | 15.74 | 10.24 | 6.67 | 5.18       | 4.34 |
| 500            | 38.37                  | 29.84 | 19.42 | 12.64 | 8.23 | 6.40       | 5.35 |

Fuente: Elaboración Propia

![](_page_57_Figure_0.jpeg)

![](_page_57_Figure_1.jpeg)

### **Tiempo de Concentración**

El tiempo de concentración se determinará con la siguiente formula:

$$
t_c = 0.3 (L/S^{0.25})^{0.76}
$$

Cuadro 17.Tiempo de concentración

![](_page_58_Picture_220.jpeg)

Fuente: Elaboración Propia

### **Cálculos de caudales**

Según el Manual de Hidrología, hidráulica y drenaje, para caudales de drenajes naturales con áreas menores a 770 k  $m^2$ , utilizamos la siguiente formula:

$$
Q=0.248CIAK
$$

 $Imax = 7.20$  mm/h

hallamos k, mediante la siguiente formula:

$$
k = 1 + \frac{T_c^{1.25}}{T_c^{1.25} + 14}
$$
  
k= 1.08

Claculamos el Caudal:

| Área = 278.48 km2 |
|-------------------|
| $c = 0.5$         |
| Imáx: 7.2 mm/h    |
| $k = 1.08$        |
| $Q = 301$         |

### **Hidráulica y drenaje**

"El diseño hidráulico de las obras de drenaje y complementarias correspondiste, teniendo como base el reconocimiento de cada uno de los cauces y estructuras hidráulicas de evacuación y establecimiento de los parámetros de diseño". Manual de Diseño Geométrico 2018, p.28

Este estudio es importante para evacuar de forma adecuada a las aguas superficiales que puedan intersectar a la carretera, permitiendo así el paso libre de agua o sólidos que podrían ser arrastrados.

### **Drenaje superficial**

Según el Manual de Carreteras: Hidrología, Hidráulica y Drenaje, "el drenaje transversal de la carretera tiene como objetivo evacuar adecuadamente el agua superficial que intercepta su infraestructura, lo cual discurre por cauces naturales o artificiales, en forma permanente o transitoria". (p. 68)

El drenaje superficial del terreno, es una de sección hidráulica eficiente para adaptarla a las alcantarillas.

El badén se encuentra en el km 1+318.84

El paso del caudal tendrá forma trapezoidal, por ende hallaremos lo siguiente:

![](_page_59_Picture_6.jpeg)

Figura 7.Sección Trapezoidal

Fuente: HCanales

Datos:

Q  $= 301 \text{ m}^2/\text{s}$ Ancho de solera $(b) = 65$  m Talud  $(z)$  = 15 Rugosidad (n)  $= 0.015$  (para concreto) Pendiente  $(S) = 0.01$ 

Luego de ingresar los datos en el programa HCanles, obtenemos los siguientes resultados:

Cuadro 18.Resultados

![](_page_60_Picture_147.jpeg)

Fuente: HCanales

Luego hallamos el Q hidráulico para hacer la respectiva comparación con el Q hidrológico, con los siguientes datos:

Tirante (y)  $= 0.77$  m Ancho de solera (b) =  $66 \text{ m}$ Talud (z)  $= 15$ Rugosidad (n)  $= 0.015$ Pendiente  $(S)$  = 0.01

Según Hcanales, tenemos un Caudal de:

$$
Q = 304.75
$$
 m3/s

Siendo mayor que el Caudal hidrológico.

### **3.4. Diseño Geométrico de la Carretera**

## **Generalidades**

Según el Manual de Diseño Geométrico – 2018 del Ministerio de Transporte y comunicaciones, "el diseño geométrico tiene como objetivo diseñar una carretera que reúna las características apropiadas, con dimensiones y alineamiento tales que su capacidad resultando satisfaga la demanda del proyecto". (p. 15)

Para un buen diseño geométrico se debe tener en cuenta el desarrollo sostenible para la mejora de nuestra ciudad, cumpliendo así las condiciones técnicas brindadas por el Ministerio de Transporte y Comunicaciones. El diseño de la carretera que da inicio desde el Parque Industrial hasta la intersección con la vía de evitamiento en el Sector El Milagro, seguirá todos parámetros que especifica el manual del Ministerio de Transporte y Comunicaciones vigente, logrando así un diseño funcional y seguro.

### **Clasificación de las carreteras**

Según el Manual de Diseño Geométrico – 2018, vigente, lo clasifica de la siguiente manera:

### **Clasificación por demanda**

En el manual de carreteras, Diseño Geométrico - 2018, clasifica en función a la demanda y su IMDA (Índice Medio Diario Anual), las cuales son:

![](_page_61_Picture_131.jpeg)

Cuadro 19.clasificación según a la demanda

Fuente: Elaboración propia

Por ende, la carretera en estudio se clasifica según lo mostrado en **Autopista de Primera Clase**

#### **Clasificación por su orografía**

La carretera se clasifica con una Orografía de **Terreno Plano (Tipo 1).** Según el manual de Diseño Geométrico – 2018, del Ministerio de Transporte y Comunicaciones. "Tiene pendientes transversales al eje de la vía, menos o iguales al 10% y sus pendientes longitudinales son por lo general menores de tres por ciento (3%) demandando un mínimo movimiento de tierras, por lo que no presenta mayores dificultades en su trazo (p. 14)

### **Generalidades para el Diseño Geométrico**

Según el Diseño Geométrico – 2018, del Ministerio de Transporte y Comunicaciones presenta para:

a) Velocidad de diseño: "la velocidad escogida para el diseño, será la máxima que se podrá mantener con seguridad y comodidad, sobre la sección determinada de la carretera". Manual de Diseño Geométrico, Ministerio de Transporte y Comunicaciones (2018), p. 96.

Se termina la velocidad directriz para la vía a diseñar, depende de factores como.

- El nivel de importancia
- El volumen de transito que soportará
- La topografía del terreno
- Aspectos Ambientales
- Acceso
- Disponibilidad de recursos económicos
- Financiamiento

El cuadro18 nos indica que la carreta es autopista de Primera Clase con tipo de Orografía Plano, se toma una velocidad mínima de 80 km/h,

![](_page_62_Picture_170.jpeg)

Cuadro 20.Rangos de la velocidad de diseño en función a la clasificación de la carretera

Fuente: Manual de Carreteras – Diseño Geométrico 2018

b) Distantica de visibilidad

El manual de diseño Geométrico 2018, define distancia de visibilidad, "es la distancia longitud continua hacia delante de la carretera, que es visible al

conductor del vehículo para poder ejecutar con seguridad las diversas maniobras a que sea obligado o que decida efectuar". (p. 103) La distanciase divide en:

### -**Distancia de visibilidad de Parada:**

Esta distancia según el Diseño Geométrico – 2018, "es la mínima requerida para que se detenga un vehicula que viaja a la velocidad de diseño, antes que alcance un objetivo inmóvil que se encuentre en su trayectoria". (p. 103) Se calcula mediante la siguiente formula:

$$
D_p = 0.278Vt_p + \frac{V^2}{254((\frac{a}{9.81}) \pm i)}
$$

Donde:

d : distancia de frenado en metros

- V : velocidad de diseño en km/m
- a : deceleración en  $m/s^2$  (será función del coeficiente de fricción y de la pendiente longitudinal del tramo)
- i : pendiente longitudinal (tanto por uno)
- +1 : subida respecto al sentido de circulación
- -1 : bajada respecto al sentido de circulación

Con la formula presentada y los parámetros establecidos se ha determinado usando el cuadro 19 las distancias de visibilidad de parada, para cada velocidad de diseño y pendientes. Así nos muestra la siguiente tabla:

Cuadro 21.Distancia de visibilidad de Parada con Pendientes (m)

![](_page_63_Picture_214.jpeg)

Fuente: Manual de Diseño Geométrico – 2018

### - **Distancia de visibilidad de Adelantamiento**

El Manual de Carreteras Diseño Geométrico – 2018, menciona que "la distancia mínima que se debe estar disponible, a fin d facultar al conductor

del vehículo a sobrepasar a otro que viaja a una velocidad menor, con comodidad y seguridad, sin causar alteración en la velocidad de un tercer vehículo que viaje en sentido contrario". (p. 106)

Determinamos la distancia de visibilidad de adelantamiento, con el siguiente cuadro:

Cuadro 22.Mínima distancia d visibilidad de adelantamiento para carreteras de los carriles dos sentidos

| <b>Velocidad</b>   | <b>Velocidad</b> | <b>Velocidad</b>  | Mínima Distancia de Visibilidad       |     |  |
|--------------------|------------------|-------------------|---------------------------------------|-----|--|
| específica de la   | de vehículo      | de Vehículo       | de Adelanto                           |     |  |
| tangente en la que | Adelantado       | que               |                                       |     |  |
| se efectúa la      | (km/h)           | <b>Adelanta V</b> | <b>CALCULADA</b><br><b>REDONDEADA</b> |     |  |
| maniobra (km/h)    |                  | $(km/h-9)$        |                                       |     |  |
| 70                 | 48.7             | 56.2              | 104.9                                 | 105 |  |
| 80                 | 55.6             | 73.4              | 129.0                                 | 130 |  |
| 90                 | 62.6             | 92.9              | 155.5                                 | 160 |  |

Fuente: Manual de carretera, Diseño Geométrico - 2018

La carretera tiene una velocidad de 80km/h, de acuerdo al cuadro 20 con una velocidad de vehículo adelantado será de 55.6 km/h, con una velocidad de vehículo que adelanta de 73.4 km/h, por ultimo con una distancia de visibilidad mínima recomendada de 130 metros.

### **Estudio de tráfico**

## **Generalidades**

La finalidad es clasificar y determinar el volumen de tráfico en la zona de del Milagro, que da inicio en la carretera parque industrial y culminando en la intersección con la vía de evitamiento en el sector el Milagro, esta vía es de mucha importancia para ser parte de una de las principales entadas a la ciudad de Trujillo y salida hacia al norte.

### **Conteo y clasificación vehicular**

El conteo vehicular se realizó en un periodo de siete días de la semana, que se dio inicio el 16 de Setiembre hasta el 22 de Setiembre del 2019.

### **Metodología**

Se tiene en cuenta los sectores cercanos a la carretera, por el mismo tráfico de demanda. Se realizó una proyección en la ubicación de la estación de conteo de conteo vehicular, con respectos a los vehículos que transitan en la zona.

### **Procesa miento de la información**

El resultado obtenido en la zona de estudio es comparado con estudios relacionados en el área de influencia. La información de los vehículos se obtuvo horas, durante los siete días de conteo y en ambos sentidos, teniendo en cuenta el tipo de vehículo.

### **Determinación del índice medio diario (IMD)**

De acuerdo al manual de carreteras: diseño geométrico 2018, representa el promedio aritmético del volumen diario para 365 días del año, previsible o existente en una zona de estudio. (p. 11)

La zona de estudio comprende desde los cuatro suyos hasta la vía de evitamiento en el sector el milagro, el cual se diseñará para un volumen de tránsito que circula en dicha zona, previamente realizando la demanda diaria, a través del conteo vehicular en la zona de estudio, la cual incrementa con una tasa anual, que es determinada por el ministerio de transporte y comunicaciones.

Para el cálculo del índice medio anual según el ministerio de transportes y comunicaciones nos brinda la siguiente formula.

$$
IMD_a = IMD_SxFC
$$

Dónde:

IMD<sup>a</sup> : Índice Medio Diario Anual

IMDS: Índice medio diario de cada uno de los días de conteo

Fc : Factor de Corrección Estacional

El índice medio diario, se realiza durante un conteo vehicular por siete días.

$$
IMD_{S} = \left( \frac{V_{L} + V_{M} + V_{MI} + V_{J} + V_{V} + V_{S} + V_{D}}{7} \right)
$$

Dónde:

![](_page_66_Picture_405.jpeg)

## **Determinación del factor de corrección**

El volumen de tráfico varia durante las fechas de septiembre y octubre, para ello se debe obtener el índice medio diario anual, haciendo uso de su factor de corrección, esta información es proporcionada por provias, para ello tomamos en cuenta el registro del peaje de chicana que se encuentra ubicado en el distrito de chicana, provincia de Ascope. El factor de corrección, corresponde al periodo del 2010 – 2016, para vehículos ligeros: 1.0421, para vehículos pesados: 0.9459.

## Cuadro 23.Estación de Peaje Chicama

![](_page_66_Picture_406.jpeg)

Fuente: Provias nacional

## **Resultados del conteo vehicular**

Cuadro 24.Índice Medio Diario Año

![](_page_66_Picture_407.jpeg)

![](_page_67_Picture_911.jpeg)

# Fuente: Elaboración Propia

![](_page_67_Picture_912.jpeg)

# **IMDA por estación**

La zona de estudio comprende entre desde los cuatro suyos hasta la vía de evitamiento en el sector el milagro.

![](_page_69_Picture_212.jpeg)

Cuadro 25.IMD por Estación

![](_page_70_Figure_0.jpeg)

Figura 8.Variaciones Horarias – Estación Chicama – Trujillo, milagro

Fuente: Elaboración Propia

![](_page_70_Figure_3.jpeg)

Figura 9.Clasificación vehicular – estación Chicama Trujillo – milagro

### **Proyección de tráfico**

Para este proyecto para el tráfico normal, tanto como el de carga pesada, se proyecta para un periodo de 20 años de vida útil, se consiguió una tasa de crecimiento del 1.3% para el departamento de la libertad según el instituto nacional de estadística e informática entre los años 2010 y 2015, teniendo en cuenta la tasa de crecimiento de 1.26% en vehículos ligeros y el 2.83% de los vehículos pesados, que está reflejado en la ficha técnica estándar para la formulación y evaluación de proyectos de inversión carreteras interurbanas proporcionado por Ministerio de Transportes y comunicaciones

### **Tráfico generado**

El tráfico generado corresponde a la situación que no existe aún en la zona de estudio sin realización del proyecto, este se verá incrementado como consecuencia del mejoramiento de la carretera parque industrial hasta la intersección con la vía de evitamiento en el sector el milagro, el incremento no será demasiado ya que es una vía de gran acceso hoy en la actualidad, Con la información basada en otros proyectos, se considera que el tráfico vehicular es incrementado a consecuencia de un intercambio comercial, tanto industrial, como de agricultura, turismo, además de la menor distancia recorrida a las localidades cercanas dentro de la zona de estudio.

![](_page_71_Picture_158.jpeg)

Cuadro 26.Trafico normal del año 2019 en zona de estudio
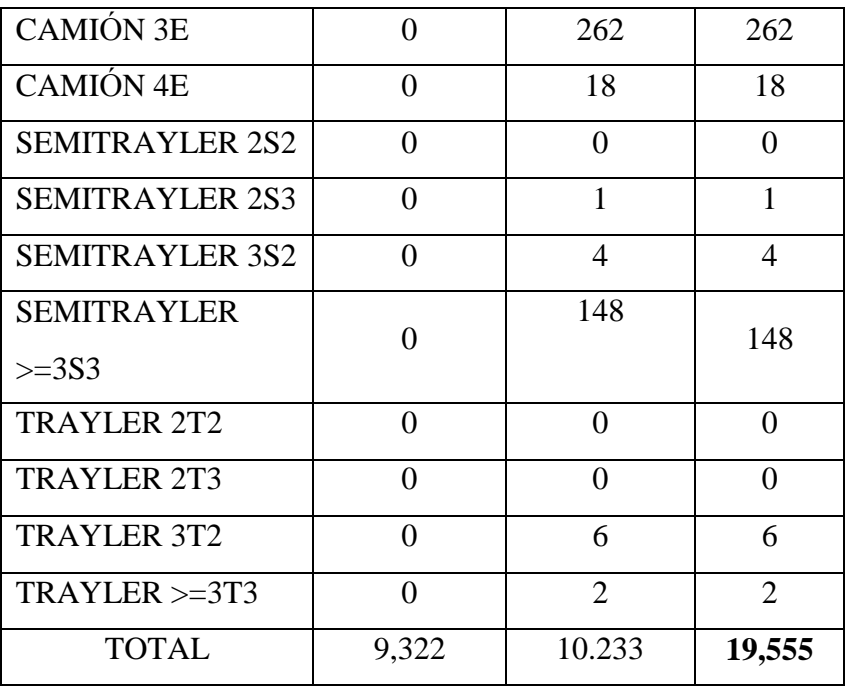

Fuente: Elaboración Propia

#### **Tráfico total**

El tráfico total es la sumatoria del trafico normal, más el tráfico generado.

Para ello se realizará la siguiente formula:

$$
T_n = T_o(1+r)^{(n-1)}
$$

Dónde:

T<sub>n</sub> : Tráfico en el año "n" en vehículos por día.

- T<sup>o</sup> : Trafico actual, en vehículos por día.
- n : Periodo de diseño a (20 años).
- r : Tasa anual de crecimiento vehicular.

La tasa anual de crecimiento vehicular es definida en correlación con el crecimiento socio económico, esta es asociada al tránsito vehicular de pasajeros, con el crecimiento de la población, en cambio con los vehículos de carga pesada es asociada a la economía de producto bruto interno (PBI). Las tasas de crecimiento vehicular mayormente varían entre 2% y el 6%.

Remplazando los datos en la fórmula, tendremos el siguiente resultado:

$$
T_n = 19{,}555.00(1+0.03)^{(20-1)}
$$

$$
T_n=34,289 \, veh/dia
$$

El resultado obtenido para la zona de estudio está diseñado para un periodo de 20 años, con un IMD de 34,289 vehículos por día.

#### **Cálculo de ejes equivalentes**

La demanda para el diseño de pavimento corresponde al tráfico pesado de ómnibus y camiones es de mayor importancia. El deterioro que es causado sobre el pavimento por vehículo de eje simple de dos ruedas cargado con 8.20 toneladas de peso, con una presión en los neumáticos de 80 lbs/pulg<sup>2</sup>, según la medición que está definida por AASHTO. Para ello se considera el número de neumáticos que se representa en la figura 6.1 de ejes en el manual de carreteras: suelos, geología, geotecnia y pavimentos.

Para el cálculo de ejes equivalentes (EE) de 8.2 toneladas, para el periodo de diseño, se empleará la siguiente formula por tipo de vehículos considerados.

$$
Nrep de EE_{8.2\,tn} = \sum [EE_{dia-carril} * Fca * 365]
$$

Fuente: Manual de carreteras: Suelos, Geología, Geotecnia y Pavimentos, 2013, p. 85

Para la realización de la cuadro 22: de cálculo del tráfico de diseño, Se usará el cuadro 6.1 para el factor direccional y para el factor por carril y el cuadro 6.2 se obtendrá el valor del (r), y por último los cuadros 6.50 hasta 6.12 son para la obtención del factor por tipo de vehículo; está establecido en el manual de carreteras: Suelos Geología Geotecnia y Pavimentos

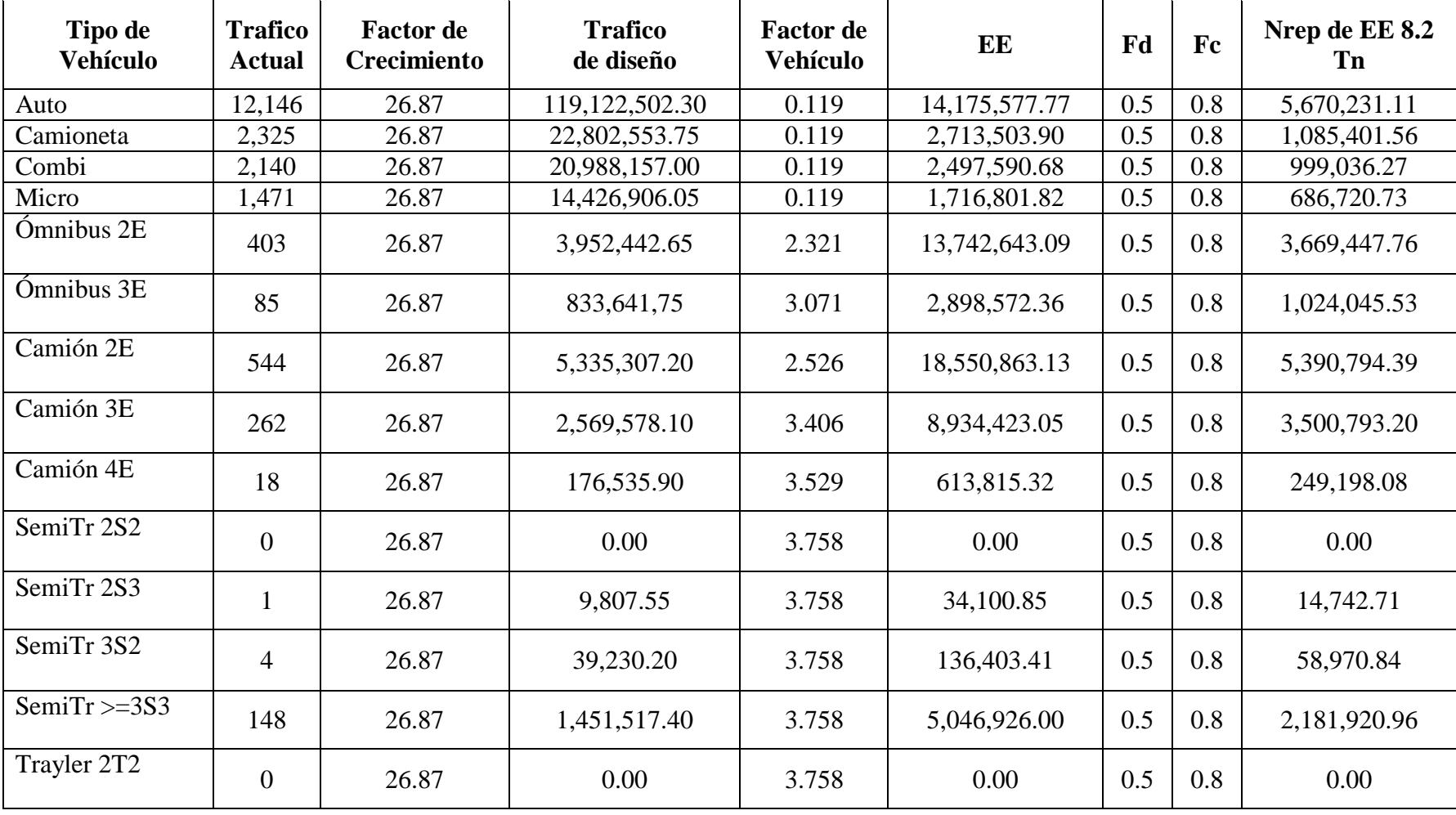

Cuadro 27.Cálculo del Trafico de Diseño

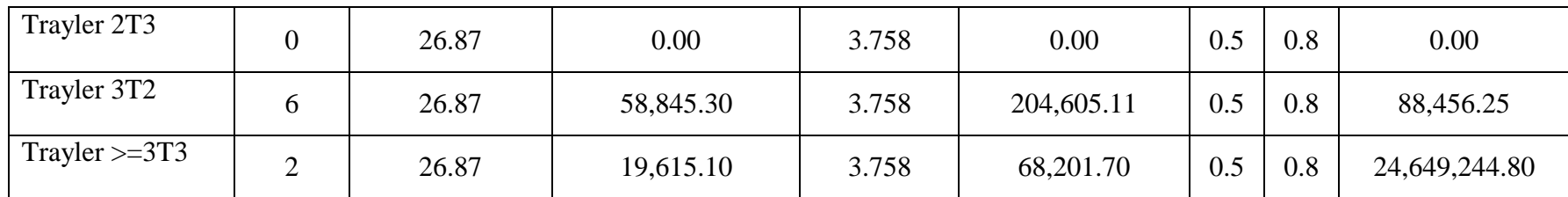

Fuente: Elaboración Propia

 $Nrep.$  de EE 8.2  $TN = 24,649,244.80$ 

Resultado: con la obtención de los datos anteriores se determina el rango de tráfico pesado expresado en ejes equivalentes, para un periodo de diseño de 20 años de vida útil, se encuentra dentro del tipo T<sub>P13</sub>

Cuadro 28.Rangos de Tráfico Pesado expresado en EE

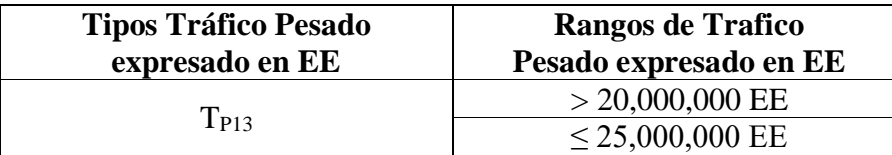

Fuente: Manual de Carreteras: Suelos, Geología, Geotecnia y Pavimentos

# **Clasificación de vehículo**

Se presenta las características geométricas de un vehículo de diseño como se verá a continuación.

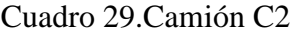

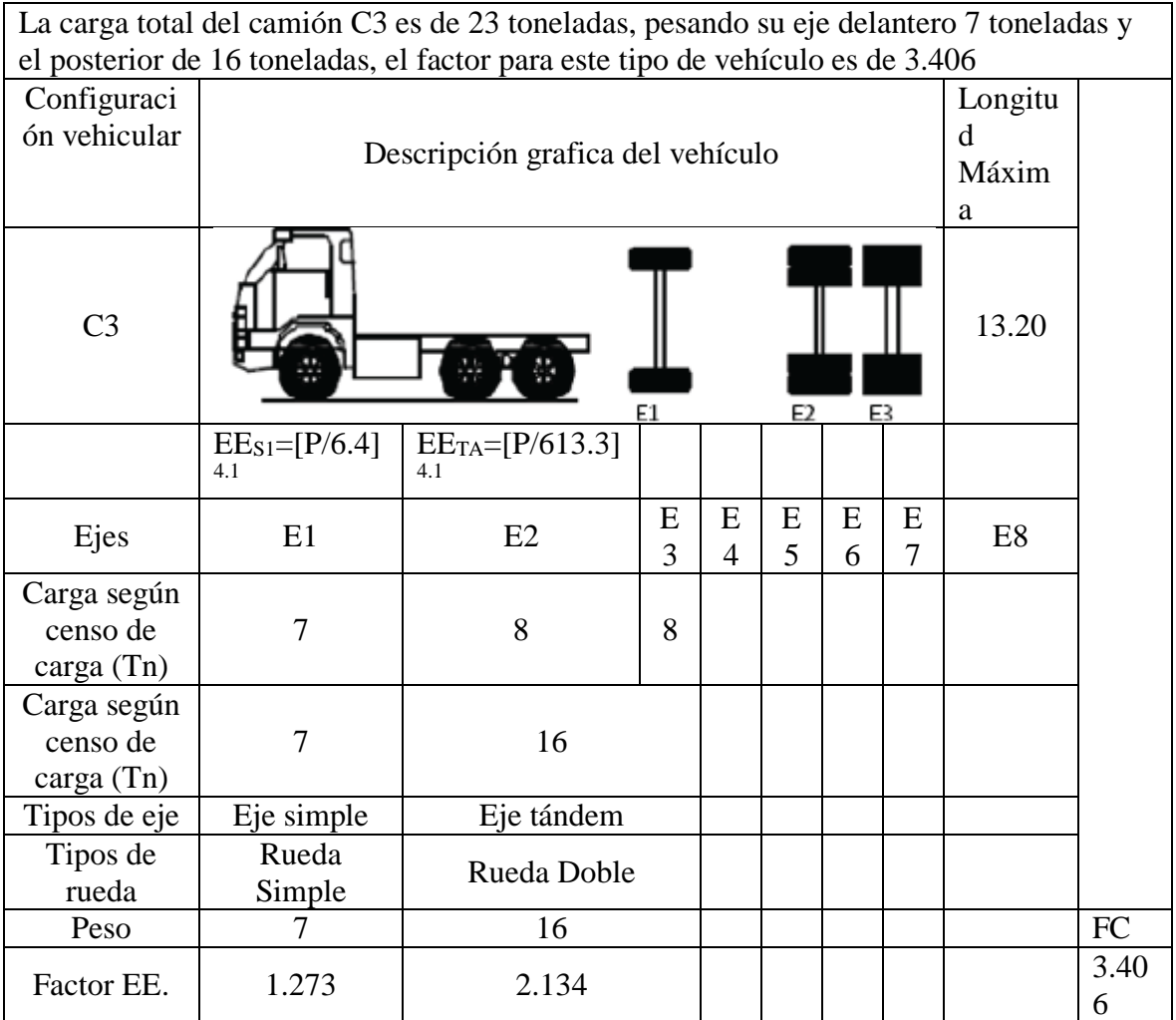

Fuente: Manual de Carreteras: Suelos, Geología, Geotecnia Y pavimentos

#### Cuadro 30.Bus 3

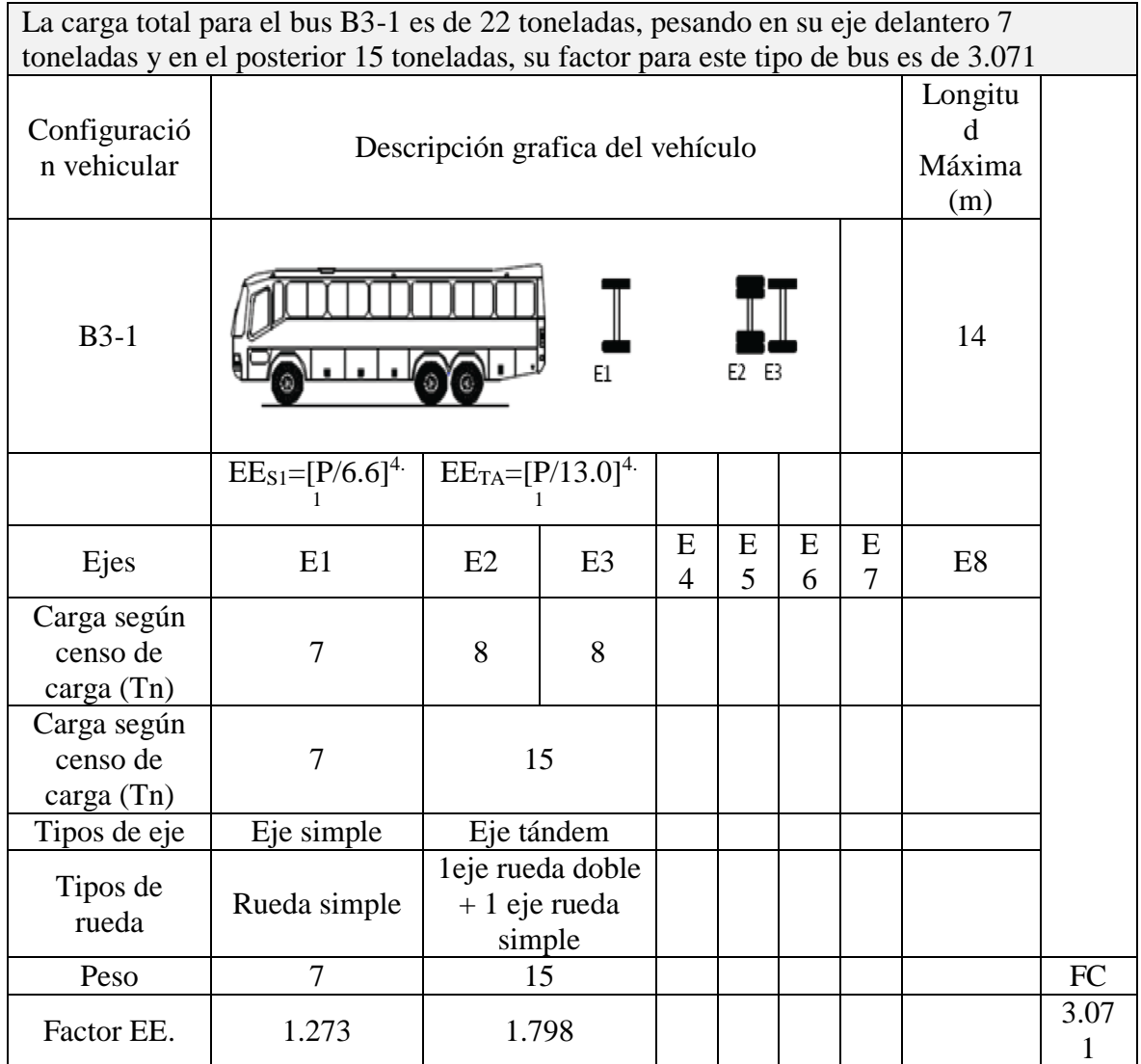

Fuente: Manual de Carreteras: Suelos, Geología, Geotecnia y Pavimentos

# **Diseño geométrico en planta**

No se va aplicar el diseño geométrico en planta, porque la carretera en estudio no está constituida por curvas, radios, peraltes.

#### **Diseño geométrico en perfil**

# **Generalidades**

También es llamado alineamiento vertical.

El diseño geométrico en perfil es aquel compuesto por una serie de tramos rectos en pendiente constituido por una serie de rectas que están enlazadas por curvas verticales parabólicas, donde el sentido de las pendientes se define

según el avance del Kilometraje como positivo en subida y negativo en bajadas. El diseño geométrico es de mantener el tránsito de los vehículos tratando de tomar en cuenta la forma de la topografía, conservando la misma velocidad de diseño, controlar la velocidad de visibilidad en la mayor longitud de la carretera.

#### **Consideraciones de Diseño**

El proyecto presenta un tipo de terreno Plano, para poder hacer el diseño de perfil es necesario trazar la rasante de tal forma adaptar al terreno, teniendo en cuenta los tramos contrapendientes para así evitar extensiones que pueden a llegar ser inútiles.

#### **Pendientes**

a) Pendiente mínima

Según el manual de carreteras indica una pendiente mínima de 0.5 %, con el fin de proporcionar un buen drenaje en la totalidad de la calzada.

b) Pendiente máxima

Consideremos la pendiente máxima según lo que indica la tabla de pendientes máximas de Manual de Diseño Geométrico (2018).

Cuadro 31.Pendientes Máximas

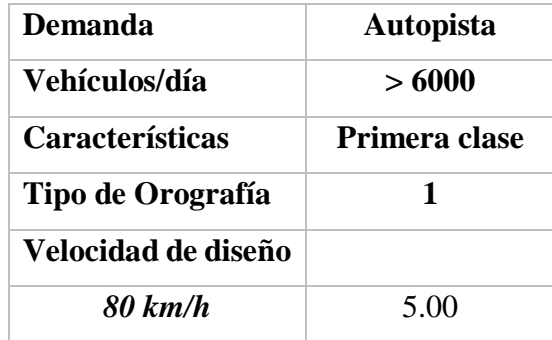

Fuente: Manual de diseño geométrico – 2018

**Diseño geométrico de la sección transversal**

#### **Generalidades**

"Consiste en la descripción de los elementos de la vía mediante un plano de corte vertical normal al alineamiento horizontal, la cual se define la disposición y dimensiones de los elementos en el punto correspondiente a cada sección y relación con el terreno natural". Manual de Diseño Geométrico (2018), p. 183

#### **Calzada**

"Parte de la carretera es destinada a la circulación de vehículos compuesta por uno o más carriles, la cual no incluye berma". Diseño geométrico – 2018, p. 208

Para nuestra carretera que da inicio desde el parque industrial hasta la intersección con la vía de evitamiento en el Sector El Milagro, tendrá en ancho de dos carriles con una berma central y dos vías auxiliares.

En el cuadro se da a conocer los anchos de la calzada en función a la velocidad de diseño y también en función a la clasificación de la vía.

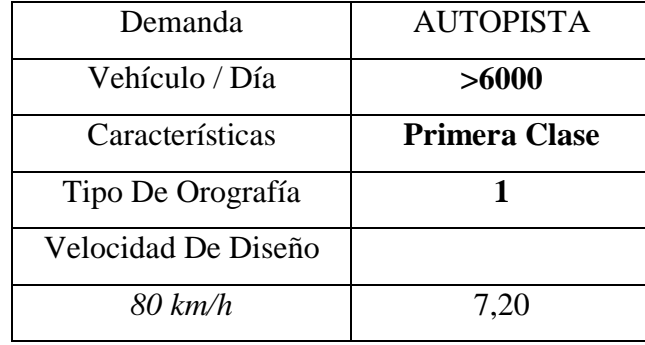

Cuadro 32.Ancho Mínimo de Calzada en Tangente

Fuente: Diseño Geométrico – 2018

Nota:

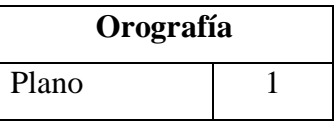

#### **Berma**

Son las franjas paralelas a la calzada en todo lo largo del proyecto, en emergencias se le utilizan para estacionarse.

Las bermas de nuestro proyecto tendrán el mismo ancho. La siguiente tabla no da a conocer los valores del ancho mínimo de berma.

Cuadro 33.Ancho Mínimo de Berma

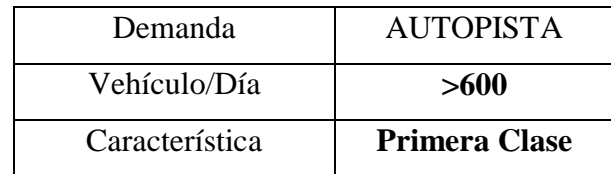

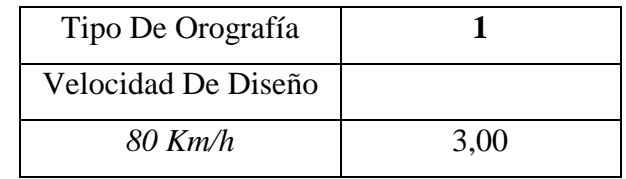

Fuente: Manual de Carreteras – Diseño Geométrico 2018 Nota:

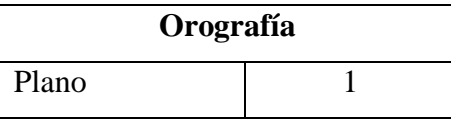

- Inclinación de las bermas

El proyecto presentado será pavimentado y se le agregará una banda de ancho

de 0.50 metros sin pavimentar para tener un adecuado confinamiento.

"En los tramos tangentes, las bermas tendrán una pendiente de 4 % hacia el exterior de la plataforma". DG – 2018 en la p. 194

En el cuadro 27, muestra las inclinaciones de las bermas en función a la superficie:

Cuadro 34.Inclinación De Bermas

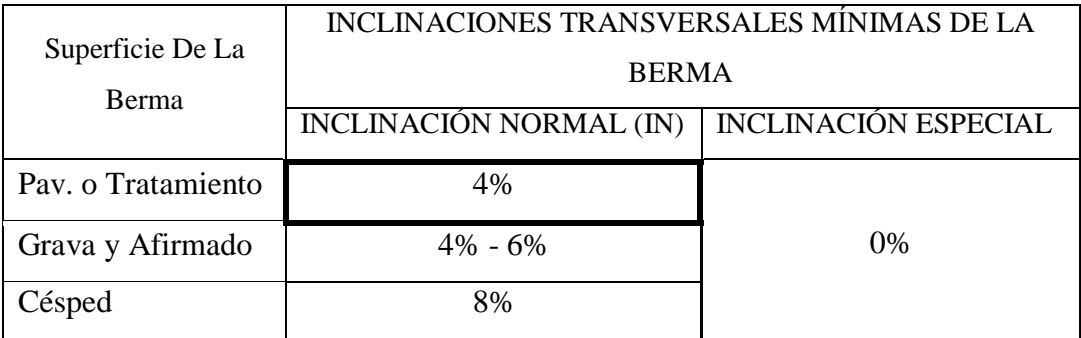

Fuente: Manual de Carreteras – Diseño Geométrico 2014

#### **Bombeo**

Es la inclinación transversal mínima de la calzada. El diseño de la vía, debe contar con un bombeo adecuado, para ello es necesario considerar la superficie de rodadura en este caso es un tratamiento superficial y la precipitación pluvial en este caso no es mayor a 500 mm/año.

Cuadro 35.Valores de Bombeo de la Calzada

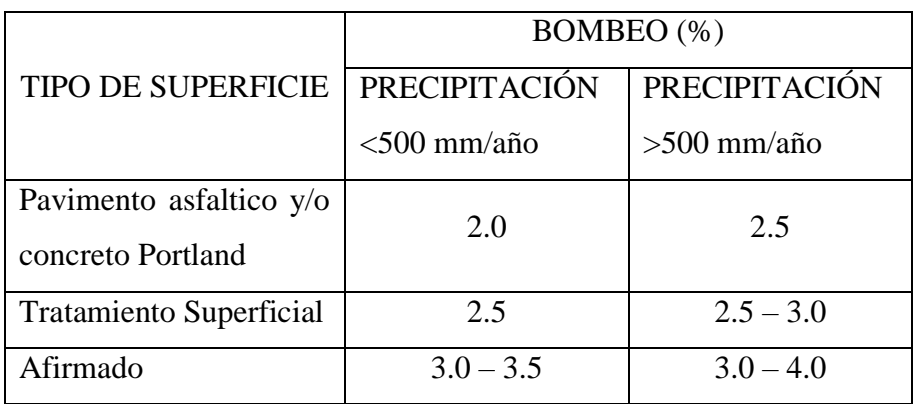

Fuente: Manual de Carreteras – Diseño Geométrico 2018

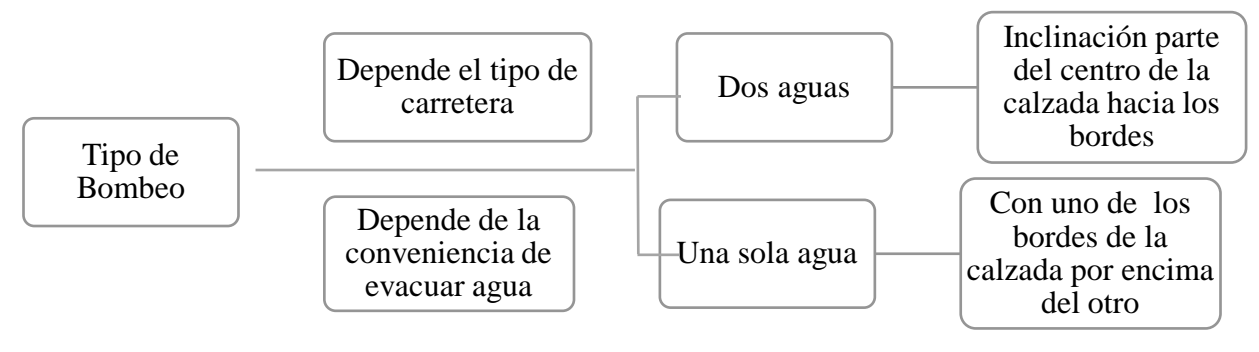

Figura 10.Tipos de bombeo

Fuente: Elaboración Propia

# **Resumen y consideraciones de diseño en zona rural**

Cuadro 36.Características Del Diseño Geométrico De La Carretera

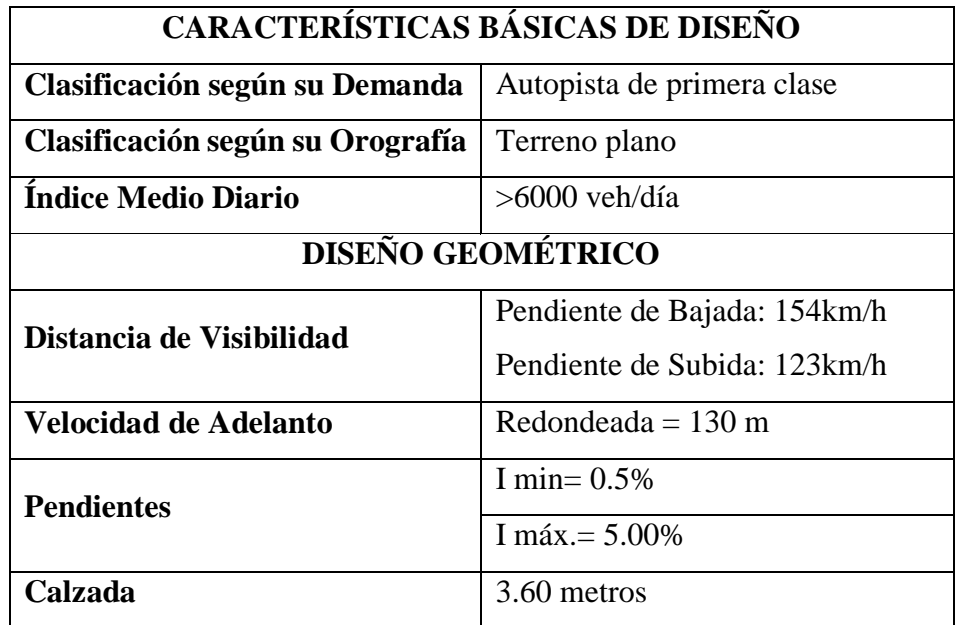

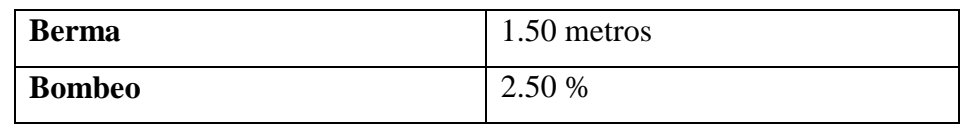

Fuente: Elaboración Propia

#### **Diseño de pavimento**

## **Generalidades**

El tipo de pavimento para el diseño de la carretera es pavimento flexible teniendo en cuenta que el diseño es por el método AASHTO, tomando en cuenta los parámetros de diseño para el CBR de diseño Subrasante correlacionado con módulo resiliente. Al final se definirá las secciones del pavimento que se encuentra en el Manual de Carreteras y suelos, Geología y Pavimento, sección Suelos y Pavimento, para el periodo de diseño de 20 años de la estructura del pavimento.

## **CBR de la Subrasante**

Según el Manual de Suelos, Geología, Geotecnia y Pavimentos – ministerios de Transporte y Comunicaciones 2014 no dice que: para la obtención del CBR de diseño de la Subrasante, se debe tomar el valor promedio.

Para el proyecto se tomó los valores del CBR al 95% que comprende el Km 0+000, Km 01+000, Km 02+000, Km 03+000 y Km 04+000:

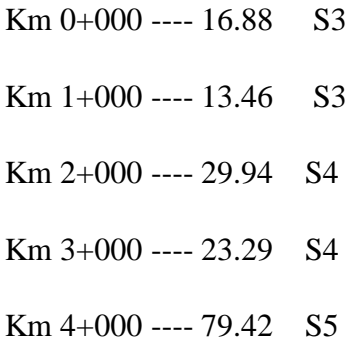

Entonces el CBR de diseño obtenido es utilizado para definir la Categoría de Subrasante mediante la siguiente Tabla:

Cuadro 37.Categoría De Subrasante

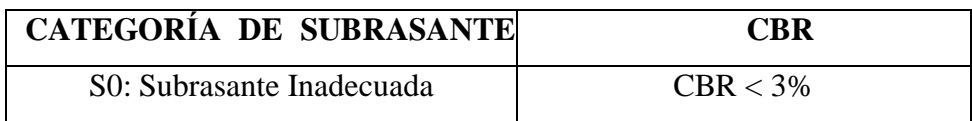

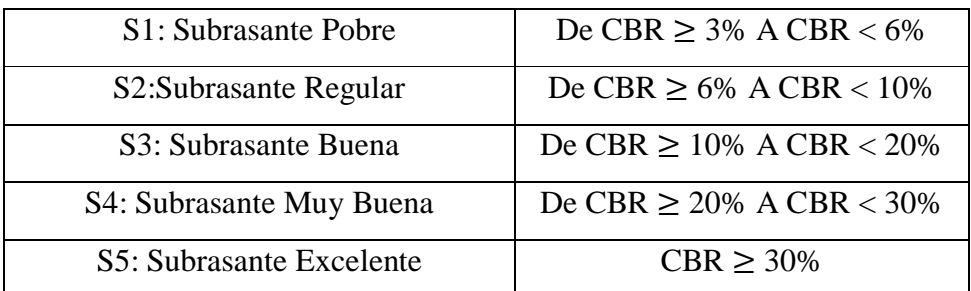

Fuente: Suelos, Geología, Geotecnia y Pavimentos 2014

Resultados: la Subrasante de la carretera a diseñar se ubica dentro de la categoría

En el kilómetro 0+000 y 1+000, se encuentra:

 $S_{3:Subrasante Buena}$ 

En el kilómetro 2+000 y 3+000, se encuentra:

S<sub>4:Subrasante</sub> Muy Buena

En el kilómetro 4+000, se encuentra:

 $S_{5:Subrasante$  Excelente

# **Determinación de Número de Repeticiones de Ejes Equivalentes**

El proyecto mejorará la carreta para el traslado a sus distritos u otras ciudades del norte del país, para ello calcularemos el espesor del afirmado conociendo los ejes equivalentes generalmente obtenidos con el Estudio de Tráfico que es 24,649,244.80 Ejes equivalentes. A continuación, clasificaremos la carretera por medio de una tabla teniendo en cuenta el dato anterior.

Cuadro 38.Número de Repeticiones Acumulados de Ejes Equivalentes de 8.2 Tn en el Carril de Diseño

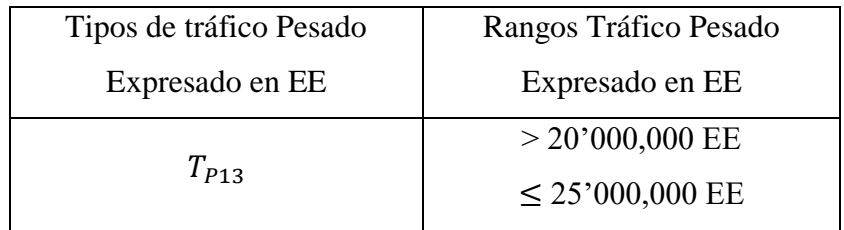

Fuente: Suelos, Geología, Geotecnia y Pavimentos

Resultados: la carretera proyectada en estudio se encuentra dentro del rango según el número de Repeticiones de Ejes Equivalentes de 8.2 Tn, nuestro carril de diseño es 24,649,244.80 EE y se clasifica como **TP13**

## **Análisis**

Para el análisis del pavimento, se realizarán los siguientes cuadros, según lo establecido en el Manual de Carreteras: suelos, geología, geotecnia y Pavimentos:

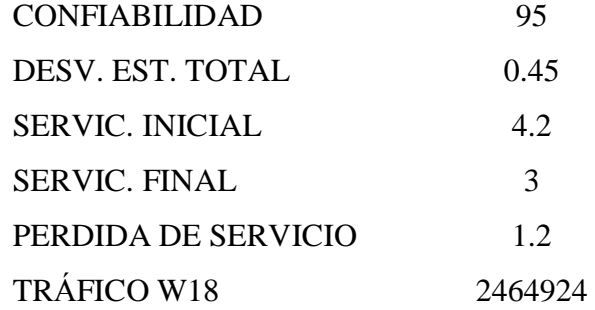

#### **CBR 1: 16.88**

a) Calculamos el número estructural requerido, según lo indicado en el cuadro 36

Cuadro 39.Número estructural requerido

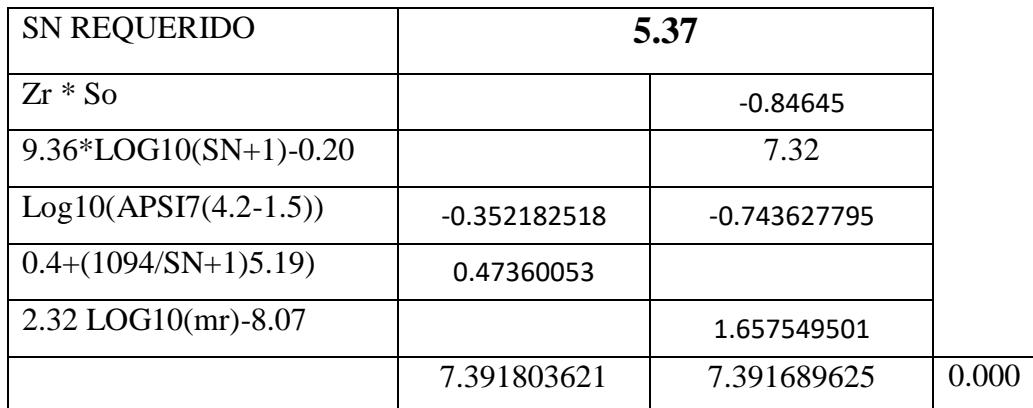

Fuente: Elaboración Propia

b) Luego calculamos el paquete estructural del Pavimento Coeficiente de capa:

$$
a_1 = \qquad \qquad 0.44
$$

$$
a_2 = \qquad \qquad 0.14
$$

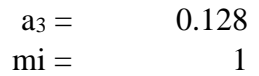

Cuadro 40.Paquete estructural

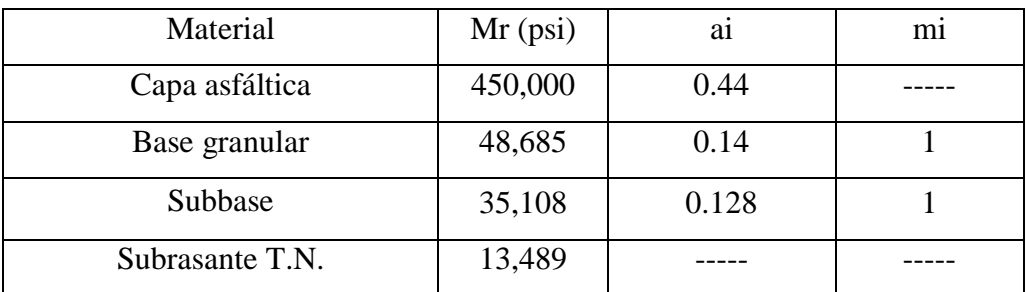

Fuente: Manual de carreteras: suelos, geología, geotecnia y pavimentos.

c) Cálculo de números estructurales:

Cuadro 41.Números estructurales para sub base

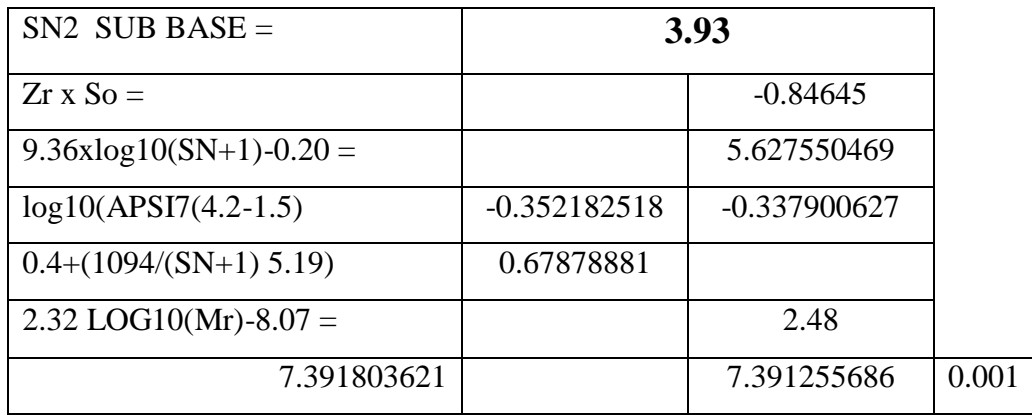

Fuente: Elaboración Propia

Cuadro 42.Número estructurales para base

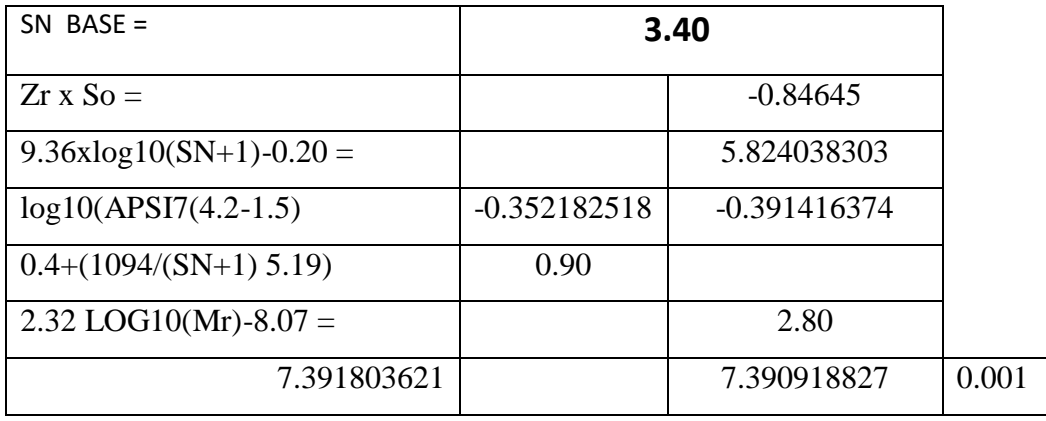

# Cuadro 43.Resultado para 3 capas

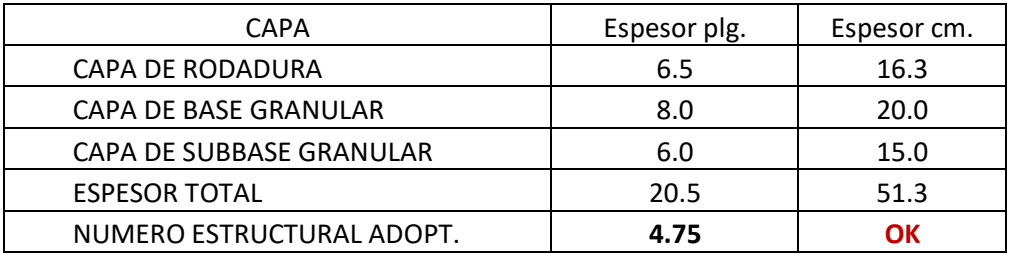

Fuente: Elaboración Propia

## **CBR 2: 13.46**

a) Calculamos el número estructural requerido, según lo indicado en el cuadro 41

Cuadro 44.Número estructural requerido

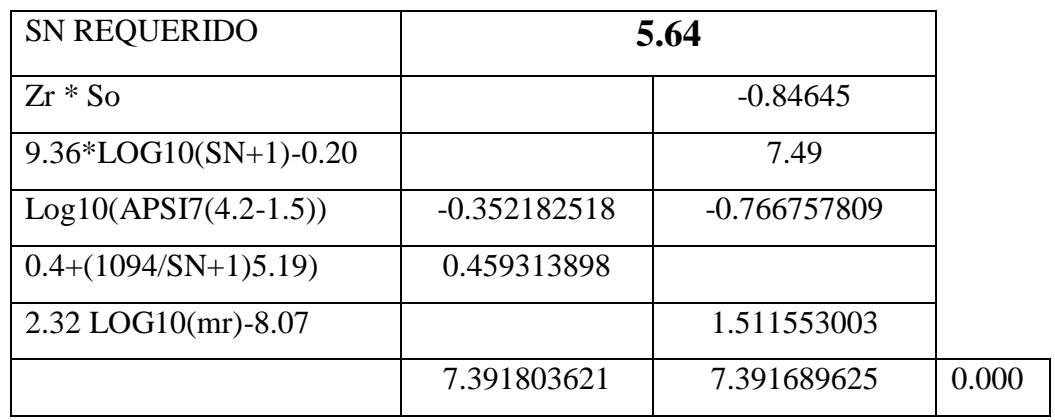

Fuente: Elaboración Propia

b) Luego calculamos el paquete estructural del Pavimento

Coeficiente de capa:

 $a_1 = 0.44$  $a_2 = 0.14$  $a_3 = 0.128$  $mi = 1$ 

Cuadro 45.Paquete Estructural del pavimento

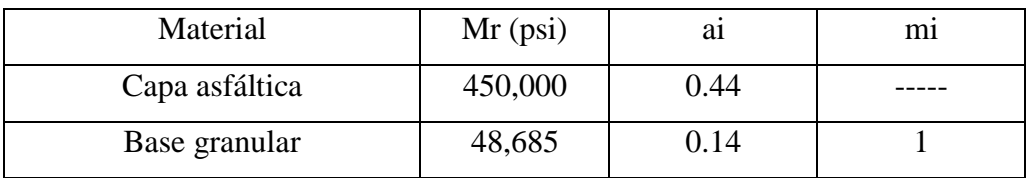

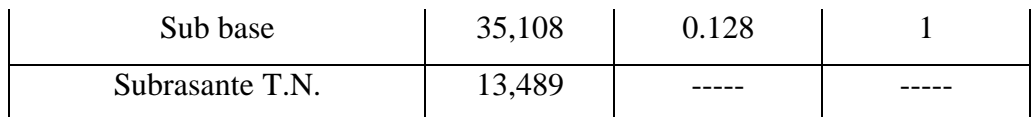

Fuente: Manual de carreteras: suelos, geología, geotecnia y pavimentos.

c) Calculo de números estructurales:

Cuadro 46.Números estructurales para sub base

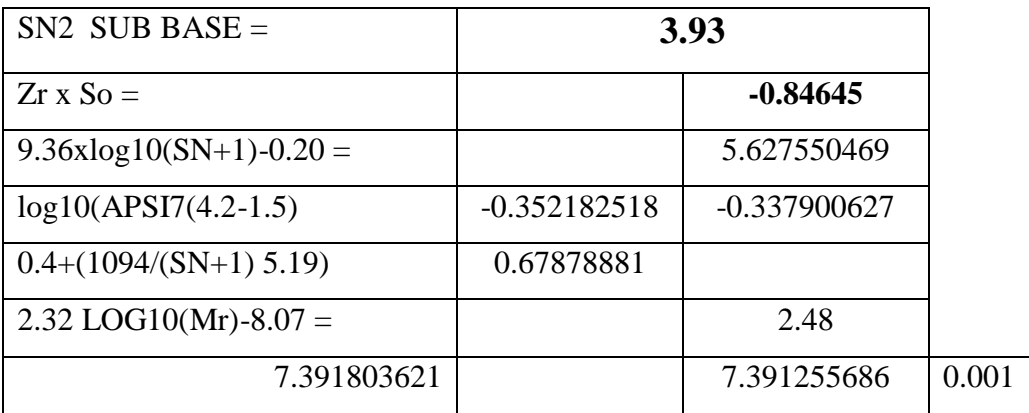

Fuente Elaboración Propia

Cuadro 47.Número estructurales para base

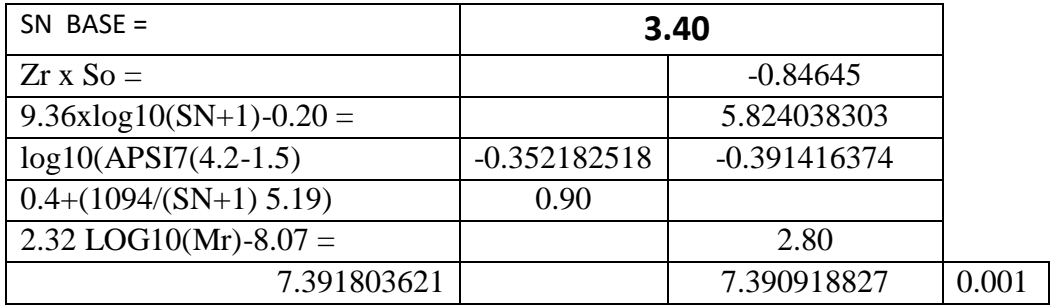

Fuente: elaboración Propia

Cuadro 48.Resutado en 3 capas

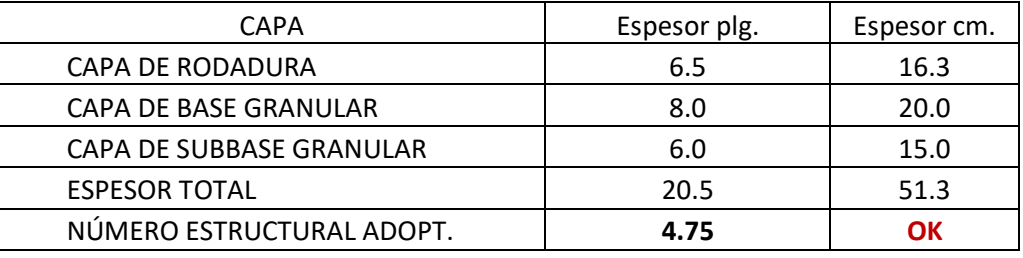

Fuente: Elaboración Propia

# **CBR 3: 29.94**

a) Calculamos el número estructural requerido, según lo indicado en el cuadro 46

Cuadro 49.Número estructural requerido

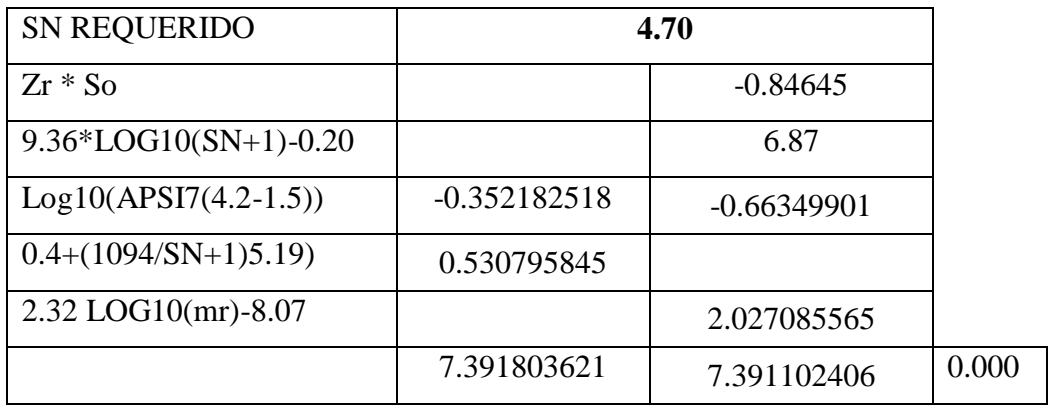

Fuente: Elaboración Propia

b) Luego calculamos el paquete estructural del Pavimento

Coeficiente de capa:

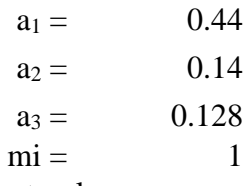

Cuadro 50.Paquete estructural

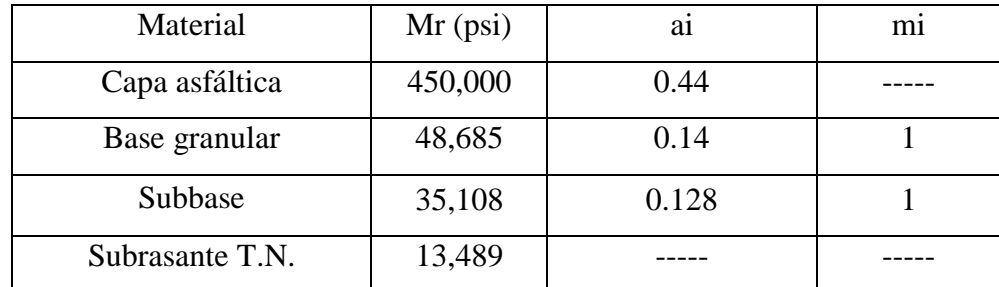

Fuente: Manual de carreteras: suelos, geología, geotecnia y pavimentos.

c) Calculo de números estructurales:

Cuadro 51.Números estructurales para sub base

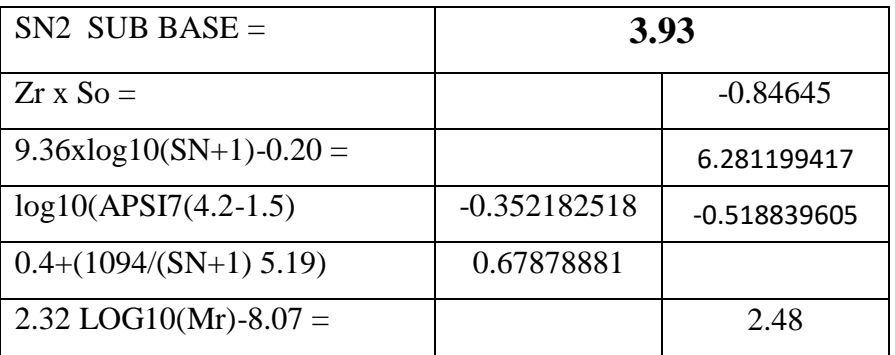

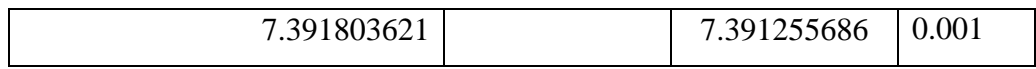

Fuente Elaboración Propia

Cuadro 52.Número estructurales para base

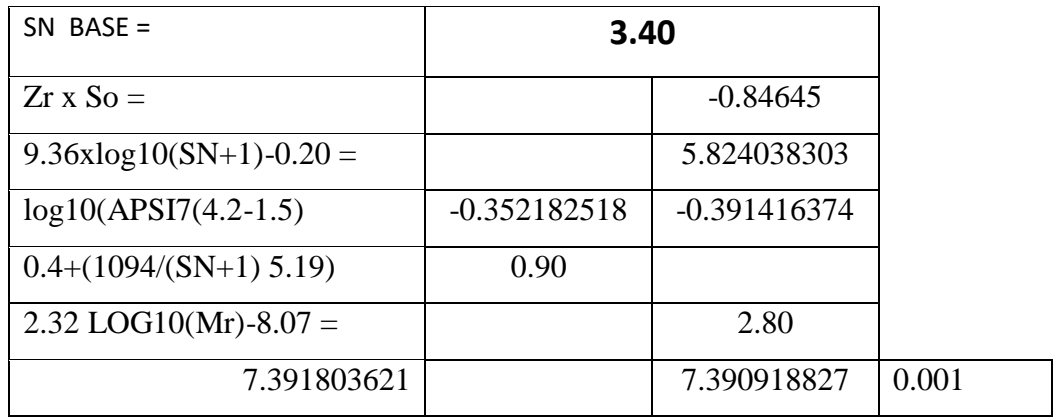

Fuente Elaboración Propia

Cuadro 53.Resultado en 3 capas

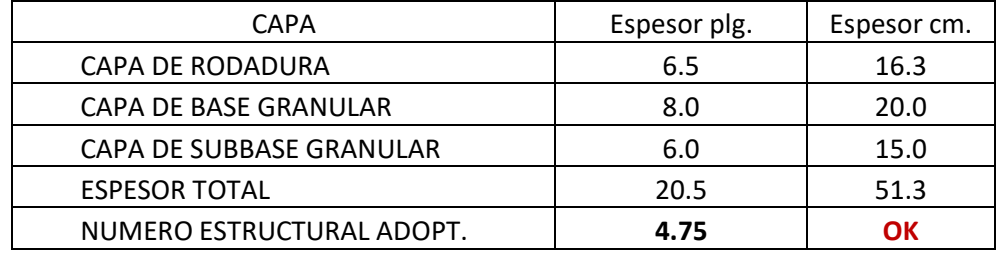

Fuente Elaboración Propia

## **CBR 79.42**

a) Calculamos el número estructural requerido, según lo indicado en el cuadro 51

Cuadro 54.Número estructura requerido

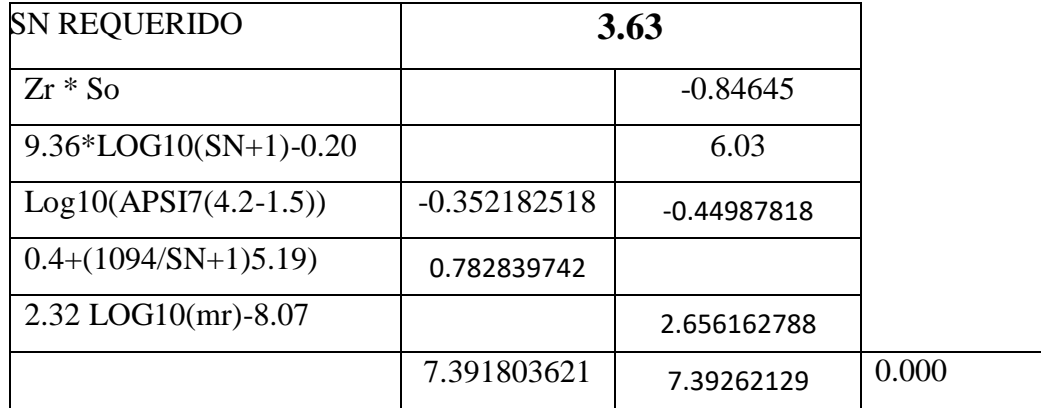

Fuente: Elaboración Propia

b) Luego calculamos el paquete estructural del Pavimento

# Coeficiente de capa

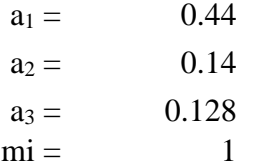

Cuadro 55.Paquete estructural del pavimento

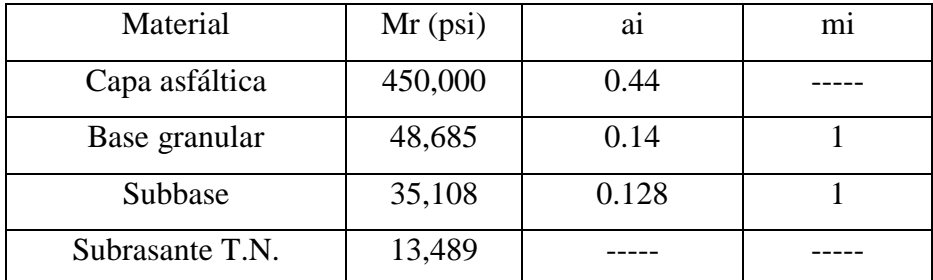

Fuente: Manual de carreteras: suelos, geología, geotecnia y pavimentos.

c) Calculo de números estructurales:

Cuadro 56.Números estructurales para sub base

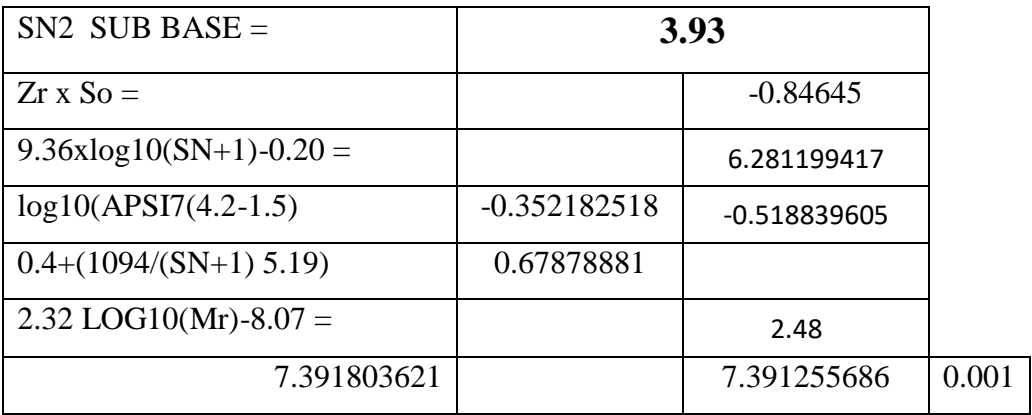

Fuente Elaboración Propia

Cuadro 57.Número estructurales para base

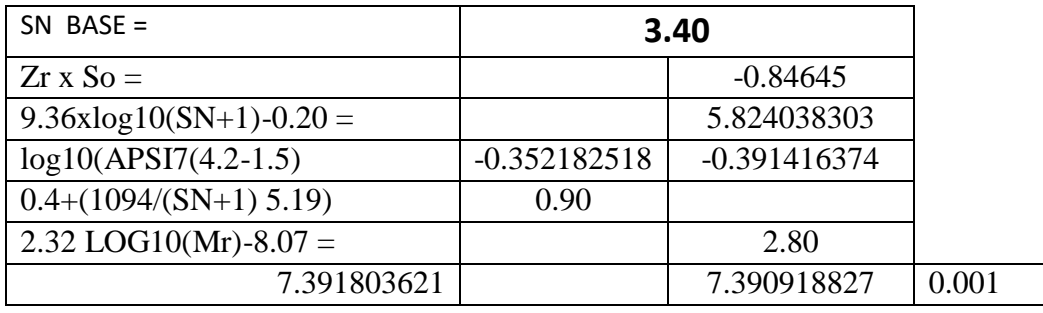

#### Cuadro 58.Resultado para 3 capas

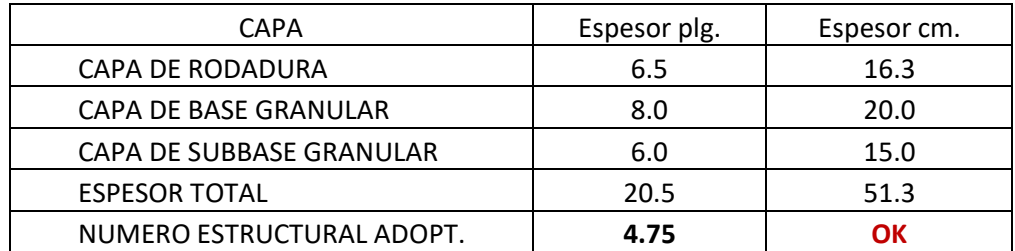

Fuente Elaboración Propia

## **Señalización**

## **Señales en el proyecto de investigación**

Para las señales del proyecto utilizamos el Manual de Dispositivos de Control del Tránsito Automotor para calles y Carreteras, como guía para su respectivo diseño de señalización:

## Cuadro 59.Diseño de Señalización y Seguridad Vial

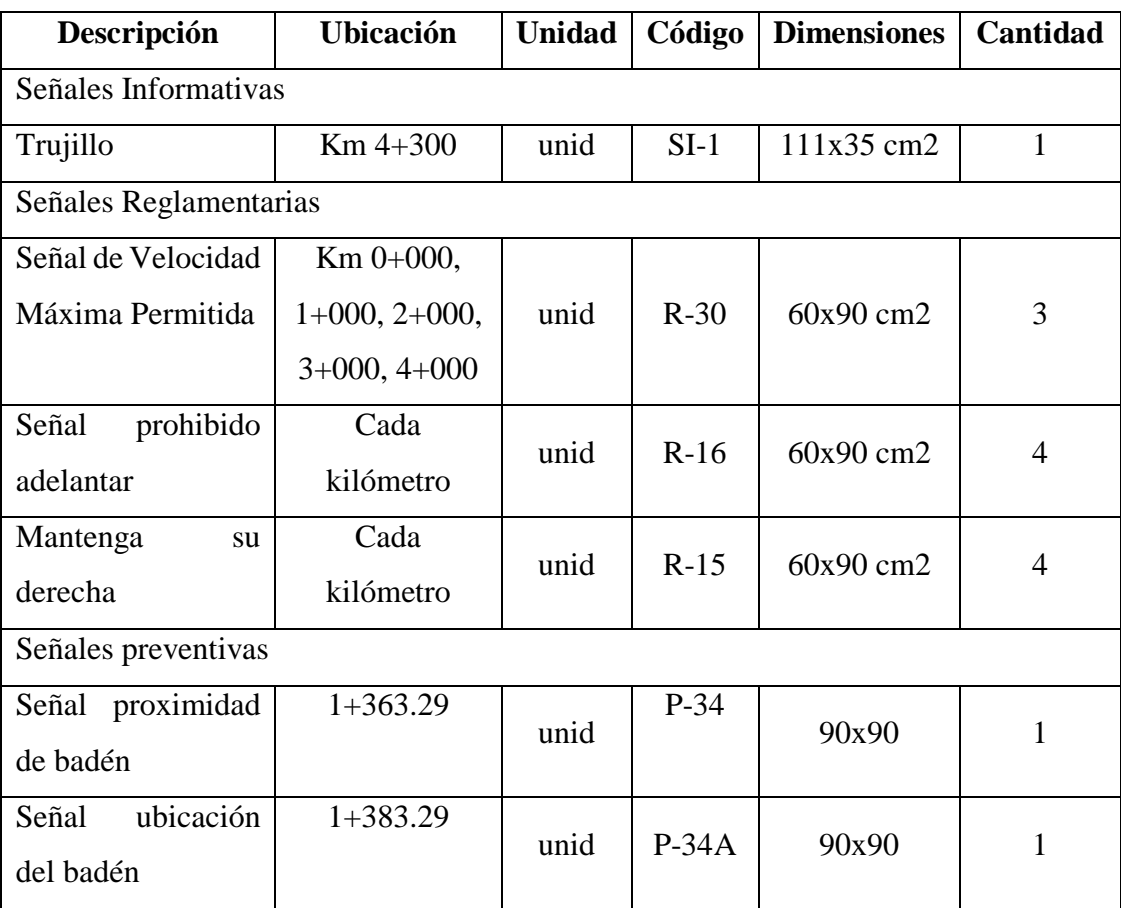

# **IV.DISCUSIÓN**

- Para Bermúdez y Ramos su estudio de trafico está basado en 7 días durante las 6:00 am hasta 7:00 pm, obteniendo como resultado un IMD de 5.911, para la venida Sinchi Roca y el número de repeticiones de ejes equivalentes para su periodo de diseño de 20 años es de 2`298,783.00, para nuestro estudio que comprende desde el parque industrial hasta la intersección con la vía de evitamiento en el sector el milagro tenemos como resultado un IMD de 19,555.00, con un numero de repeticiones de ejes equivalentes 24`649,245.00 que se clasifica a un  $T_{P13}$ , para un para un periodo de diseño de 20 años. Vemos que, al comparar ambos estudios, para nuestra zona de estudio el IMD es mucho mayor, además se debe tener en consideración que en esta vía se trasladan vehículos desde ligeros a pesados.
- De acuerdo a los resultados de Bonilla, realizo 8 calicatas cada un kilómetro y cada 3 kilómetros su CBR respectivo obteniendo como resultado de 11.51% hasta 29.96%, en nuestro proyecto tenemos 4 calicatas en un kilómetro y 5 CBR en total obteniendo como resultados al 100% de 23.53%, 15.838%, 35.499%, 32.58%, 94.59%, al 95 % tenemos 16.88%, 13.46%, 29.94%, 23.29%, y 79.42%. Bonilla realiza un estudio hidrológico ubicado en la sierra, en tramo de vaquería – distrito de Huamachuco, y determina la construcción de 32 aliviadores, alcantarillas de paso de 60", cunetas de 0.40 x 1.00 metro, en nuestro caso es un estudio realizado en la costa y en zona urbana, por lo tanto, las evacuaciones de las aguas se realizan a través del Baden que es el cauce de la quebrada del león.
- Chávez, Mamani y Molero, tiene una distancia de 207 kilómetros, teniendo una velocidad de 40 km/h, pidiendo a provias nacional que le brinde apoyo para la realización de su proyecto, siendo una vía de mucha influencia por su alta transitabilidad de vehículos, en nuestro de proyecto cuenta con una distancia de 4.395 kilómetros, tiene una velocidad de 80 km/h según el manual de carretas DG-2018, para una autopista de primera clase con orografía plana. Vemos que las velocidades de diseño varían considerablemente por diferentes factores, como son el clima, la pendiente del terreno la clase de carretera, etc.
- Para Esquivel su estudio de carretera termina en carpeta asfáltica de 5 cm de espesor, con un ancho de 3.50 m a 4.00 metros, con un CBR de 8.16% hasta un

19.83% con una base y sub base de 15 cm de espesor, en nuestro caso nuestro proyecto terminara en una carpeta pavimentada de 5cm de espesor, base y sub base de 15 cm, teniendo en cuenta los CBR de 1346% con categoría de Subrasante buena, 23.29% con categoría de Subrasante muy buena y un 79.42% con categoría de Subrasante excelente. Se trata de un mejor nivel y mayor IMD, de tránsito pesado se garantizaría el periodo de diseño.

- La tesis de Mamani y Sánchez realiza una comparación de pavimento flexible y semirrígido, para realizar un estudio de suelos obteniendo como resultado un CBR de 12.60%, y 16.50%, a la vez realiza un estudio de tráfico para determinar el número de repeticiones de ejes equivalente de 7.35e+05, para un periodo de diseño de 20 años de vida útil, como resultado de su estudio para pavimento flexible la carpeta asfáltica es de 8 cm, la base granular es de 20 cm y la sub base es de 15 cm, por ende para el pavimento semirrígido la carpeta asfáltica es de 8 cm y la base tratada con asfalto es de 16 cm. En nuestra tesis témenos un CBR de 13.29%, 29.94% y 79.42%, a la vez también se realizó un estudio de trafico determinando el número de repeticiones de ejes equivalentes de 24`649,245.00 para un periodo de diseño de 20 años, el cual optamos por pavimentos flexible de carpeta asfáltica de 5 cm, base y sub base de 15 cm. Vemos que ambas tesis tienen propuestas de pavimento flexible la cual se determinara a la realización del proyecto.
- La tesis de Méndez y Wang se realiza en la avenida los Incas en la ciudad de Trujillo y nos dice que tiene un incremento del 5% de flujo vehículos en los últimos doce años, a comparación de nuestra tesis 1.3%. presenta un diseño geométrico de la avenida los incas es de dos carriles cada una de 3.60 metros y para la avenida moche son de tres carriles con una distancia de 3.40 metros cada, en nuestro proyecto se ha planteado dos carriles cada una en su sentido de 3.60 metros cada uno, con separador central de 3.00 m, bermas interiores y exteriores de 1.50m. en nuestro caso el ancho de diseño es mayor por tratarse de una vía principal de alta transitabilidad.
- Para la Municipalidad Distrital de Laredo en su proyecto de mejoramiento y la carpeta asfáltica de 1.824 kilómetros, determina una calzada de 4.00 metros de ancho con berma 0.50, con una velocidad de 40 km/h, y a la vez cuenta con

señalizaciones a lo largo de la carretera, en caso de nosotros tenemos carriles dos por cada sentido de 3.60m de ancho y vías auxiliares de 6.00 metros, con bermas interiores y exteriores de 1.50 metros. Vemos que hay carreteras vecinales que son bastante angostas en comparación con nuestro proyecto, sin embargo, no por ser de menor envergadura se tiene que minimizar su estudio, todas las carreteras son importantes y se debe tener en cuenta la importancia en el diseño.

- Según Narváez nos dice a través de su tesis el impacto positivo que tendrá con el mejoramiento en el sector el rosal-Simón Bolívar, para ello determina que su bombeo es de +2% y -2%, con una carpeta asfáltica de 5 cm, con base granular de 15 cm. y su sub base de 20cm, y en tanto para la zona de nuestro estudio que abarca es desde el parque industrial y hasta el sector el milagro, también se determina un impacto positivo, ya que es una vía principal de alto tránsito, por ello se determina que la carpeta asfáltica es de 5cm, la base y sub base es de 15cm. Vemos que ambos estudios son muy similares a diferencia de la sub base de 5cm.
- Su tesis de Paredes y Seijas está realizada en el caserío de Casique Conache la cual cuenta con 10.3 km, cuenta con una vía de 4.00 metros de ancho, sin ninguna norma técnica para los radios, con el nuevo diseño geométrico en el caserío de Casique contara con una vía de 8.00 metros de ancho, con radios mínimos como requiere el manual de carreteras, en nuestro caso nuestra carreta cuenta con un ancho de 3.60 en ambos sentidos, pero con el nuevo diseño geométrico se ampliara dos carriles con 3.60 metros en ambos sentidos, con sus bermas respectivas y con vías auxiliares de 6.00 metros, para una velocidad de 80 km/h. vemos que en ambos casos se realiza una ampliación de vía, para brindar un mejor fluidez de transitabilidad de los vehículos.
- En su tesis te Tito tiene una distancia 56 kilómetros que comprende desde el 154+000 hasta el kilómetro 210+000 contando con una berma de 0.50 metros de ancho a cada lado y con una calzada de 5.00 hasta 6.00 metros de ancho, además en el kilómetro 173+520 su estructura es de mampostería de piedra con una longitud de 20 metros de longitud, en nuestro caso desde 0+000 hasta 4+395 de la carretera será de carpeta asfáltica. En este caso es una carretera de menor cuantía, vemos que cuenta con mampostería con respecto a nuestro diseño

 Según Torres El diseño de la carretera motivo de investigación, está enmarcado dentro de los parámetros de diseño de las normativas nacionales vigentes para la elaboración del proyecto planteado, aplicando todos los parámetros necesarios para su diseño y funcionamiento de vida del proyecto.

Con respecto al terreno, tiene una orografía plana (Tipo 1) con pendientes transversales menor del 10%, con pendientes longitudinales menores al 3%, en el mayor parte del tramo con una distancia de 4.395 km.

#### **V. CONCLUSIONES**

- Se realizó el levantamiento topográfico de la zona de estudio, que corresponde desde el parque industrial hasta la intersección con la vía de evitamiento, como resultado se obtiene por su orografía es de terreno plano y autopista de primera clase, con una velocidad de diseño de 80 km/h, cuyas pendientes transversales es menor de 10%, considerado una pendiente máxima de 5%, lo cual está establecida en el manual de diseño geométrico de carreteras DG-2018.
- El estudio de mecánica de suelos a las muestras recolectadas en el campo por calicatas a cielo abierto son C-01, C-02, C-03, C-04, C-05 hasta la C-20, determinado el tipo de suelos según SUCS y ASHTOO, los resultados de los ensayos de laboratorio determinan los suelos como SP-SM, ML, SM y GW, no se ha encontrado nivel freático, a la vez se realizó el CBR obteniendo como resultado 13.46%, 29.94%, 23.29% y 79.42%.
- Se realizó el estudio hidrológico y obras de Arte, determinando la intensidad máxima de 7.2 mm/h y el área de la cuenca de 278.48 y un caudal hidrológico de 301 m3/s, permitiéndonos determinar las dimensiones del badén, con un Y el tirante de 0.77 m, un área hidráulica de 59.01 m2, radio hidráulico de 0.67 m, teniendo como caudal hidráulico de 304.75 m3/s, solo para grandes avenidas.
- El diseño geométrico de la carretera pavimentada, se ha considero 4 carriles, dos principales y una vía auxiliar, tiene dos carriles por sentido y su separador central de 3 metros, la berma interior como exterior de 1.50 metros, las vías principales es de 7.20 metros y las vías auxiliares de 6.00 metros, con un pavimento de 3 capas.
- En algunos casos hay terrenos o construcciones que no aguardan el alineamiento que permita que la carretera continúe de acuerdo al diseño, por lo tanto, se plantea realizar expropiación llegar a un trato con los propietarios.

# **VI.RECOMENDACIONES**

- De acuerdo al diseño planteado se debería mejorar los parámetros para las vías urbanas en Trujillo.
- Realizar un pontón, para evitar que los vehículos que transiten por esta carretera queden varados
- Diseñar una alcantarillo adecuado, para un caudal hidráulico de 304.75 m3/s, evitando así daños colaterales

## **VII. REFERENCIAS**

- BERMUDEZ, Carlos y RAMOS, Elvis. Diseño estructural del pavimento flexible para el mejoramiento de la transitabilidad en la prolongación Av. Uno y la prolongación Sinchi roca, en el centro poblado Alto Trujillo, Trujillo – La Libertad. Tesis para obtener el título profesional de Ingeniero Civil). Trujillo: Universidad Privada Antenor Orrego, 2019. 157pp
- BORJAA, Manuel. Metodología Científica, 2016. 38pp. Disponible en: https://www.academia.edu/33692697/Metodolog%C3%ADa\_de\_Investigaci%C3%B3 n\_Cient%C3%ADfica\_para\_ingenier%C3%ADa\_Civil
- CHAVÉZ, Efraín, MAMANI, Luis y MOLERO, Roger. Rehabilitación y mejoramiento de la carretera Pampona – San José – Cajtambo – Ovon. Maestría (para obtener el grado de maestro en Project management). Lima: Universidad Esan. 172pp.
- CORTÉS, Manuel e IGLESIAS, Miriam. Generalidades sobre Metodología de la investigación. México: Universidad Autónoma del Carmen, 2004.190pp. Disponible en: [http://www.unacar.mx/contenido/gaceta/ediciones/metodologia\\_investigacion.pdf](http://www.unacar.mx/contenido/gaceta/ediciones/metodologia_investigacion.pdf) ISPN:9686624872.
- ESQUIVEL, Karen. Diseño para el mejoramiento de la carretera vecinal tramo Chulite – Rayambara – La Soledad, distritos de Quiruvilca y Santiago de Chuco, provincia de Santiago de Chuco – departamento La Libertad. Tesis (para obtener el título de ingeniero civil). Trujillo: Universidad Cesar Vallejo, 2017. 259pp
- GARCIA, Antonio, ROSIQUEL, Manuel y SEGADO, Francisco. Topografía Aplicada para ingenieros. Universidad de Murcia, 1994. Disponible en : [https://books.google.com.pe/books?id=KtayBNg-](https://books.google.com.pe/books?id=KtayBNg-KnMC&printsec=frontcover&source=gbs_ge_summary_r&cad=0#v=onepage&q&f=false)[KnMC&printsec=frontcover&source=gbs\\_ge\\_summary\\_r&cad=0#v=onepage&q&f=f](https://books.google.com.pe/books?id=KtayBNg-KnMC&printsec=frontcover&source=gbs_ge_summary_r&cad=0#v=onepage&q&f=false) [alse](https://books.google.com.pe/books?id=KtayBNg-KnMC&printsec=frontcover&source=gbs_ge_summary_r&cad=0#v=onepage&q&f=false)
- GOMEZ, Sergio. (2012). Metodología de la Investigación. Red Tercer Milenio S.C., México, 2012, disponible en: [http://www.aliat.org.mx/BibliotecasDigitales/Axiologicas/Metodologia\\_de\\_la\\_investi](http://www.aliat.org.mx/BibliotecasDigitales/Axiologicas/Metodologia_de_la_investigacion.pdf) [gacion.pdf](http://www.aliat.org.mx/BibliotecasDigitales/Axiologicas/Metodologia_de_la_investigacion.pdf)
- HERNANDEZ, Roberto, FERNÁNDEZ, Carlos y BAPTISTA, Pilar. 6° edición. Metodología de la Investigación. México, 2010. Disponible en:

[http://observatorio.epacartagena.gov.co/wp-content/uploads/2017/08/metodologia-de](http://observatorio.epacartagena.gov.co/wp-content/uploads/2017/08/metodologia-de-la-investigacion-sexta-edicion.compressed.pdf)[la-investigacion-sexta-edicion.compressed.pdf](http://observatorio.epacartagena.gov.co/wp-content/uploads/2017/08/metodologia-de-la-investigacion-sexta-edicion.compressed.pdf) ISBM: 978607150291.

- JUAREZ, y RICO. Mecánica de suelos Tomo 1 Fundamentos de la Mecánica de Suelos. México, 2005. Disponible en: [https://books.google.com.pe/books?id=3OPOaDHQC8wC&pg=PA97&dq=mecanicas](https://books.google.com.pe/books?id=3OPOaDHQC8wC&pg=PA97&dq=mecanicas+de+suelos&hl=es&sa=X&ved=0ahUKEwigvLz7n5XmAhVmx1kKHV_eBCgQ6AEISTAF#v=onepage&q=mecanicas%20de%20suelos&f=false) [+de+suelos&hl=es&sa=X&ved=0ahUKEwigvLz7n5XmAhVmx1kKHV\\_eBCgQ6AEI](https://books.google.com.pe/books?id=3OPOaDHQC8wC&pg=PA97&dq=mecanicas+de+suelos&hl=es&sa=X&ved=0ahUKEwigvLz7n5XmAhVmx1kKHV_eBCgQ6AEISTAF#v=onepage&q=mecanicas%20de%20suelos&f=false) [STAF#v=onepage&q=mecanicas%20de%20suelos&f=false](https://books.google.com.pe/books?id=3OPOaDHQC8wC&pg=PA97&dq=mecanicas+de+suelos&hl=es&sa=X&ved=0ahUKEwigvLz7n5XmAhVmx1kKHV_eBCgQ6AEISTAF#v=onepage&q=mecanicas%20de%20suelos&f=false) ISBN: 968-18-0069-9
- MAMANI, Alex y SANCHEZ, Jimy. Estudio comparativo del diseño del pavimento flexible y semirigido con carpeta asfáltica y base tratada, para las calles del mercado nuevo progreso sector la Herlinda – Trujillo –La Libertad. Tesis (para obtener el título profesional de Ingeniería Civil). Trujillo: Universidad Privada Antenor Orrego, 136pp.
- MÉNDEZ, Juan y WANG, Mario. Estudio y propuesta de mejoramiento de la transitabilidad vehicular y peatonal de la avenida los incas en la ciudad de Trujillo – La Libertad. Tesis (para obtener el título profesional de ingeniero civil). Trujillo Universidad Privada Antenor Orrego, 2019. 194pp
- Ministerio de Transporte y Comunicaciones. Manual de Carreteras Diseño Geométrico (DG). Lima – Perú, 2018, 284pp
- Ministerio de Transporte y Comunicaciones. Manual Hidrología, Hidráulica y Drenaje, Lima – Perú, 2012. 222pp
- Ministerio de Transporte Instituto Nacional de Vías. Manual de Diseño de Cimentaciones Superficiales y Profundas para Carreteras. Ecuador, 2012. 857pp
- Ministerio de Transporte y Comunicaciones. Manual de Carreteras: Suelos, Geología, Geotecnia y Pavimentos. Lima, 2013, 355pp
- Ministerio de Transporte y Comunicaciones. manual de Seguridad Vial. Lima Perú, 2016, 322pp.
- MONTEJO, Alfonso. Ingeniería de Pavimentos de la 3° edición. Colombia, 2006. 612pp
- Municipalidad distrital de Laredo
- NARVAEZ, Víctor. Impactos del mejoramiento de la vía el rosal Rosal simón Bolívar en la calidad de vida de los habitantes del Sector el Rosal provincia de Pastaza.

Tesis (para obtener el título profesional de Ingeniero Civil). Ecuador: Universidad técnica del Ambato, 2012. 368pp

- ONDAC. Manual de costos, Material y Actividad para la construcción, 2017. Disponible en: [Manual%20de%20Costos%20-](file:///C:/Users/LENOVO/Desktop/Manual%20de%20Costos%20–%20Materiales%20y%20Actividades%20para%20la%20Construcción%20ONDAC-2017.pdf) [%20Materiales%20y%20Actividades%20para%20la%20Construcci](file:///C:/Users/LENOVO/Desktop/Manual%20de%20Costos%20–%20Materiales%20y%20Actividades%20para%20la%20Construcción%20ONDAC-2017.pdf)ón%20ONDAC-2017.pdf ISBM: 8476845684
- PAREDES, Ander y SEIJAS, Elvis. Mejoramiento de la transitabilidad vehicular tramo, caserío Casique-Conache-Pampas de San Juan, Laredo-Trujillo-La Libertad. Tesis para obtener el título de Ingeniería Civil. Trujillo: Universidad Cesar Vallejo, 2016. 52pp.
- PAREDES, Obet. Diseño del mejormiento de la carretera caserío zapotal caserío Moyobamba distrito de Marmot – provincia de Gran Chimú – región La Libertad. Tesis (para obtener el título profesional de ingeniero civil). Trujillo: Universidad César Vallejo, 2018. 210 pp.
- TITO. Mejoramiento y rehabilitación de la carretera Ayacucho Abancay Tramo IV pertenece a la ruta PE – 28B, 2014
- TORRES, Josep. Diseño de la carretera Tunaspampa El Chhito El Chileno Cantera la Colorada, distrito de Ninabamba, provincia de Santa Cruz, departamento de Cajamarca. Tesis (para obtener el título profesional de ingeniero civil). Chiclayo: Universidad Católica Santo Toribio de Mogrovejo, 2017. 283pp.
- VILLÓN, Máximo. Hidrología 3° edición, 2011. 361pp

# **ANEXOS**

Anexo 1. Levantamiento Topográfico

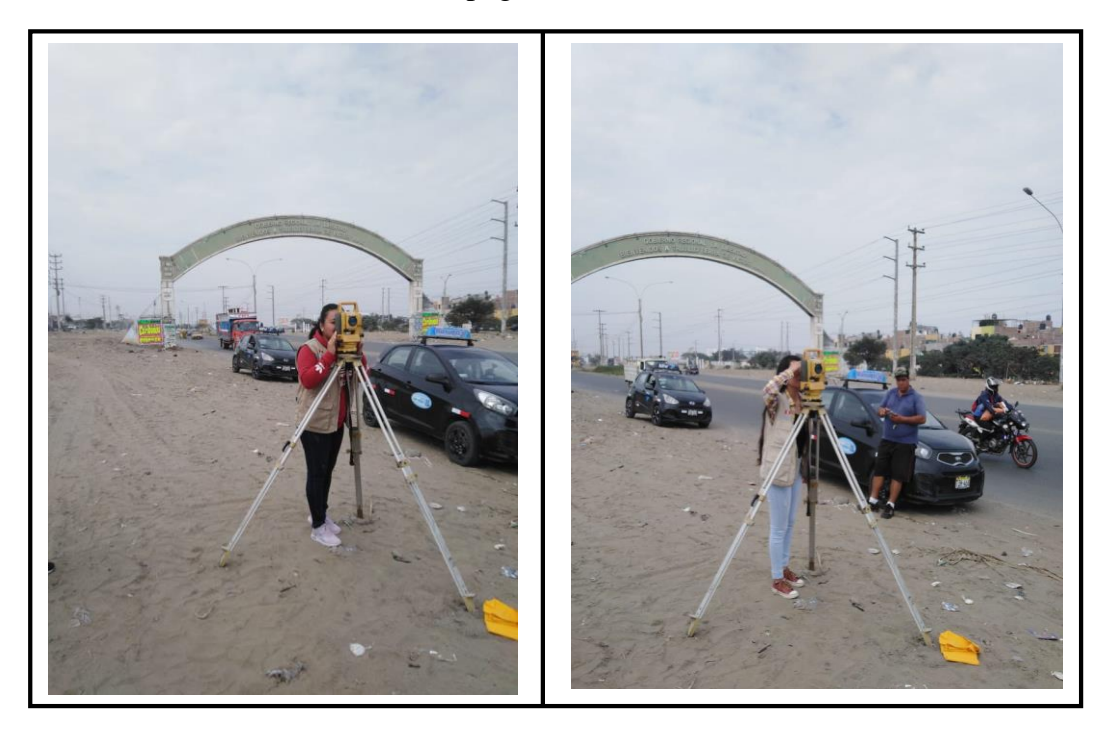

Levantamiento topográfico con ayuda de la Estación Total.

Fuente: Propia

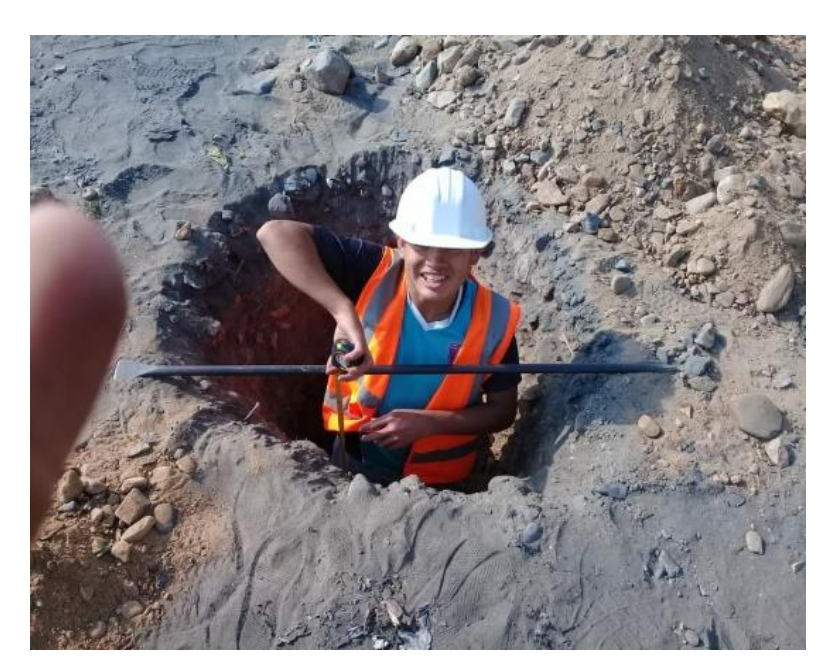

Anexo 2: Excavación de calicatas

Figura: excavación de calicatas a la profundidad 1.50 Fuente: Elaboración Propia

#### **ACCIONES DEL PROYECTO C Acciones O Impactantes** Abastecimiento de agua<br>Campamentos y/o<br>trabajadores<br>Cantera (exploración)<br>Maquinarias Colocación de carpeta Colocación de carpeta **M** Excedente de obra Planta chancadora Planta chancadora Excedente de obra **P** Planta de asfalto Planta de asfalto **O N E N T Factores E Impactantes S** Aire  $\vert$   $\vert$   $\vert$   $\vert$   $\vert$  -1 -1 -1 -1 -1 -1 2 2 2 1 1 1 atmosfera  $\overline{-2}$ -2 Ruido  $\vert$  -1 -1 -1 2 3 1 1 1 Hidrología Cantidad |-1 -1 -1 2 1 FÍSICO Paisaje Calidad -1 -1 -1 -1 -1  $\overline{2}$  $\overline{2}$ 1 1 1 Calidad  $\vert$  / / / / / / / -1 2 1 Suelo Compactación | / -1 -1 1 1 1 Fauna Desplazamiento BIOLÓGICO Flora Cobertura -1 -1 -1 1 1 Población Salud -1 -1  $\overline{1}$ 1 -1 3 3 3 3  $2 \angle 2$ Empleo Industrias SOCIO Agropecuaria | -1 ECONÓMICO 2 Economía **Transporte** 1 Turismo Comercio

# Anexo 3: Matriz de Impacto Ambiental

Fuente: Elaboración Propia

Medición de Impacto Ambiental

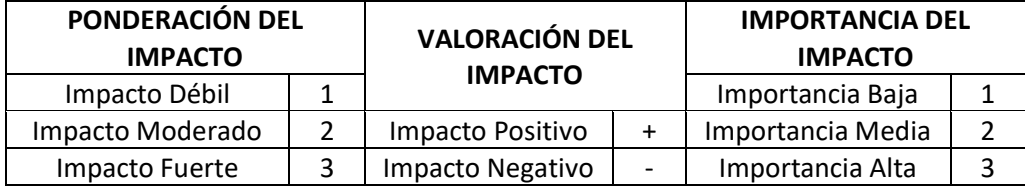

|                                                                                                    |                         |                         | <b>ACCIONES DEL</b>                       |                                     |                                             |                                           |
|----------------------------------------------------------------------------------------------------|-------------------------|-------------------------|-------------------------------------------|-------------------------------------|---------------------------------------------|-------------------------------------------|
| $\mathcal{C}$<br>$\overline{O}$                                                                                                    |                         | Acciones<br>Impactantes | <b>PROYECTO</b>                           |                                     |                                             |                                           |
| M<br>${\bf P}$<br>$\overline{O}$<br>$\overline{\bf N}$<br>$\overline{E}$<br>$\overline{\bf N}$<br>$\overline{T}$<br>$\overline{E}$<br>$\overline{S}$ | Factores<br>impactantes |                         | Vehículos en la Zona<br>Mayor Tránsito de | Incremento del Flujo de<br>Personas | Influencia para el Proceso<br>de Desarrollo | Conservación Periódica de<br>la Carretera |
| <b>FÍSICO</b>                                                                                                    | Atmósfera               | Aire<br>Ruido           | $-1$<br>$\overline{1}$<br>$-1$            |                                     |                                             |                                           |
|                                                                                                    | Hidrología              | Cantidad                | 1<br>$-1$<br>$\mathbf{1}$                 |                                     |                                             |                                           |
|                                                                                                    | Paisaje                 | Calidad                 |                                           | $-1$<br>$\mathbf{1}$                |                                             |                                           |
|                                                                                                    | Suelo                   | Calidad                 |                                           |                                     |                                             |                                           |
|                                                                                                    |                         | Compactación            |                                           |                                     |                                             |                                           |
| <b>BIOLÓGICO</b>                                                                                                    | Fauna                   | Desplazamiento          |                                           | $-1$<br>1                           |                                             |                                           |
|                                                                                                    | Flora                   | Cobertura               |                                           |                                     |                                             |                                           |
| <b>SOCIO</b><br><b>ECONÓMICO</b>                                                                                                    | Población               | Salud                   |                                           |                                     | $\mathbf{1}$<br>$\overline{2}$              | $\overline{1}$<br>$\overline{3}$          |
|                                                                                                    | Economía                | Empleo                  | $\mathbf{1}$<br>$\mathbf{1}$              |                                     |                                             |                                           |
|                                                                                                    |                         | Industriales            |                                           |                                     |                                             |                                           |
|                                                                                                    |                         | Agropecuaria            | $\mathbf{1}$<br>$\mathbf{1}$              |                                     |                                             |                                           |
|                                                                                                    |                         | Transporte              | $\overline{2}$<br>$\overline{2}$          | $\mathbf{1}$<br>$\overline{2}$      |                                             | $\overline{1}$<br>$\overline{2}$          |
|                                                                                                    |                         | Turismo                 | $\overline{2}$<br>3                       |                                     |                                             | $\mathbf{1}$<br>$\mathbf{r}$              |
|                                                                                                    |                         | Comercio                | $\overline{2}$<br>$\mathbf{r}$            | $\mathbf{1}$<br>$\mathbf{1}$        |                                             | $\mathbf{1}$<br>$\mathbf{1}$              |

Anexo 4: Matriz de Impacto Ambiental durante la etapa de Operación

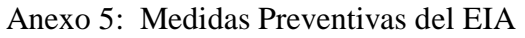

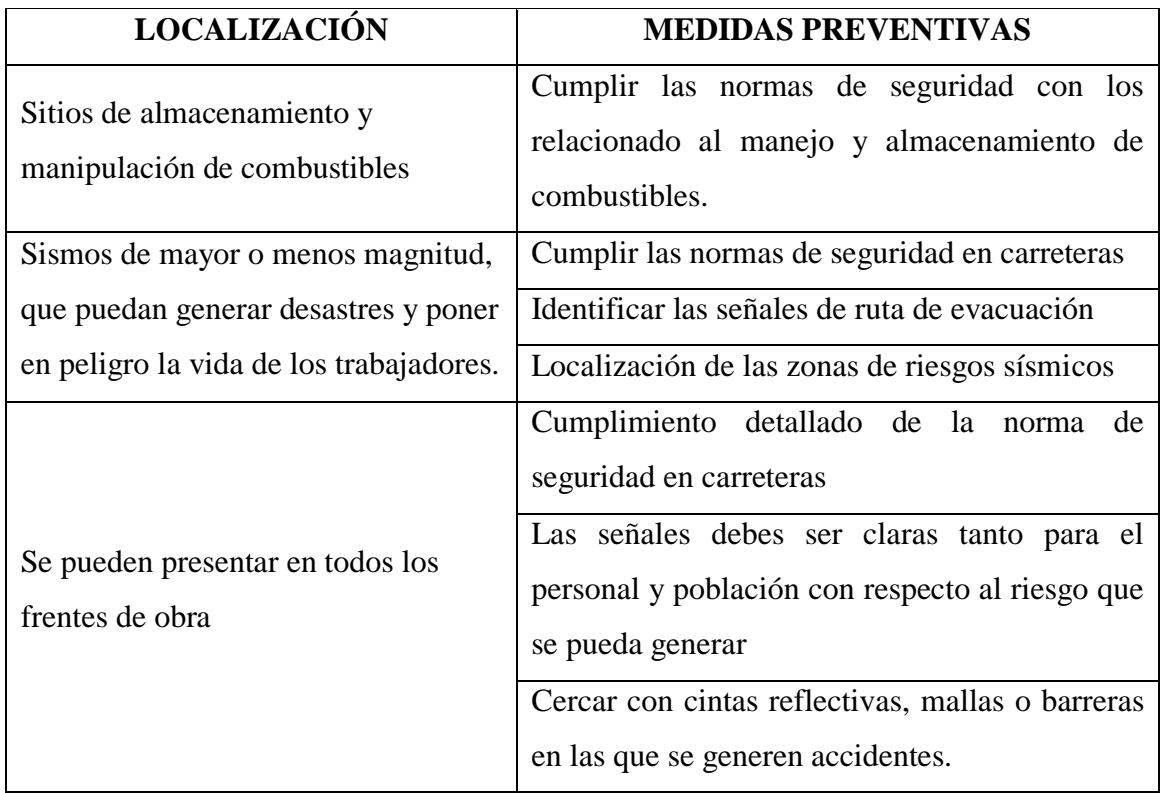

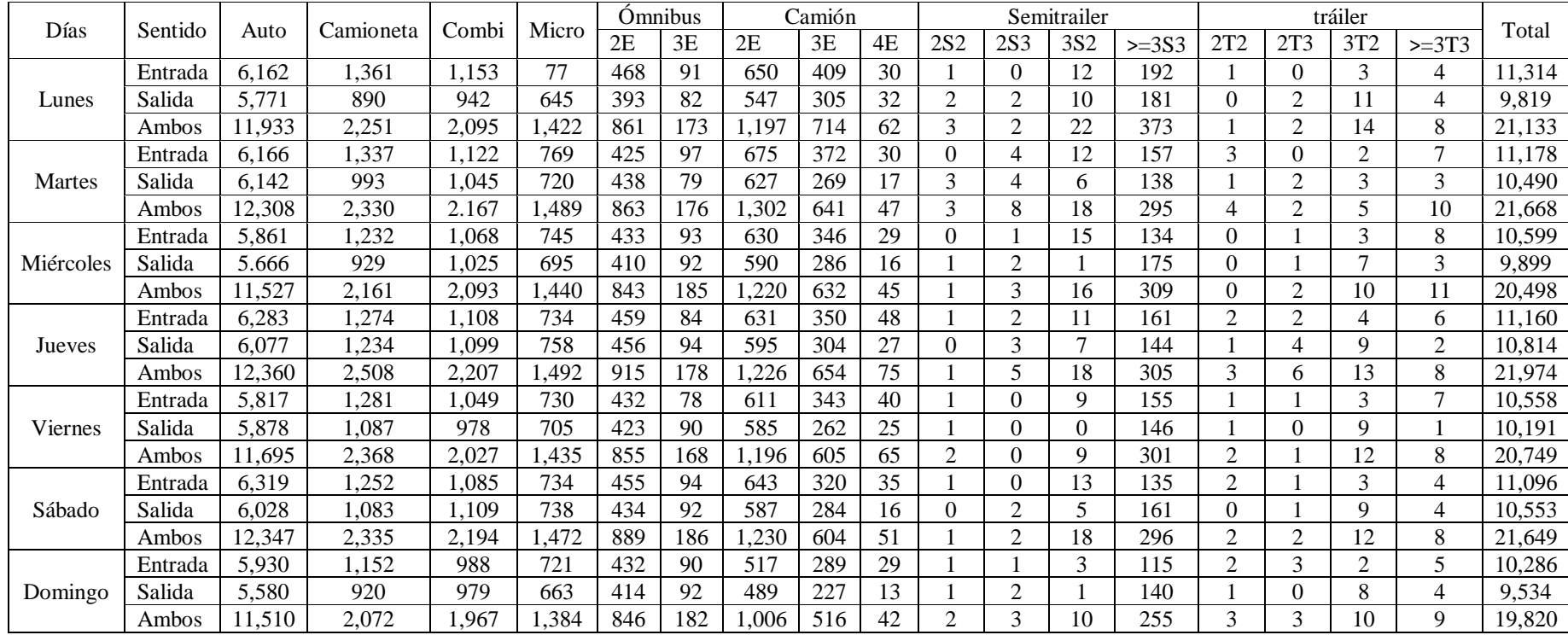

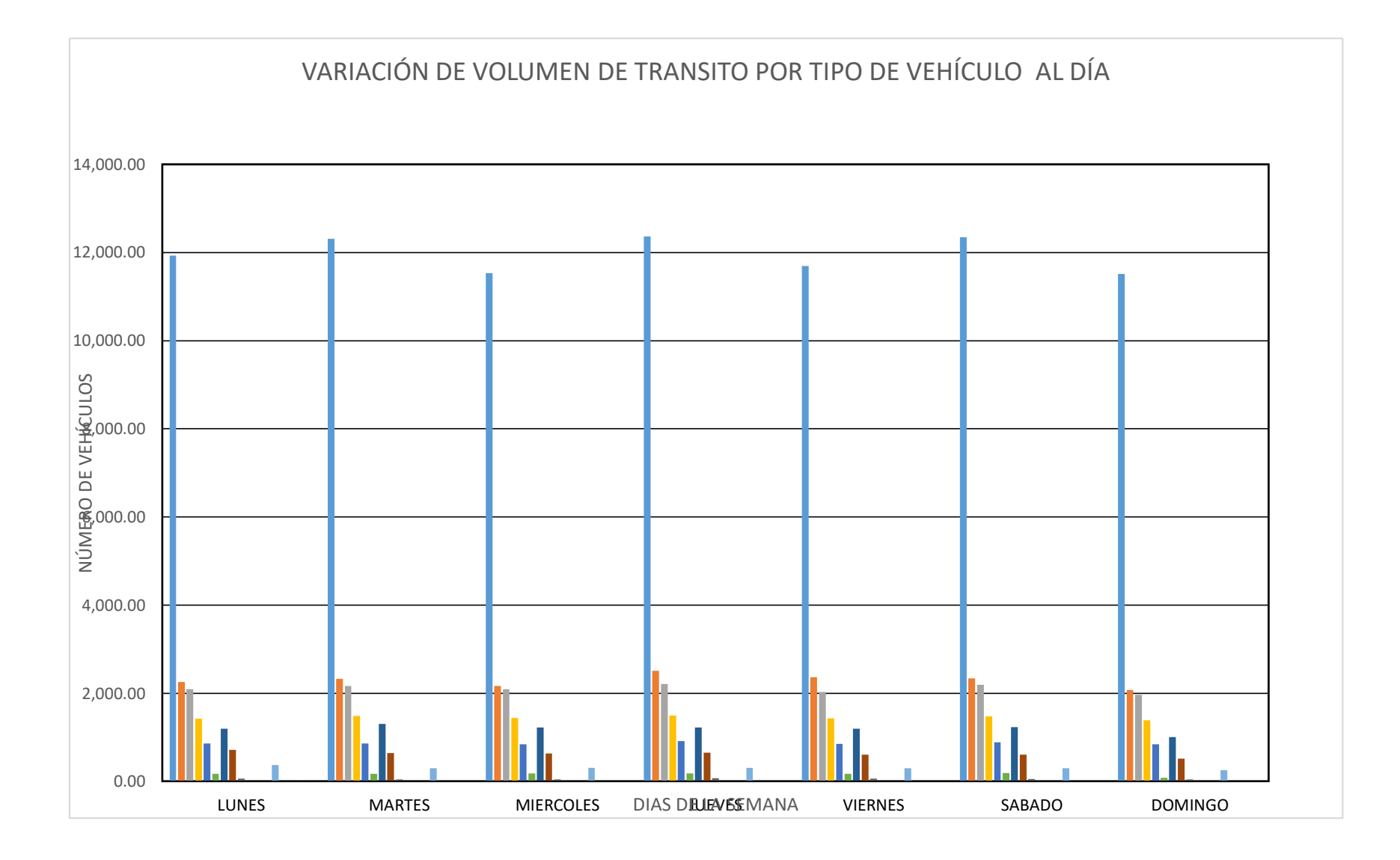